#### **STATISTICS**

## OF ADDED INTEREST...

**LINEAR OPTIMIZATION** W. Allen Spivey and Robert M. Thrall, University of Michigan

AN INTRODUCTION TO PROBABILITY, DECISION, **AND INFERENCE** Irving H. LaValle, Tulane University

**APPLIED PROBABILITY** W. A. Thompson, Jr., University of Missouri

FUNDAMENTAL RESEARCH STATISTICS FOR THE **BEHAVIORAL SCIENCES** John T. Roscoe, Kansas State University

A BASIC COURSE IN STATISTICS: WITH SOCIOLOGICAL APPLICATIONS Second Edition Theodore R. Anderson, University of Oregon, and Morris Zelditch, Jr., Stanford University

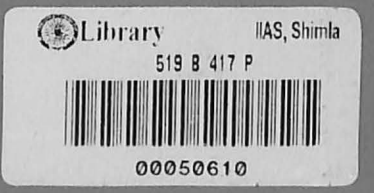

 $\mathbf{A}$ 

HOLT, RINEHART AND WINSTON, INC. 383 Madison Avenue, New York 10017

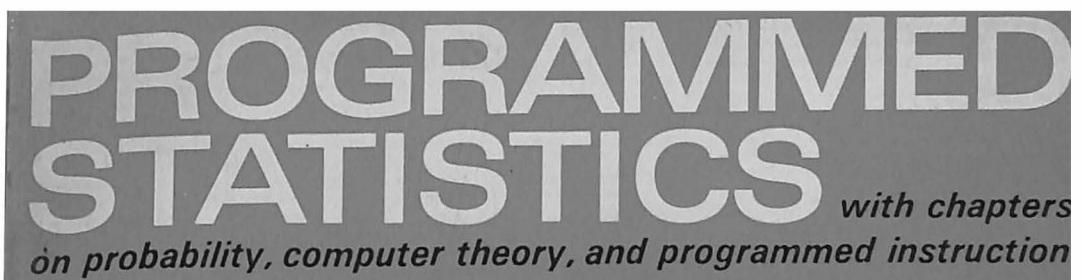

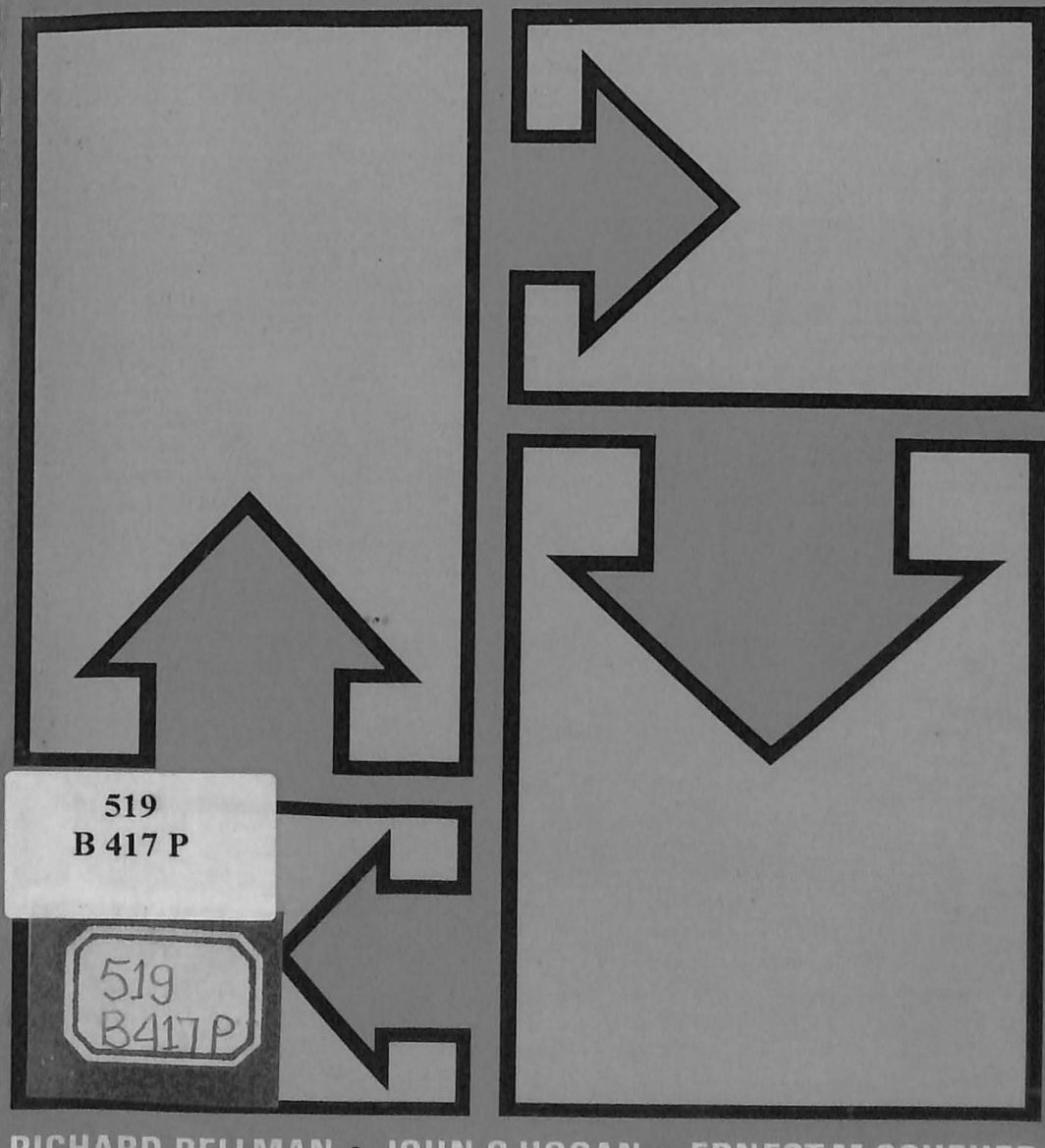

RICHARD BELLMAN . JOHN C.HOGAN . ERNEST M.SCHEUER

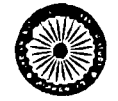

# INDIAN INSTITUTE OF ADVANCED STUDY LIBRARY SIMLA

# PROGRAMMED **STATISTICS**

 $\hat{\boldsymbol{\sigma}}$ 

 $\mathcal{L}(\mathcal{L}^{\text{max}})$  , and  $\mathcal{L}(\mathcal{L}^{\text{max}})$ 

 $\mathcal{L}(\mathcal{L}(\mathcal{L}))$  and  $\mathcal{L}(\mathcal{L}(\mathcal{L}))$  . The set of  $\mathcal{L}(\mathcal{L})$ 

 $\sim 10^{-11}$ 

# **PROGRAMMED· STATISTICS**

With Chapters on Probability, **Computer Theory, and Programmed Instruction** 

> **RICHARD BELLMAN**  *University* of *Southern California*

**JOHN C. HOGAN**  *The RAND* Corporation

**ERNEST M. SCHEUER** 

Holt, Rinehart and Winston, Inc.

*New York Chicago San* francisco *Atlanta Dallas Montreal Toronto London Sydney* 

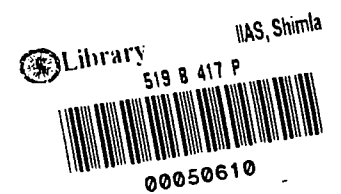

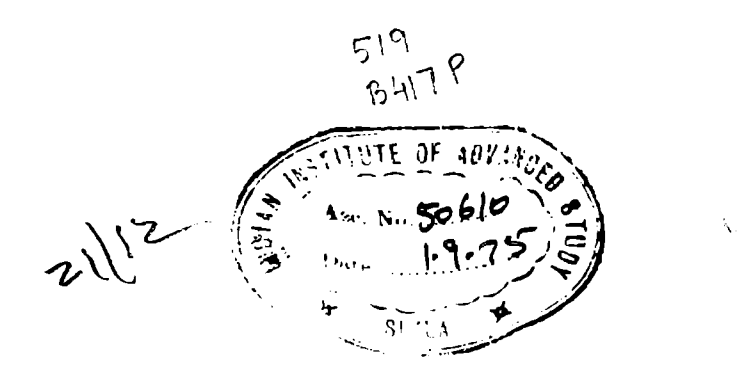

Copyright  $@$  1970 by Holt, Rinehart and Winston, Inc.<br>All Rights Reserved SBN: 03-083568-2  $\begin{array}{ccccccccc}\n\text{rintegral} & \text{rational} & \text{rational} &$ 1 2 3 4 5 6 7 8 9

# **Preface**

The minimum amount of information about statistics and measurement as applied to education, including probability theory, electronic computers, and programmed instruction that every high school and elementary school teacher should know is presented in this book. No mathematics beyond the simplest arithmetic or algebra is used.

This is, in part, a programmed textbook, but not all of the chapters have been written in that format. Although the authors believe that statistics is a subject that lends itself especially well to presentation as programmed instructional material, the subjects of probability and the theory of computers and computational aids for educators can perhaps better be studied from conventionally written texts. Accordingly, the book has a variety of formats, each adapted to the particular subject matter being discussed. We feel that this contributes to the book's readability, and makes it appropriate as a supplement to the conventional textbook used in any of the general college level courses in education, learning psychology, or the social sciences where probability, statistics, or the use of computers for instructional purposes are taught.

The authors are aware that some readers of this book will be unfamiliar with the technical and scientific language normally used in discussions of electronic computers and programmed instruction; accordingly, a glossary of common computer and programmed instruction terminology has been included at the end of the book. Additionally, a list of mathematical symbols is provided. There are also selected readings at the end of each chapter for those who wish to investigate further any of the topics that are presented in the book.

Our aim has been to write an elementary textbook for classroom teachers and for persons who are preparing themselves to become teachers, to introduce them to the fundamentals of probability, statistics, computers, and progammed learning as these subjects are related to the field of education.

Many persons, too numerous to mention, have helped with the writing of this book by contributing valuable ideas and suggestions that have been incorporated in the text, and to them we wish to express our deep appreciation. Special acknowledgments, however, should be made to Mrs. Bernice Brown of the Mathematics Department, The RAND Corporation, who helped plan the chapter on statistics and then engineered its early development, and to Dr. Richard E. Beckwith, Professor of Statistics and Dean of the School of Business Administration, Georgia State University, whose perceptive reading of an early version of the manuscript resulted in numerous suggestions for improvements. Our thanks also go to Miss Shirley L. Marks, Mr. Malcolm R. Davis, and Mr. Joe Clayton of the Computer Sciences Department, The RAND Corporation, who read the chapter on new computational aids for educators. Mrs. Rebecca Karush, University of Southern California, ably prepared the final manuscript for publication. Chapter 7 draws upon ideas and issues presented at a 1970 Seminar conducted by Professor Lawrence E. Vredevoe, Graduate School of Education, U.C.L.A.

The faults that will be found in this book, however, are entirely ours; and the authors, following the useful precedent of Allendoerfer and Oakley,<sup>1</sup> cheerfully blame each other for them.

*Santa Monica, California January 1970*  RICHARD BELLMAN JOHN C. HOGAN ERNEST M. SCHEUER

<sup>1</sup>C. B. Allendoerfer and C. O. Oakley, *Principles of Mathematics*. New York: McGraw-Hill Book Company, 1955.

# **Contents**

#### **PREFACE**

# **Chapter One I ELEMENTARY PROBABILITY THEORY**

Introductory Remarks 1 Definition of Probability 2 Counting 4 Non-Mutually Exclusive Events 11 Conditional Probability and Independence 13 Summary and Generalizations 16 Expected Value 17 The Number of Successes in a Sample 19 Answers to Exercises 24

## **Chapter Two I PROGRAMMED STATISTICS**

Instructions 29 Pre-Test 30 Progammed Material 33 Post-Test 57

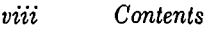

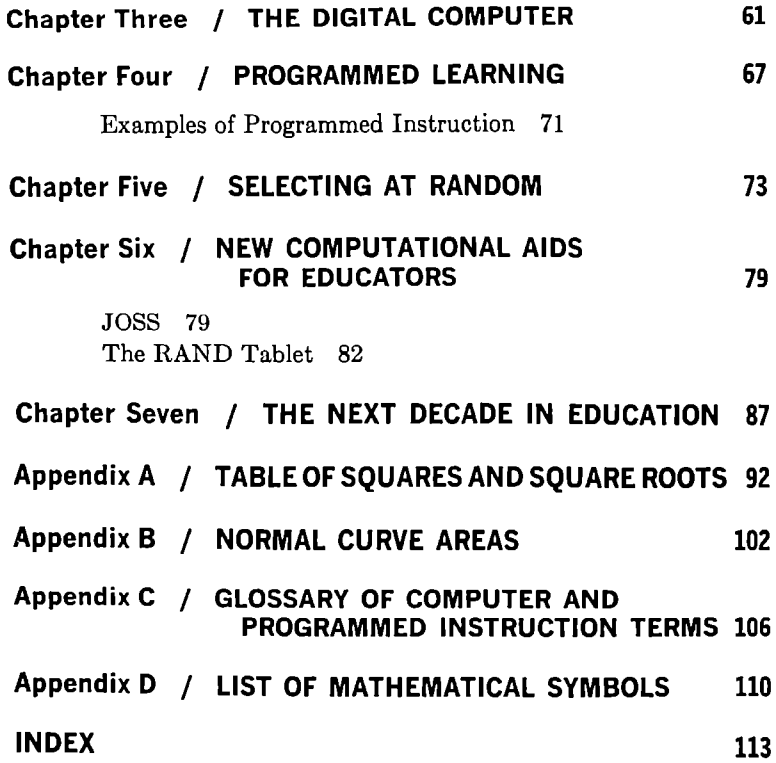

# PROGRAMMED **STATISTICS**

 $\bar{\mathcal{S}}$ 

 $\mathcal{L}(\mathcal{L}^{\text{max}})$  , where  $\mathcal{L}^{\text{max}}$ 

 $\mathcal{L}(\mathcal{L}(\mathcal{$ 

 $\mathcal{L}(\mathcal{L}^{\mathcal{L}})$  . The set of  $\mathcal{L}^{\mathcal{L}}$ 

# **Chapter One**

# **ELEMENTARY PROBABILITY THEORY**

#### **INTRODUCTORY REMARKS**

The purpose of this chapter is to discuss some elementary concepts of probability theory. No mathematics beyond the simplest arithmetic or algebra is used. However, the reader should have pencil and paper at hand and be prepared to work through the examples presented here, and in addition he should work all the exercises to test his understanding of the material.

The theory of probability is an approach to some kinds of uncertainty. It is a mathematical idealization of certain aspects of reality in much the same way that geometry is an idealization, or model, of other aspects of reality. Such models are valid to the extent that they are useful, that is, to the extent that they help us solve certain types of problems we encounter. We know, for example, that there are no physical entities corresponding to the abstract geometric concept of "line" and that the earth is not truly spherical. Nevertheless, geometrical results are extremely useful in real life. The consequences of Euclidean geometry are, for many purposes, a satisfactory explanation of observed phenomena and enable us to build bridges, construct freeways, and so on. Similarly, probability theory, although not an exact mirror of reality, adequately describes many real situations and is, accordingly, useful.

## **DEFINITION OF PROBABILITY**

We begin with the idea of an experiment in which there are a finite number,  $N$ , of distinguishable, equally likely elementary outcomes. For example, if the experiment is to draw one card from a standard pack of cards, then the 52 different cards of the deck constitute  $N = 52$  distinguishable, equally likely elementary outcomes; if the experiment is to roll a die, then the six faces of the die constitute the  $N = 6$  distinguishable, equally likely elementary outcomes; if the experiment is to toss a coin, then the two sides, heads and tails, constitute the  $N = 2$  distinguishable, equally likely elementary outcomes; if a class of 100 students of unknown ability takes an arithmetic aptitude test, then we have  $N = 100$  equally likely right or wrong answers to any particular question.

Note that these examples are already *models* of reality in that we *assume* that the various elementary outcomes are equally likely. In any given situation the model may or may not conform to reality. A particular card may have some physical property (being slightly longer than the other cards, or somewhat sticky) that makes it more, or less, likely to be drawn than some other cards, so that the assumption of equally likely elementary outcomes is not precisely correct here. Or, a particular die or coin may be asymmetric and the respective outcomes not be equally likely. Or, a particular student may have superior or inferior arithmetical ability. One aspect of mathematical statistics *(goodness of fit)* deals with examining the validity of assumptions of this sort. This topic is, however, beyond the scope of the chapter on statistics found in this book.

A comment is in order on the use of the term *elementary* with regard to outcomes. One could, for example, be interested in the outcome of drawing, say, a facecard, such as a king, or a heart from a deck of cards. Such outcomes are called *compound events,* being composed of several elementary outcomes. "Drawing a king" is realized if any of four elementary outcomes (drawing the king of clubs, the king of diamonds, the king of hearts, or the king of spades) occur; "drawing a heart" is realized if any of 13 elementary outcomes (drawing the 2, 3, 4, 5, 6, 7, 8, 9, 10, J, Q, J{, or A of hearts) occur. *An elementary outcome* is one that can be realized in precisely one way, not in more than one way as in the examples just cited.

We are now ready to define the probability of an event. An *event,*  first of all, is the set of all elementary outcomes having a specified property. For example, we have already characterized the events of drawing a king or drawing a heart from a pack of cards. The event of rolling an even-numbered face on a die is composed of the equally likely elementary outcomes  $\{2,4,6\}$ .<sup>1</sup>

Let us denote the event of interest by *E* and the number of elementary outcomes comprising *E* by *#(E). We define the probability*  P(E) *of an event* E *by* 

$$
P(E) = \frac{\#(E)}{N}.\tag{1}
$$

(Recall that  $N$  is the total number of distinguishable, equally likely elementary outcomes.)

The number of outcomes favorable to an event  $E$  clearly is an integer that cannot be less than zero and cannot exceed  $N$ ; Therefore the probability of any event must be at least equal to zero and cannot exceed one. This statement can be expressed in symbols as:

$$
0\leq P(E)\leq 1.
$$

For example, a student cannot receive a negative grade on a test, or a mark of more than 100 percent.

If an event  $E$  is so specified that every elementary outcome is favorable for E, that is,  $\#(E) = N$ , then  $P(E) = 1$ . In this case E is called a *certain event* or a sure *event.* If an event E is so specified that no elementary outcome is favorable for E, then  $\#(E) = 0$  and  $P(E) = 0$ 0. In this case E is called an *impossible event.* 

In some instances it will turn out to be convenient to calculate the probability  $P(E)$  of an event E by first obtaining the probability that *E* does not occur. Let us denote the event of the nonoccurrence

'One way of designating a set is, as here, to display its members between braces.

of E by  $E'.^2$ Since every elementary outcome not favorable for E is favorable for E', then  $#(E') = N - #(E)$ , and

$$
P(E') = \frac{\#(E')}{N} = \frac{N - \#(E)}{N} = 1 - \frac{\#(E)}{N} = 1 - P(E). \tag{2}
$$

This is an elementary, but important, result-namely that for any event *E* and its complement *E',* 

$$
P(E) + P(E') = 1. \tag{3}
$$

In order to define probability we have spoken of the number of distinguishable elementary outcomes in an experiment and of the number of elementary outcomes favorable to an event. In some situations it is simple to get these numbers. In others it can be a complicated task. As in plane geometry, a particular problem may be hard to solve even though the fundamental ideas are straightforward. We next discuss some procedures for counting that will be an aid in probability calculations.

### **COUNTING**

In this section we study some aspects of how the number of outcomes favorable to some complicated events can be obtained from the number of outcomes favorable to simpler, related events. This subject is very important and an entire branch of mathematics, called *combinatorial theory,* is devoted to it. Combinatorial theory rests on two basic principles. We state the first now and discuss some of its ramifications. The second principle and some of its consequences are discussed later.

# **First Basic Combinatorial Principle**

Consider an event  $E$  that is specified by the joint occurrence of two conditions. If there are  $n_1$  elementary outcomes favorable for the

<sup>&</sup>lt;sup> $2$ </sup>The event  $E'$ c is alled the *complement of E* or the *complementary event to*  $E$ . Clearly  $(E')' = E$ .

first condition and, having selected one of those outcomes, there are  $n_2$  elementary outcomes favorable for the second condition, then

$$
\#(E) = n_1 n_2. \tag{4}
$$

This first basic principle of combinatorial theory can be extended to counting the number of outcomes specified by the joint occurrence of more than two conditions in the obvious way. Let us consider some examples to illustrate the principle.

(I) Two coins are tossed. How many distinguishable outcomes are possible? We apply the first basic combinatorial principle. Here  $n_1 = 2$  since there are two outcomes (heads, tails) possible for the first coin. Similarly,  $n_2 = 2$ . Therefore there are  $n_1n_2 = 2 \times 2 = 4$  distinguishable outcomes possible.

This was rather a trivial example because it is easy to enumerate all the possible outcomes<sup>3</sup>: {HH, HT, TH, TT} and observe that they are four in number. Let us look at a more complicated example.

- (2) Ten coins are tossed. How many distinguishable outcomes are possible? Using the obvious extension of the first basic principle with  $n_1 = n_2 = \cdots = n_{10} = 2$ , we find the number of distinguishable possible outcomes<sup>4</sup> to be  $2^{10} = 1024$ . While it is possible, in principle, to enumerate all of these possibilities, it is tedious and we should begin to see the power inherent in this basic principle.
- (3) A poker hand of five curds is to be drawn (without replacement) from a standard pack of cards. How many different such hands are there? [We distinguish (artificially) here between hands containing the same cards but appearing in a different order.] We apply the extended first basic principle. The first card can be selected in any of 52 ways. Having

<sup>3</sup>Note that we consider the outcomes HT and TH different here. They are different if one is concerned with what happened first und whut second. They are not different if one merely counts the number of heads (for example). One's point of view governs here.

•Compare with footnote 3.

#### 6 *Elementary Probability Theory*

selected the first card, the second card can be selected in 51 ways (the card selected in the first draw is not available for selection at the second draw). Having selected the first two cards, the third card can be any one of the remaining 50 cards. Continuing in the same way, we find that the number of ordered poker hands is  $52 \cdot 51 \cdot 50 \cdot 49 \cdot 48 =$ 311,875,200. This number is sufficiently large to eliminate enumeration of cases as a practical alternative to the use of the (extended) first basic combinatorial principle.

(4) The idea of the preceding example can be generalized to determine the number of distinct arrangements when *r*  objects are selected without replacement from a set of *n*  objects and order is important. Such ordered arrangements are called *permutations.* The number of distinct ordered arrangements of r objects selected without replacement from *n* objects, called *the number of permutations of n things taken*   $r$  *at a time,* and denoted  $P(n,r)$ , can be determined by reasoning identical to that of Example 3 to be:

$$
P(n,r) = n(n-1)(n-2)\cdots(n-r+1). \tag{5}
$$

[There are  $r$  factors in the product defining  $P(n,r)$ ]

In particular, the number of arrangements of all *n* items is

$$
P(n,n) = n(n-1)(n-2)\cdots 3 \times 2 \times 1. \tag{6}
$$

This product of all the integers beginning with *n* and going down to 1 is denoted by a special symbol, n!, which is read *n factorial.* Observe that this notation allows us to write

$$
P(n,r) = \frac{n!}{(n-r)!}.
$$
\n(7)

In order that the preceding formula make sense for the case  $r = n$ , that is, agree with the result  $P(n,n) = n!$  just derived, it is conventional to *define* the symbol 0! to equal one.

The numbers n! grow very rapidly with *n.* You should verify the values in the following table.

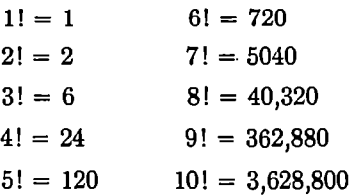

Calculate 15! and 20! to further appreciate the rapid growth of *n*! with *n*. It will save you some effort to realize that  $n! =$  $n \times (n - 1)!$ , so that you need not do each calculation afresh, but can proceed recursively.

(5) If  $r$  objects are selected without replacement from  $n$  objects and order is *not* important, the result of the selection is called a *combination.* A combination differs from a permutation in that only the composition, but not the order of selection, is important.

How many combinations of  $n$  things taken  $r$  at a time are there? Having selected such a combination, we could make from it  $r!$  distinct ordered arrangements, that is, permutations. Thus, denoting the number of combinations of *n*  things taken r at a time by  $\binom{n}{r}$  we have  $r!\binom{n}{r}=P(n,r)$ 

or

$$
\binom{n}{r} = \frac{n!}{r!(n-r)!}.
$$
 (8)

A convenient way of calculating these quantities, called the *binomial coefficients*, is the "tree of Pascal":

1 **1 1**  5 **1**  4 **1**  1 **1**  3 10 2 6 3 10 1 4 1 5 1 1

" 6 This symbol is read *"n* binomial *r."* (It is not a fraction. Do not put in o. fraction line when you write it.)

Observe that each number, apart from the l's, is obtained by adding the two immediately above. The ath entry in the bth row is  $\binom{b-1}{a-1}$ . The top of the tree is  $\binom{0}{0}$ ; the first entry in the bth row is  $\binom{b-1}{0}$ .

#### **EXERCISES**

- 1. Calculate the next three rows.
- 2. Read off (a)  $\binom{7}{3}$ , (b)  $\binom{6}{4}$ , (c)  $\binom{8}{3}$  from the tree and verify by using Equation (8).

Applying Equation (8) to determining the number of poker hands (eliminating the previous artificial restriction that the order in which the cards appeared mattered in terms of distinguishing hands) we find the number to be:

$$
\binom{52}{5} = \frac{52!}{5!47!} = 2,598,960.
$$

In what has preceded we dealt with selections made without replacement from a set of objects. Both ordered and unordered configurations have been examined. In the following two examples we consider ordered and unordered selections made with replacement.

(6) California automobile license plates contain three letters followed by three digits. Ignoring the fact that certain letter combinations will never be used, how many distinct California license plates are there? Each of the three letters can be chosen in 26 ways and each of the three digits can be chosen in 10 ways. By the (extended) first basic combinatorial principle the number is  $26 \times 26 \times 26 \times 10 \times 10 \times$  $10 = 17,576,000$ . Note that each license plate is designated by an ordered drawing with replacement (from the 26 letters and the 10 digits).

(7) The idea used in the preceding example yields directly the number of ordered selections with replacement of *r* items selected from  $n$  items. Each of the  $r$  items can be selected in *n* ways. Therefore the number sought is:

$$
\underbrace{n \times n \times \cdots \times n}_{r \text{ factors}} = n^r. \tag{9}
$$

#### **EXERCISES**

- 1. For each unused combination of letters, how many license plate designations are lost?
- 2, How many four-letter "words" (pronounceability not considered) are there?
- 3. How many three-letter "words" are there whose first and third letters are consonants and whose middle letter is a vowel  $(a, e, i, o, u, y)$ ?
- 4. How many seven-digit telephone numbers are possible?
- 5. How many numbers could there be in the GRanite exchange?
- (8) The reasoning leading to the number of unordered selections with replacement is too complicated to appear here, so we content ourselves with stating the result. If *r* objects are selected with replacement from *n* objects, the number of unordered selections is  $\binom{n+r-1}{r}$ .

To illustrate this, consider an urn with four balls numbered 1, 2, 3, 4 from which two balls are to be drawn. The first ball is to be returned before the second draw. Only the numbers on the balls, without regard for order, are to be considered. How many such distinct selections are there? Using the formula above with  $n = 4$  and  $r = 2$  we find the number to be $\binom{5}{2}$  $5!$   $5.4$  $\frac{3!}{2!3!} = \frac{3!}{2} = 10$ . This number might be verified by actually displaying all the unordered selections with replacement:

 $(1,1), (1,2), (1,3), (1,4), (2,2), (2,3), (2,4), (3,3), (3,4), (4,4),$ and noting that they are 10 in number.<sup>6</sup>

We are now ready to state and discuss the second basic combinatorial principle. To do this we first must define the concept of . mutually exclusive events: *Two events are mutually exclusive if the realization of either event precludes realization of the other.* For example, if, in drawing one card from a standard pack,  $D$  is the event of drawing a diamond and *C* is the event of drawing a club, events *D* and *C* are mutually exclusive. However, if  $T$  is the event of drawing a 10, events  $T$  and  $D$  (as well as events  $T$  and  $C$ ) are not mutually exclusive.

## **Second Basic Combinatorial Principle**

If an event  $E$  occurs if either of two mutually exclusive events,  $F$ and G, occurs, then

$$
\#(E) = \#(F) + \#(G). \tag{10}
$$

Upon dividing through by  $N$  in Equation (10), the total number of outcomes possible for the experiment, it follows that for mutually exclusive events  $F$  and  $G$ 

$$
P(F \text{ or } G) = P(F) + P(G). \tag{11}
$$

The following examples illustrate this second basic combinatorial principle.

(9) In drawing a pair of cards without replacement from a standard deck, how many pairs contain exactly one red card? The answer involves both basic combinatorial principles. First note that the event  $E =$  "exactly one red card" occurs if the draw resulted in one of the following two mutually exclusive, ordered events:  $F =$  "red card first, black card second" or  $G =$  "black card first, red card second." Then

&We should make it clear, however, that we have displayed the selections here solely to verify the result given by the formula. Only if other methods of counting fail do we suggest this exhaustive (and sometimes exhausting) technique. Indeed, the whole purpose of this section is to show how to *avoid*  enumeration.

note that  $\#(F) = 26^2 = 676$  (verify this) and similarly  $\#(G) = 676$ , so that  $\#(E) = 676 + 676 = 1352$ .

(10) In rolling two dice, what is the probability that a "seven" will be rolled? We must determine the total number of these outcomes favorable for "seven." By the first basic combinatorial principle we see that there are a total of  $6 \times 6 = 36$ outcomes possible when rolling two dice. Of these, the following six combinations yield "seven":  $(1,6)$ ,"  $(2,5)$ ,  $(3,4)$ ,  $(4,3)$ ,  $(5,2)$ ,  $(6,1)$ . (We have used here an extended version of the second basic combinatorial principle. Of course, we would have been able to count the outcomes favorable for seven even if we had never heard of the second basic combinatorial principle, but the present example gives some instances of mutually exclusive events.) Thus

$$
P(\text{seven}) = \frac{6}{36} = \frac{1}{6}.
$$

#### **EXERCISES**

- 1. Verify for yourself that there are 36 possible outcomes, that there are no outcomes favorable for seven beyond those listed, and that these outcomes are mutually exclusive.
- 2. Two students each take an examination containing five questions. Assume that three is a passing grade. In how many ways can both students pass?

#### **NON-MUTUALLY EXCLUSIVE EVENTS**

It is possible to extend the second basic combinatorial principle to count the number of outcomes favorable for an event, *E,* where *E*  occurs if either of two perhaps non-mutually exclusive events,  $F$  or  $G$ , occurs. Mathematicians use the word "or" in its nonexclusive sense. That is, the compound event " $F$  or  $G$ " will occur if  $F$  occurs, or if  $G$ 

7The first number in the parentheses refers to the face showing on the first die; the second number refers to the second die.

occurs, or if both  $F$  and  $G$  occur. The last event is possible if  $F$  and  $G$ are not mutually exclusive. Let us consider that situation, and let us denote " $F$  or  $G$ " by  $E$ . If, in counting the number of outcomes favorable for E, we add  $\#(F)$  and  $\#(G)$ , we will have taken account twice of those outcomes favorable for both  $F$  and  $G$ . Thus, in general,

$$
\#(E) = \#(F \text{ or } G) = \#(F) + \#(G) - \#(F \text{ and } G). \tag{12}
$$

Upon dividing through in Equation  $(12)$  by N, the total number of outcomes possible for the experiment, it follows that in general

$$
P(F \text{ or } G) = P(F) + P(G) - P(F \text{ and } G).
$$
 (13)

Note that if F and G are mutually exclusive, then  $\#(F \text{ and } G) = 0$ and we have agreement with the second basic combinatorial principle.

Two examples of the use of Equations (12) and (13) follow.

(11) In drawing one curd from a standard deck, what is the probability of selecting a red card  $(R)$  or a face card  $(F)$ ? We observe:  $\#(R) = 26$ ,  $\#(F) = 12$ ,  $\#(R \text{ and } F) = 6$ ,  $N = 52$ , so that

$$
P(R \text{ or } F) = P(R) + P(F) - P(R \text{ and } F)
$$
  
=  $\frac{\#(R)}{N} + \frac{\#(F)}{N} - \frac{\#(R \text{ and } F)}{N}$   
=  $\frac{26}{52} + \frac{12}{52} - \frac{6}{52} = \frac{32}{52} = \frac{8}{13}$ .

(12) In drawing two cards with replacement from a standard deck what is the probability of drawing at least one club? Let *c;*  denote the event of selecting a club on the first draw and  $C_2$ the event of selecting a club on the second draw. Clearly the event " $C_1$  or  $C_2$ " is the symbolic way of designating the event "at least one club." We observe:

$$
\#(C_1) = \#(C_2) = 13.52, \#(C_1 \text{ and } C_2) = 13^2,
$$

 $N = 52<sup>2</sup>$ , so that

$$
P(C_1 \text{ or } C_2) = \frac{\#(C_1)}{N} + \frac{\#(C_2)}{N} - \frac{\#(C_1 \text{ and } C_2)}{N}
$$
  
=  $\frac{13 \cdot 52}{52^2} + \frac{13 \cdot 52}{52^2} - \frac{13^2}{52^2}$   
=  $\frac{1}{4} + \frac{1}{4} - \frac{1}{16} = \frac{7}{16}.$ 

### **CONDITIONAL PROBABILITY AND INDEPENDENCE**

There are situations in which one wants to calculate the probability of an event,  $A$ , given the knowledge that another event,  $B$ , has occurred. The term used for this concept is *the conditional probability of A given B,* and it is denoted by *P(A\B).* Applying the definition of probability, Equation (1), we find

$$
P(A \mid B) = \frac{\#(A \text{ and } B)}{\#(B)}.
$$
 (14)

The reasoning supporting Equation (14) goes like this. Since we know that *B* occurred, the number of possible outcomes is  $#(B)$ , not the total number of outcomes possible for the experiment, N. The number of outcomes favorable for  $A$  when we know  $B$  has occurred is *#(A* and *B).* 

Equation (14) usually appears in a different form, namely

$$
P(A \mid B) = \frac{P(A \text{ and } B)}{P(B)}.\tag{15}
$$

Equation (15) is obtained from Equation (14) by dividing numerator and denominator by  $N$ , the total number of outcomes possible for the experiment, and then appealing to the definition of probability, Equation  $(1)$  — thus

$$
P(A | B) = \frac{\#(A \text{ and } B)}{\#(B)} = \frac{\#(A \text{ and } B)/N}{\#(B)/N} = \frac{P(A \text{ and } B)}{P(B)}.
$$

This development of conditional probability involved one tacit assumption which must be made explicit: Since division by zero is not defined, it is necessary to require that  $\#(B) \neq 0$  or, equivalently, that  $P(B) \neq 0$ . (The symbol  $\neq$  is read "not equal to.")

It is often convenient to write Equation (15) in the following equivalent form:

$$
P(A \text{ and } B) = P(A | B)P(B). \tag{16}
$$

Some examples follow.

(13) What is the probability of drawing a king in a single draw from a standard deck if it is known that the card drawn will be a face card? Let  $K$  denote the event of drawing a king and F the event of drawing a face card.  $#(F) = 12, #(K \text{ and } F) =$ 

$$
\#(K) = 4
$$
, so that  $P(K|F) = \frac{4}{12} = \frac{1}{3}$ . Note that the ordinary

probability of drawing a king is  $\frac{1}{52} = \frac{1}{13}$ . Verify that for this

example the event  $(K \text{ and } F)$  is the same as the event K. Generally speaking, the event  $(A \text{ and } B)$  is not the same as the event A.

(14) What is the probability of drawing a king in a single draw from a standard deck if it is known that the card drawn will be red? Let *K* denote the event of drawing a king and *R* the event of drawing a red card.  $#(R) = 26$ ,  $#(K \text{ and } R) = 2$ , so that

$$
P(K \mid R) = \frac{2}{26} = \frac{1}{13}.
$$

Example 14 is but one instance of a general concept involving two events; namely that of the *independence of two events.* A formal definition follows directly from the example.

# **Definition**

Two events *A* and *B* (neither of them an impossible event) are *independent* if

$$
P(A \mid B) = P(A). \tag{17}
$$

If we substitute Equation (15) on the left-hand side of Equation (17) we obtain

$$
\frac{P(A \text{ and } B)}{P(B)} = P(A)
$$

or, equivalently, we find two events *A* and *B* are independent if

$$
P(A \text{ and } B) = P(A)P(B). \tag{18}
$$

If two events are not independent they are called *dependent.* 

#### **EXERCISES**

Verify the independence of the following pairs of events.

- 1. A coin is tossed twice.  $H_1$  is the event of a head on the first toss,  $H_2$  the event of a head on the second toss.
- 2. A card is drawn from a standard deck and a die is rolled. *C* is the event of drawing a three from the deck,  $D$  is the event of rolling a three with the die.
- 3. Two dice are rolled. *A* is the event of rolling a one-spot on the first die, *B* is the event of rolling a one-spot on the second die.
- 4. In Exercises 1-3, formulate some other events that can occur and investigate their inqependence.
- 5. Can you prove that if two events,  $A$  and  $B$  neither of which is impossible  $-$  are mutually exclusive, then they cannot be independent?
- 6. An urn contains ten red and five white balls. Two balls are drawn without replacement. Let  $R_1$  denote the event that a red ball was selected on the first draw and  $R_2$  denote the event that a red ball was selected on the second draw. Are the events  $R_1$  and  $R_2$  independent?

**Solution to Exercise 6:** We will compare  $P(R_1 \text{ and } R_2)$ with  $P(R_1)P(R_2)$ . To calculate  $P(R_1 \text{ and } R_2)$  we use Equation (16):

$$
P(R_1 \text{ and } R_2) = P(R_2|R_1)P(R_1) = \frac{9}{14} \cdot \frac{10}{15} = \frac{3}{7}.
$$

#### 16 *Elementary Probability Theory*

To calculate  $P(R_2)$  we make use of the fact that  $R_2$  occurs if one of two mutually exclusive events occur: either both balls drawn are red (denote this by  $F$ ) or the first ball is white and the second ball is red (denote this by *G*). We calculate  $P(R_2)$  as  $P(F) + P(G)$  and use Equation (16) to obtain each of these terms. [We have already cal- . culated  $P(F)$ .]

$$
P(F) = P(R_1 \text{ and } R_2) = \frac{3}{7},
$$
  
\n
$$
P(G) = P(R'_1 \text{ and } R_2) = P(R_2 | R'_1)P(R'_1) = \frac{10}{14} \cdot \frac{5}{15} = \frac{5}{21},
$$
  
\n
$$
P(R_2) = P(F) + P(G) = \frac{3}{7} + \frac{5}{21} = \frac{14}{21} = \frac{2}{3}.
$$

Since  $P(R_1) = 2/3$ , we have  $P(R_1)P(R_2) = 4/9$  while  $P(R_1 \text{ and } R_2)$ = 3/7. Since  $P(R_1 \text{ and } R_2) \neq P(R_1) P(R_2)$ , the events  $R_1$  and  $R_2$ are dependent.

Another way of investigating the independence of  $R_1$  and  $R_2$  is via Equation (16). We calculated above that  $P(R_2|R_1) = 9/14$  and that  $P(R_2) = 2/3$ , so again we conclude  $R_1$  and  $R_2$  are dependent events.

## **SUMMARY AND GENERALIZATIONS**

For ease of exposition the foregoing treatment of probability has focused on experiments in which there are a finite number of distinguishable, equally likely elementary outcomes. It turns out, however, that the results we obtained are valid in far more general situations. We summarize our results and stress their validity for a very broad definition of events and their probability.

- (1) For any event E, the probability of E,  $P(E)$ , is a nonnegative number not exceeding one.
- (2) If  $E'$  is the nonoccurrence of  $E$ , then

$$
P(E') = 1 - P(E).
$$

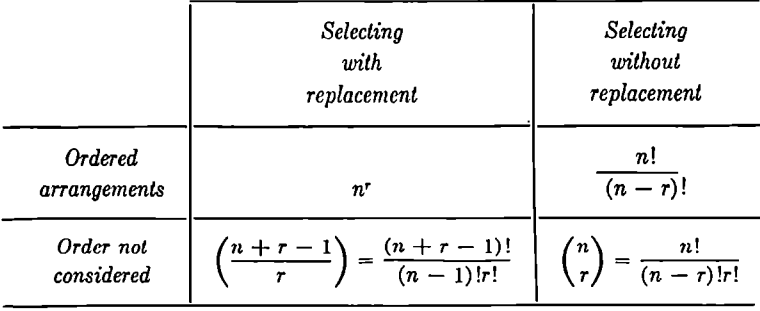

(3) Number of ways of selecting  $r$  items out of  $n$ :

- (4) Two events E and F are mutually exclusive if  $P(E \text{ and } F)$  = 0. For mutually exclusive events,  $P(E \text{ or } F) = P(E) + P(F)$ .
- (5) In general, for any pair of events  $E$  and  $F$ ,  $P(E \text{ or } F)$  $= P(E) + P(F) - P(E \text{ and } F).$
- (6) The conditional probability of an event  $E$ , given that an event  $F$  has occurred, is

$$
P(E \mid F) = \frac{P(E \text{ and } F)}{P(F)}
$$

provided  $P(F) \neq 0$ .

(7) Two events E and F are independent if  $P(E|F) = P(E)$ or, equivalently,  $P(E \text{ and } F) = P(E)P(F)$ .

#### **EXPECTED VALUE**

The great value of probability theory resides in the fact that it provides us with a rational approach to uncertainty, and, particularly, to decision making under uncertainty, by furnishing certain numerical measures of uncertainty. One way of doing this is by means of *average*  or *expected* values.

If in some situation in which we can realize exactly one of two outcomes, the first with probability  $p_1$  and the second with probability  $p_2$ , and if the first yields a gain of  $v_1$  units and the second a gain of  $v_2$  units, we can assess the situation in terms of an average gain of  $p_1v_1 + p_2v_2$ . If there are *N* possible events (of which we can realize one) with respective probabilities of occurrence of  $p_1, p_2, \ldots, p_N$  and associated gains of  $v_1$ ,  $v_2$ , ...,  $v_N$ , we analogously assign an average gain of  $p_1v_1 + p_2v_2 + \cdots + p_Nv_N$ .

On the other hand, we may not be satisfied with use of the average. Thus we may rank the gains say  $v_1 \leq v_2 \leq \cdots \leq v_{n-1} \leq v_N$ , and compute the probability on one realization of achieving a gain of more than some specified number *v.* If

$$
v_1 \leq v_2 \leq \cdots \leq v_k < v \leq v_{k+1} \leq \cdots \leq v_N.
$$

we see that the probability that actual gain exceeds  $v$  is given by  $p_{k+1} + p_{k+2} + \cdots + p_N$ .

The foregoing enables us to make a decision when the outcome is not completely known. If one decision leads to an expected gain of 100, and another to an expected gain of 10, we have a rational basis for choosing the first action.

Unfortunately, the foregoing plausible procedure does not completely dispose of the problem of decision making under uncertainty. In many situations, such as those faced by insurance companies or by instructors assigning grades in large sections of several hundred students, average values are meaningful. In other situations, for example, a class of 17 students, the average grade may provide little information. In general, the choice of criterion to employ in decision making — whether average value or probability of achieving a desired level or some other measure  $-$  is one of great difficulty, as is also the task of assigning values to the outcomes.

These problems are not mathematical per se, but operational and psychological, requiring a deep understanding of the actual process. Probability theory is used, for want of a better tool, in situations involving ignorance; recall our earlier statement concerning the assumption of equally likely events. In all real situations there is always additional information available to supplement the results obtained from probabilistic calculations. However, it may be too expensive or time-consuming to obtain this supplementary data, and we may be forced to use the less complete results.

We have briefly pointed out the difficulties involved in deciding

what measures of uncertainty to employ and the values to assign to outcomes. In some situations it is also difficult to make reasonable *a priori* estimates of the probabilities. To handle uncertainties of this type, we can conceive of nature as an opponent who is trying to choose the probabilities in such a way as to make it as difficult or as expensive as possible to discover the actual values. The problem of obtaining information, or of making appropriate decisions, can then be viewed as a game against nature. Many useful results can be obtained in this way, employing the Borel-von Neumann theory of games.<sup>8</sup>

In general, the game theory approach is too expensive to employ. It is not feasible to assume that everything is against us all the time, and the viewpoint is not one conducive to mental health. Different and more complex mathematical tools must be used, such as sequential analysis, dynamic programming, and adaptive control processes. References to some expository accounts will be found at the end of the chapter.

#### **THE NUMBER OF SUCCESSES IN A SAMPLE**

By a *sample of size n* we mean the realization of *n* independent outcomes of some given events. Thus a sample of size *n* may consist of the result of tossing *n* coins once, or of tossing one coin *n* times, or of drawing *n* cards from a deck (with or without replacement), or of the responses of a student to a multiple-choice exam with *n* questions, or the response of a class of *n* students to one question. The term *success*  is used in the sense of an outcome of interest (to someone). For example, we may arbitrarily call the occurrence of a head in the toss of a coin a success, even though a person who has bet on a tail turning up may not consider it so. Similarly, success may be defined as an *incorrect* response to a question on a multiple-choice exam. The term is well established even though it may appear rather inappropriate

8 See, for example, John von Neumann and Oskar Morgenstern, *Theory of*  Games and *Economic Behavior.* (Princeton, N.J.: Princeton University Press, 1944), and Emile Borel, *Le Jcu, Ia Chance et Les Theories Scientijiques Modernes.* (Gallimard, 1941); other works are: Melvin Dresher, *Games of Strategy*: *Theory and Applications.* (Englewood Cliffs, N.J.: Prentice-Hall, Inc., 19Gl) and J. D. Williams, *The Compleat Strategyst.* (New York: McGraw-Hill, Inc., 1954 and 1966).

at times. Let us consider it as a technical term and not worry about its meaning in ordinary parlance.

We now want to consider the probability that a certain number of successes occur in a given number of trials. For example, suppose a multiple-choice exam is given, each question having five responses · listed with only one correct response. There are 100 questions, and 70 questions must be answered correctly in order to get a passing grade. If a student merely guesses the answer to each question, with no knowledge at all about the subject what is the probability that he will get a passing grade? We can answer this question by a series of simple steps which we now detail. First, we must model the process by which guesses are made. We assume that for each question one of the five responses is selected at random, that is, each response has the same probability of being picked, namely  $\frac{1}{5}$ . Next, we define success as the event of having the correct response on a question. Our model specifies that  $P$ (success) =  $\frac{1}{5}$  for each question. Since a passing grade requires at least 70 correct responses, the event of getting a passing grade is composed of the events 70 successes or 71 successes or 72 successes or ... or 100 successes. Since these latter events are mutually exclusive (verify this), the probability of getting a passing grade is the sum of the probability of these events (verify this also). We will obtain these probabilities by first considering the prototype of the calculations we must make here.

Consider *n* independent trials, each of which can result in only two outcomes, success  $(S)$  or failure  $(F)$ . The probability of success on each trial is  $p$ . Consequently the probability of failure at each trial is  $1 - p$ . (Verify this.) What is the probability of exactly k successes in these  $n$  trials? Note that for one particular order in which the  $k$ successes (and consequently  $n - k$  failures) occur, the probability is  $p^{k}(1-p)^{n-k}$ . (Verify this, using the assumption that the *n* trials are independent.) Now, there are  $\binom{n}{k}$  patterns of successes and failures with  $k$  successes in  $n$  trials and any two patterns are mutually exclusive. Therefore the probability of exactly *k* successes in *n* independent trials having probability of success equal to  $p$  at each trial, is given by  $\binom{n}{k} p^k (1-p)^{n-k}$ .

We return now to the example. Based on the foregoing paragraph, we have

*P* {passing test} =  $P$  {at least 70 correct answers out of 100}

= 
$$
P\{70 \text{ correct out of } 100\} + P\{71 \text{ correct out of } 100\} + \cdots +
$$
  
\n $P\{100 \text{ correct out of } 100\}$   
\n=  $\binom{100}{70} \left(\frac{1}{5}\right)^{70} \left(\frac{4}{5}\right)^{30} + \binom{100}{71} \left(\frac{1}{5}\right)^{71} \left(\frac{4}{5}\right)^{29} + \cdots + \binom{100}{100} \left(\frac{1}{5}\right)^{100}$ .

There are tables available listing the individual probabilities and the sum appearing in the preceding equation.<sup>9</sup> (They are called *binomial probabilities* and *cumulative binomial probabilities,* respectively.) The terms are exceedingly cumbersome to evaluate numerically, however. (Try, for example, to determine the first term,

$$
\left(\begin{array}{c}100\\70\end{array}\right)\left(\frac{1}{5}\right)^{70}\left(\frac{4}{5}\right)^{30},
$$

to get an appreciation of this fact.) The task of obtaining  $\binom{n}{k}p^k(1-p)^{n-k}$  becomes increasingly difficult as *n* increases. Fortunately, there is a good, easily obtainable approximation available for the binomial probabilities. Further, its validity increases as *n* and *k* increase in a fixed ratio. This is the *normal approximation to the 'binomial.* The normal distribution is the familiar bell-shaped curve pictured in Figure 1.1. It has the properties of being symmetric about its center line (at zero) and of having a unit area bounded between it and the horizontal axis. The table in Appendix B gives the shaded

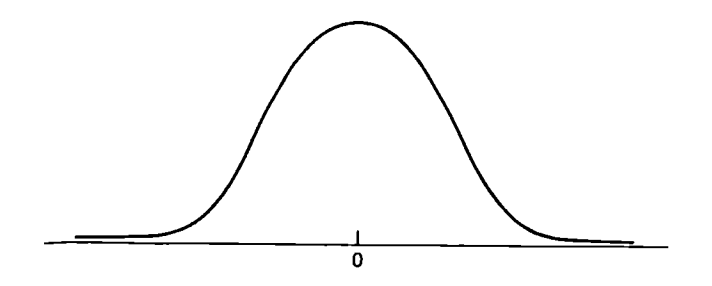

**FIGURE 1.1** 

<sup>9</sup>For example, National Bureau of Standards, Tables of the Binomial *Probability Distribution,* Applied Math Series 6. U.S. Government Printing Office, 1950.

area of Figure 1.2; that is,  $A(x)$  denotes the area bounded by the vertical line at zero, the vertical line at *x,* the curve, and the horizontal axis. By symmetry, the striped area bounded by the vertical line at

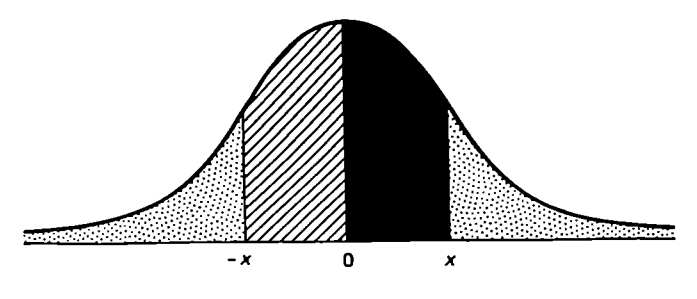

**FIGURE 1.2** 

zero, the vertical line at  $-x$ , the curve, and the horizontal axis is also equal to  $A(x)$ . Using the symmetry and the fact that the entire area is one, it is easy to see that *each* of the dotted areas is equal to  $\frac{1}{2}$  - $A(x)$ .

Let us accept the fact that the normal approximation to the binomial probability of *at least k* successes in *n* independent trials, where the probability of success at each trial is  $p$ , is given by the expression

$$
\frac{1}{2} \pm A \left( \frac{k - \frac{1}{2} - np}{\sqrt{np(1 - p)}} \right), \qquad \frac{1}{2} \text{ if } k - \frac{1}{2} - np < 0 \\ - \text{ if } k - \frac{1}{2} - np > 0.
$$

Let us evaluate this numerically for the foregoing examination example. Here  $n = 100$ ,  $p = \frac{1}{5}$ ,  $k = 70$ ; thus

$$
k - \frac{1}{2} - np = 70 - \frac{1}{2} - 20 = 49.5,
$$
  

$$
\sqrt{np(1-p)} = \sqrt{16} = 4,
$$
  

$$
\frac{k - \frac{1}{2} - np}{\sqrt{np(1-p)}} = \frac{49.5}{4} = 12.4,
$$

and  $A(12.4)$  is virtually .5, so that the probability of passing the test by guessing is essentially zero - as we might have predicted. Let us consider another example.

Sixty fair coins are tossed (a fair coin is one for which probability of

heads equals probability of tails). What is the probability of at least 35 heads? The normal approximation yields

$$
\frac{1}{2} - A\left(\frac{35 - \frac{1}{2} - 30}{\sqrt{60(\frac{1}{3})(\frac{1}{2})}}\right) = \frac{1}{2} - A\left(\frac{4.5}{\sqrt{15}}\right)
$$

$$
= \frac{1}{2} - A\left(\frac{4.5}{3.87}\right) = \frac{1}{2} - A(1.16) = \frac{1}{2} - .3770 = .1230.
$$

This approximate value compares favorably with the exact value of .12253 obtained from tables of the binomial distribution.

#### **EXERCISES**

1. A multiple-choice exam containing 25 questions with five possible responses on each question is administered to a class of 30 students.

(a) What is the probability that exactly four students miss question 1? State the assumptions you are making; that is specify the model you have set up to describe this situation.

What is the probability that no more than four students miss question 1?

(b) What is the probability that a particular student will get exactly 20 questions right? Again, state the assumptions you are making.

What is the probability that this student will get at least 20 questions right?

2. A chest contains one each of 10 different pennants. Pennants are selected and arranged on a flag pole.

(a) If each ordered arrangement constitutes a different pattern, how many patterns consisting of four pennants are there?

(b) If order plays no role, but only which pennants are displayed is important, how many patterns are there?

3. It has been observed that each year 10 percent of school vice-principals leave the post for one reason or another (reassignment, promotion, retirement, and so on). An ambi-
tious teacher hopes to be promoted to a vice-principal's position at his school.

(a) What is the probability that a vacancy will occur this year?

(b) For the first time next year?

(c) For the first time two years hence?

(d) Within the next two years? State your assumptions carefully.

## ANSWERS TO EXERCISES

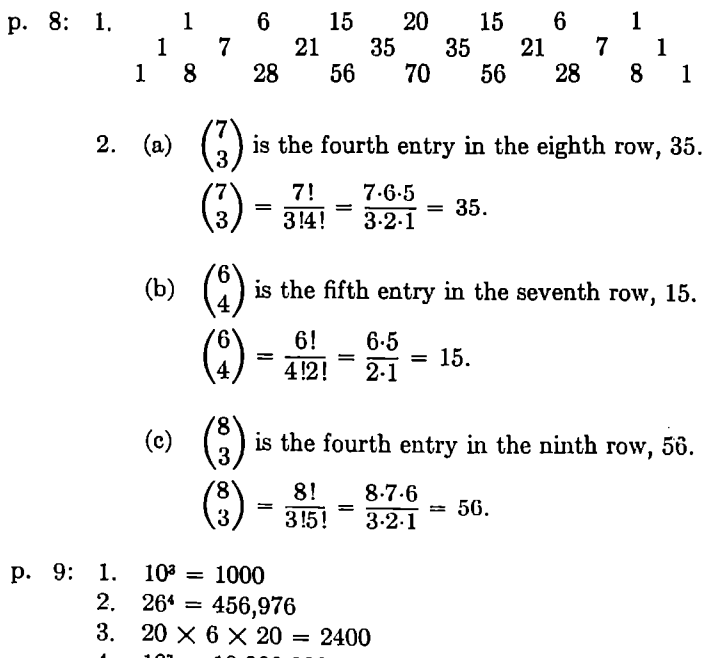

4. 
$$
10^7 = 10,000,000
$$

$$
5. \quad 10^5 = 100,000
$$

p. 11:

2. Each student can pass if he answers at least three questions

correctly, that is if he answers three questions correctly or four questions correctly or all five questions correctly. These outcomes are mutually exclusive and can occur respectively in  $\binom{5}{3}$ .  ${5 \choose 4}$ , and  ${5 \choose 5}$  ways. Thus each student can pass in  ${5 \choose 3}$  +  $\binom{5}{4} + \binom{5}{5}$  ways, or 10 + 5 + 1 = 16 ways. Thus both students can pass in  $(16)^2 = 256$  ways.

p. 15: 1. 
$$
P(H_2 | H_1) = \frac{P(H_1 \text{ and } H_2)}{P(H_1)} = \frac{\frac{1}{4}}{\frac{1}{2}} = \frac{1}{2}
$$
  
 $P(H_2) = \frac{1}{2}$ 

2. 
$$
P(C \text{ and } D) = \frac{\#(C \text{ and } D)}{N} = \frac{4}{52 \cdot 6} = \frac{1}{78}
$$

$$
P(C)P(D) = \frac{4}{52} \cdot \frac{1}{6} = \frac{1}{78}
$$

3. 
$$
P(A \text{ and } B) = \frac{1}{36}
$$
  

$$
P(A)P(B) = \frac{1}{6} \cdot \frac{1}{6} = \frac{1}{36}
$$

5. A and B are mutually exclusive, so 
$$
P(A \text{ and } B) = 0
$$
. But neither A nor B is the impossible event, so  $P(A) \neq 0$  and  $P(B) \neq 0$  and, consequently,  $P(A)P(B) \neq 0$ . If A and B were independent,  $P(A \text{ and } B)$  would equal  $P(A)P(B)$ , which cannot be in this instance.

p. 23:

1. (a) Assumptions: (i) Students answer at random, that is, the probability of a correct answer to any question is  $\frac{1}{5}$  so that the probability of an incorrect answer is  $\frac{4}{5}$ . (ii) Responses of any group of students are independent. P(exactly four students out of 30 students miss question 1) =  $\binom{30}{4}\binom{4}{5}^{4}\binom{1}{5}^{26}$ .

 $P$ (no more than four students miss question 1)

- $= P$ (zero or one or two or three or four students miss question 1)
- $= P(\text{zero students miss question 1})$ 
	- + *P(one* student misses question 1)
	- $+ P$ (two students miss question 1)
	- $+$  P(three students miss question 1)
	- $+ P$ (four students miss question 1)

$$
= {30 \choose 0} \left(\frac{4}{5}\right)^{0} \left(\frac{1}{5}\right)^{30} + {30 \choose 1} \left(\frac{4}{5}\right)^{1} \left(\frac{1}{5}\right)^{29} + {30 \choose 2} \left(\frac{4}{5}\right)^{2} \left(\frac{1}{5}\right)^{28}
$$

$$
= {30 \choose 3} \left(\frac{4}{5}\right)^{3} \left(\frac{1}{5}\right)^{27} + {30 \choose 4} \left(\frac{4}{5}\right)^{4} \left(\frac{1}{5}\right)^{26}
$$

(Note where the concept of mutual exclusivity was used.) (b) Assumptions: (i) The student answers at random, that is, his probability of a correct answer to any question is  $\frac{1}{5}$ ; (ii) his response to one question is independent of his response to any other question.

$$
P(\text{exactly 20 correct answers}) = {25 \choose 20} \left(\frac{1}{5}\right)^{20} \left(\frac{4}{5}\right)^{6}
$$
  
\n
$$
P(\text{at least 20 correct answers}) = {25 \choose 20} \left(\frac{1}{5}\right)^{20} \left(\frac{4}{5}\right)^{6}
$$
  
\n
$$
+ {25 \choose 21} \left(\frac{1}{5}\right)^{21} \left(\frac{4}{5}\right)^{4} + {25 \choose 22} \left(\frac{1}{5}\right)^{22} \left(\frac{4}{5}\right)^{3} + {25 \choose 23} \left(\frac{1}{5}\right)^{23} \left(\frac{4}{5}\right)^{2}
$$
  
\n
$$
+ {25 \choose 24} \left(\frac{1}{5}\right)^{24} \left(\frac{4}{5}\right)^{1} + {25 \choose 25} \left(\frac{1}{5}\right)^{25} \left(\frac{4}{5}\right)^{0}
$$

2. (a) 
$$
P(10,4) = \frac{10!}{6!} = 10.9.8.7 = 5040.
$$

(b) 
$$
\binom{10}{4} = \frac{10!}{6!4!} = \frac{5040}{4 \cdot 3 \cdot 2 \cdot 1} = 210.
$$

3. (a)  $P$ (vacancy this year) = .10.

- (b) P(vacancy for first time next year)
	- $= P(\text{no vacancy this year and a vacancy next year})$

$$
= (.9)(.1) = .09.
$$

- (c) P(vacancy for the first time two years hence)
	- $P$ (no vacancy this year and no vacancy next year and a vacancy two years hence)

 $= (.9)(.9)(.1) = .081.$ 

(d) P(vacancy within the next two years)

 $= P(\text{vacancy this year or vacancy for the first time})$ next year or vacancy for the first time two years hence)

 $= P(\text{vacancy this year}) + P(\text{vacancy for the first})$ time next year) +  $P$ (vacancy for the first time two years hence)

 $= .10 + .09 + .081 = .271.$ 

(Note that this could also have been calculated as:

P(vacancy within the next two years)

 $= 1 - P$ (no vacancy within the next two years)

- $= 1 P$ (no vacancy this year or next year or two years hence)
- $= 1 P(\text{no vacancy this year})$  P(no vacancy next year)  $P$ (no vacancy two years hence)

 $= 1 - (.9)^{3} = 1 - .729 = .271.$ 

Assumption: Vacancies in different years are independent events.

## **REFERENCES**

\*Chernoff, H., and Moses, L. E., *Elementary Decision Theory.*  (New York: John Wiley & Sons, Inc., 1959).

\*Goldberg, Samuel, *Probability: An Introduction.* (Englewood Cliffs, N.J.: Prentice-Hall, Inc., 1960).

\*Weaver, Warren, *Lady Luck.* (Garden City: Doubleday Anchor, 1963).

\*\*Riordan, John, *An Introduction to Combinatorial Analysis*. (New York: John Wiley & Sons, Inc., 1958).

\*\*Bellman, Richard E., and Dreyfus, Stuart E., *Applied Dynamic* 

#### 28 *Elementary Probability Theory*

*Programming.* (Princeton, N.J.: Princeton University Press, 1962).

\*\*Bellman, Richard E., *Adaptive Control Processes: A Guided Tour.*  (Princeton, N.J.: Princeton University Press, 1961).

\*\*Wald, A., *Sequential Analysis.* (New York: John Wiley & Sons, Inc., 1947).

\*Elementary. \*\*Advanced.

# **Chapter Two PROGRAMMED STATISTICS**

## **INSTRUCTIONS**

*Read these Instructions carefully* 

Your success in mastering the contents of this chapter will depend on how carefully you follow these instructions.

On the following pages is a Pre-Test. Take this test *before* you rend the chapter. Do not be concerned if you miss some of the questions on the Pre-Test. This is expected.

At the end of the chapter is a Post-Test. Take this test *after* you have read the chapter. Do not look at the Post-Test until you have finished studying the chapter.

Turn to the next page of the text and cover the right-hand column of the page with a slip of paper. Read the statement at the top of the page. Select the best answer to each of the multiple-choice questions that appear on the page. Then check your answer with the correct answer which appears in the righthand column of the page. Continue this procedure as you read through the chapter.

## **PRE-TEST**

1. If the teacher returns a paper marked with a raw score of 26 and says nothing further about the other grades on the examination, this means:

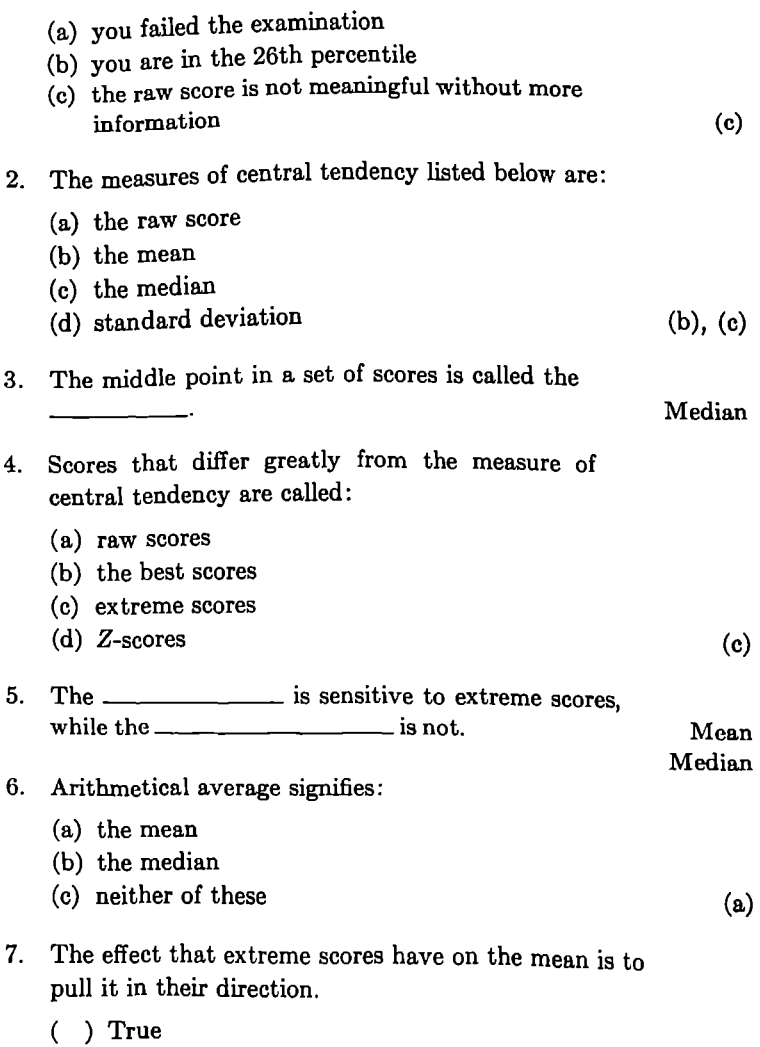

( ) False

True

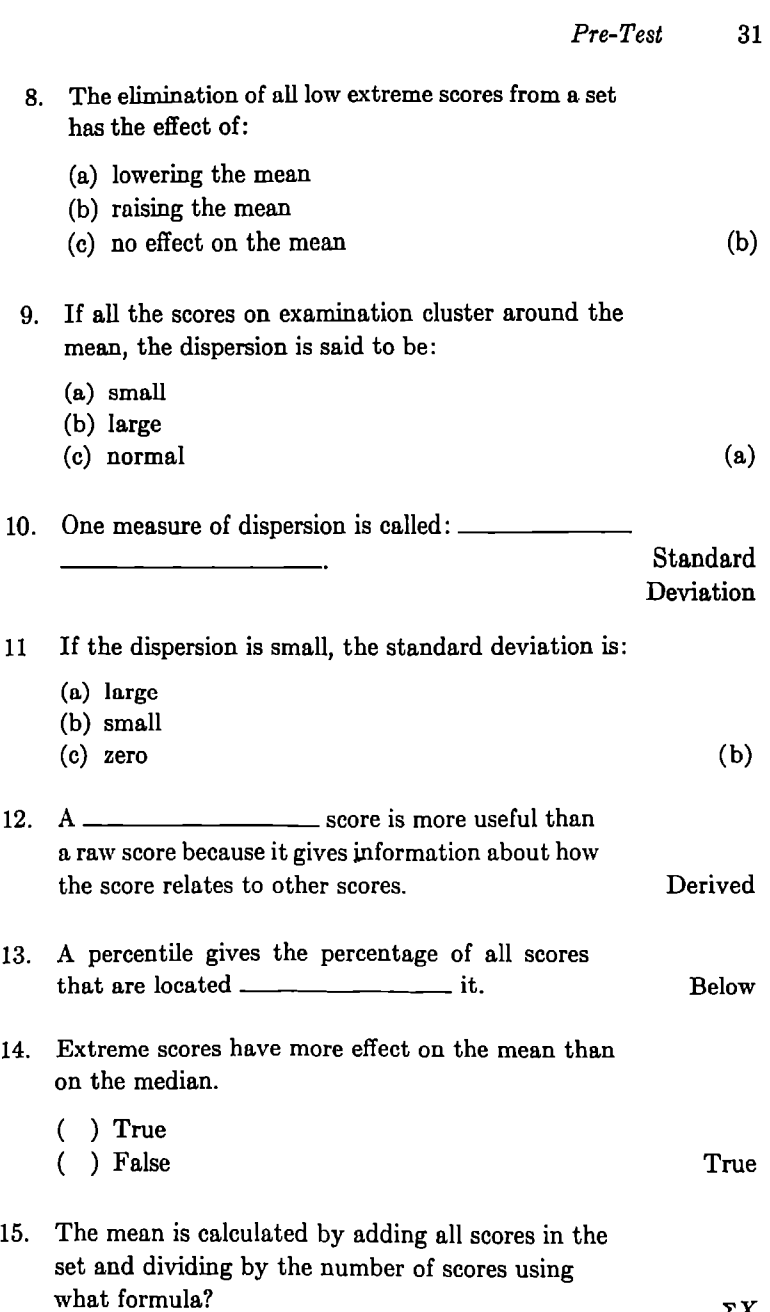

 $M = \frac{\Sigma X}{N}$ 

16. A correlation coefficient can range from  $-1$  to  $+1$ 

This is the end of the Pre-Test. Continue on the next page and read the text of the chapter, using the same procedure for checking your answers to the multiple-choice questions.

## **PROGRAMMED MATERIAL**

2.1 A score on an examination is more meaningful if you know how it compares with all the other scores on the same examination.

If a teacher returns your paper marked with the *raw score* 26 and says nothing about the other grades on the examination, this means:

- (a) you failed the examination
- (b) you are in the 26th quartile
- (c) the raw score is not meaningful without more information (c)

2.2 The *raw score* on an examination is the number obtained by applying the scoring key to the test paper. It alone does not tell very much about how you did on the test. The raw score is usually the count of the number of correct answers.

On a test containing 100 questions, suppose that the professor says you got 60 percent of the answers correct. Your raw score on this test.would be:

- (a) 60
- (b) 40
- (c) 30
- (d) none of these  $(a)$
- 2.3 But sometimes on true-false tests the test will be scored by subtracting the number of wrong answers from the number of correct answers to obtain the raw score. In that case the raw score for the test in the previous example would be:
	- (a) 60
	- (b) 40
	- (c) 20
	- (d) none of these (c)

2.4 For a raw score on an examination to be meaningful, you must know its *relation* with the other scores on the same examination. You may want to compare your score with some measure of the *central tendency* of the group. The measurement of central tendency is sometimes the *average*  of all the scores on the examination.

Thus, if the average score for the examination is 30, a measure of central tendency would be:

(a) 26

(b) 30

- (c) neither of these
- 2.5 The arithmetic average (or the *mean)* of a sample or set of scores is not the only measure of central tendency. The *median* is also sometimes used for this purpose.

The mean of an examination is 69, the median is 68, and the standard deviation is 2. The measures of central tendency for this examination are:

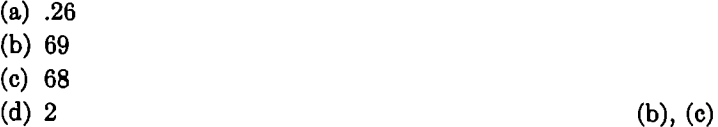

- 2.6 Two measures of central tendency for a set of examination scores are the *median* and the *mean.* 
	- ( ) True
	- ( ) False
- 2.7 The word *median* signifies the *middle* point in a set of ordered scores. The median is obtained by arranging all the scores in order from the highest to the lowest, and then counting down the list half way.

What is the median for this set of scores:

$$
60, 51, 40, 29, 11
$$

40

True

(b)

2.8 Where there is an *odd number* of scores in the list, the middle point or median will be an actual score, as in the previous example. But where there is an *even number* of scores in the list, the median is taken to be the point half way between the two scores located in the middle of the list.

What is the median for this set of scores:

$$
99, 88, 70, 60, 55, 44 \hspace{20mm} 65
$$

2.9 The word *mean* signifies the arithmetical average of the set of scores. It is obtained by adding all the scores together and then dividing by the number of scores added up.

Calculate the mean for the following set of scores:

$$
100, 80, 70, 40, 20 \qquad \qquad \frac{310}{5} = 62
$$

- 2.10 What is the median in the previous example? 70
- 2.11  $\frac{2X}{N} = M$

The formula given above is used for calculating the sample *mean.* It signifies:

 $\frac{\text{Sum of the scores}}{\text{Number of scores}} = \text{Mean}.$ 

Apply the formula to the following set of scores and calculate the mean:

80, 40, 35, 30, 20 
$$
\frac{205}{5} = 41
$$

2.12 For the set of scores in the previous example, identify the median, mean, and mode.  $\text{Median} = 35$  $Mean = 41$ No mode

310

2.13 The *median* is the middle point in a set of ordered scores, and the *mean* is the arithmetical average of the set of scores. These two measures of central tendency do not always coincide. Nor is the mean necessarily equal to one of the observations. Identify the median and the mean for the following set of scores:

```
100, 80, 60, 10, 10 = 60 Median
             = 52 Mean
```
2.14 Scores that differ greatly from the mean or the median are known as *extreme scores.* These are the very high scores at the top of the list and the very low scores at the bottom of the list.

Identify the extreme scores in the following list:

$$
100, 40 = \text{mean}, 30 = \text{median}, 20, 10 \quad 100, 10
$$

2.15 The mean is sensitive to extreme scores, while the median is not. That is to say, changing a few scores by making them larger or smaller may have a noticeable effect on the mean or arithmetical average of all the scores, but this need not affect the median or middle point of the set of scores.

> The measure of central tendency that is most sensitive to extreme scores is:

- (a) the mean
- (b) the median
- (c) both of these
- 2.16 The effect that *extreme* scores have on the *mean* is to pull it in their direction. Thus a few extreme scores at the top of the set will raise the mean. Likewise, a few extreme scores at the bottom of the set will lower the mean.

(a)

Calculate the median and the mean for the three sets of scores shown below.

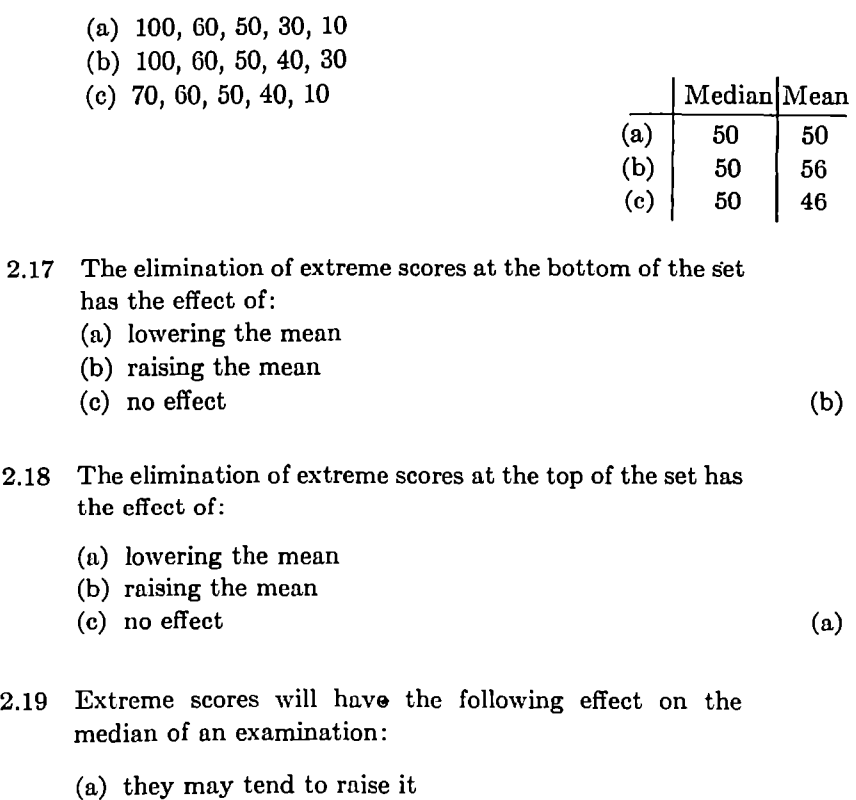

- (b) they may tend to lower it
- (c) they muy have no effect on it
- 2.20 The *mode* is defined as the item in a set of scores that occurs most often. It is the point of greatest frequency or density. A mode exists if there are two or more papers with the same score.

Which score is the mode in the following set?

16, 15, 14, 12, 12, 11

(c)

12

2.21 Sometimes there is more than one mode in a set of scores. Any score for which there are two or more papers will constitute a mode.

Identify the modes in the following set of scores:

$$
16, 16, 15, 14, 12, 12, 10, 9, 2 \qquad \qquad 12 \text{ and } 16
$$

(c)

(b)

(c)

- 2.22 Extreme scores on an examination have the following effect on the mode:
	- (a.) they tend to raise it
	- (b) they tend to lower it
	- (c) they have no effect on it
- 2.23 The most sensitive measure of central tendency, because it is influenced by every score in the set, is:
	- (a) the mode
	- (b) the mean
	- (c) the median

2.24 Which of the following statements is/are always true?

- (a) The mean has an effect on extreme scores.
- (b) The median has an effect on extreme scores.
- (c) Extreme scores have an effect on the mean.
- (d) Extreme scores have an effect on the median. (c)
- 2.25 Suppose you have a set of examination papers that contains many scores below 50 and only a few scores above 50. The preferred measure of central tendency in this case would be:
	- (a) the mean
	- (b) the median
	- (c) need more information to tell

2.26 Which of the following statements is true?

(a) Some sets of scores have a median, others have a mean, but no set has both of these.

(b) The median is always the same as the mean. (c) The median is never the same as the mean. (d) For a score to be meaningful, you must know something more than the median or the mean. (d) 2.27 In this set of scores (40, 30, 29, 29, 20, 10), the *frequency*  of score 29 is: (a) 1 (b) 2 (c) 3 (d) 4 2.28 When we say that a score has a *frequency* of 16, we mean how many students got this score? (a) 160 percent of the students (b) 16 students (c) 10 students (d) .016 percent of the students 2.29 The frequency of a score in a set of scores is the same as the number of students who got that score. ( ) True (b)

( ) False True

2.30 Each score in a set of scores may be represented graphically by a small rectangle, as in Figure 2.1.

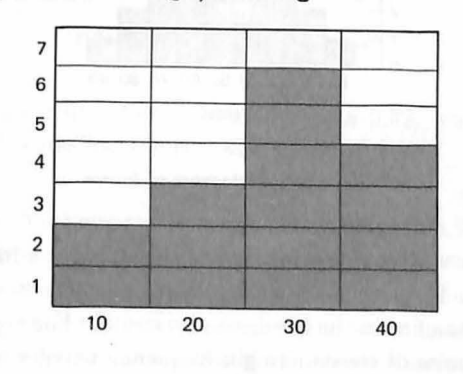

FIGURE 2.1

(b)

At the bottom are shown the scores the students could make, while the squares above the numbers represent the (or number) of students who Fremade that score. All to distinct and start and puency

2.31 In Figure 2.1, the frequency of the score 20 is:

(a) 5

(b) 3 (c) 2

(d) 7

(b)

2.32 When there are many scores, the range of possible scores is often subdivided into equal intervals and the frequency of scores in each interval shown by the height of the graph above that interval. This graph is called a *histogram.* (See Figure 2.2.)

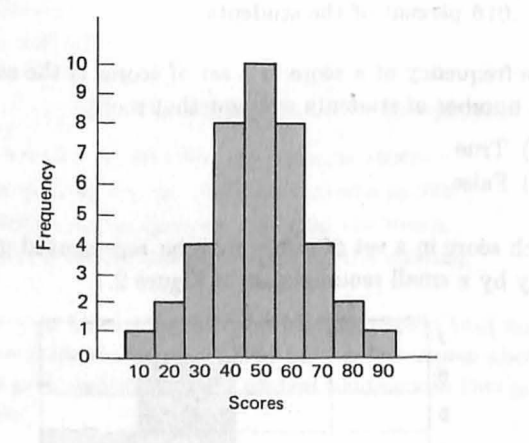

FIGURE 2.2 Histogram of Scores

2.33 Another way of representing these data is via a *frequency polygon.* It is formed by joining adjacent centers of the tops of the line in the histogram by straight line segments. The process of constructing a frequency polygon and the result are shown in Figures 2.3 and 2.4.

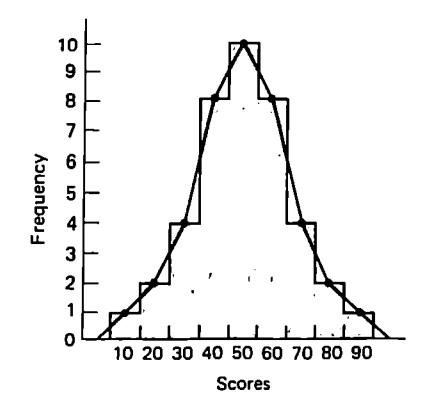

FIGURE 2.3 Frequency Polygon Superimposed on Histogram

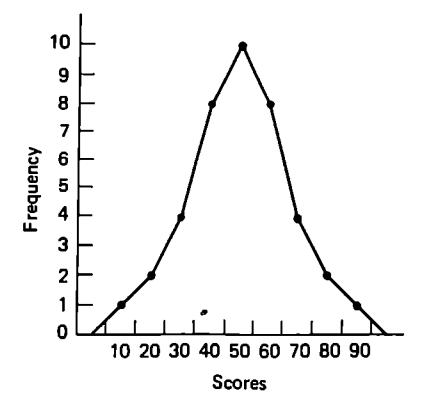

FIGURE *2.4* Frequency Polygon

- 2.34 In the frequency distribution of Frame 2.32, which interval of scores has the largest frequency? 40 to 50
- 2.35 Suppose that your raw score on an examination was 55, and the professor tells you that the mean for the examination was 40, you will still need more information about the examination scores in order for your score to really be meaningful to you. You should ask about the *dispersion*  or *variability* of the scores on the examination.

In order for you to interpret your score on an examination, you must know:

- (a) the measure of central tendency
- (b) the measure of dispersion or variability
- (c) the raw score
- (d) all of these

(d)

2.36 A measure of *dispersion* gives information about how the scores on an examination *spread out;* it tells whether all the scores cluster around the measure of central tendency (mean or median) or whether there is a small or large spread of the scores away from it. The dispersion is said to be *small* if the scores cluster around the mean; it is *large* if they spread out from the mean.

> How would you describe the dispersion of this set of scores?

99, 98, 97 (Mean), 96, 95 Small

2.37 How would you describe the dispersion of this set of scores:

100,80, 75, 30, 13,2 Large

- 2.38 If many of the scores on the examination cluster around the mean:
	- (a) the dispersion is small
	- (b) the dispersion is large
	- (c) need more information to tell (c)
- 2.39 If the teacher says of the examination, "There was *no* dis- All persion," what does he mean? grades

on the examination were exactly

the same

- 2.40 If there are many extreme scores on an examination, the dispersion is:
	- (a) large
	- {b) small
	- (c) normal
- 2.41 One measure of dispersion in a sample is called the sample *standard deviation* and is denoted by *s.* It is defined by the formula:

$$
s = \sqrt{\frac{1}{n-1} \sum_{i=1}^{n} (x_i - M)^2},
$$

where: *n* is the number of examination scores (or other measurements)

> $x_1, x_2, \ldots, x_n$  are the *n* examination scores (or other measurements)

> M is the arithmetic mean of  $x_1, \ldots, x_n$  defined in Frame 2.11

and

 $\sqrt{\ }$  denotes the square root.

For purposes of computation, the following formula is often more convenient than the foregoing definition.

$$
s = \sqrt{\frac{1}{n-1} \left[ \sum_{i=1}^{n} x_i^2 - \frac{1}{n} \left( \sum_{i=1}^{n} x_i \right)^2 \right]}
$$

2.42 An examination raw score can be converted to a new measure in which the unit is the standard deviation, and the origin (that is, zero point) of the scale is the mean of the raw scores. If a measurement in the new scale is denoted  $Y$  and the corresponding raw score by  $X$ , their relation is  $Y = \frac{X - \bar{x}}{s}$ . Negative values of *Y* correspond to raw scores below the mean, positive values to raw scores above the mean. The numerical value of *Y* mea(a)

sures the distance the score is from the mean in units of the standard deviation. Generally speaking, *Y* values as large as  $+3$  (small as  $-3$ ) indicate raw scores considerably above (below) the mean.

2.43 Calculate the standard deviation for the following set of scores, indicating the mean:

100,20, 90, 30, 80,40, 70, 50,60

Using the formula in Frame 2.41, one has:

$$
s^2 = \frac{1}{8}[(100^2 + 20^2 + 90^2 + 30^2 + 80^2 + 40^2 + 70^2 + 50^2 + 60^2)
$$
  
\n
$$
-\frac{1}{9}(100 + 20 + 90 + 30 + 80 + 40 + 70 + 50 + 60)^2]
$$
  
\n
$$
= \frac{100}{8}[(100 + 4 + 81 + 9 + 64 + 16 + 49 + 25 + 36)
$$
  
\n
$$
-\frac{1}{9}(10 + 2 + 9 + 3 + 8 + 4 + 7 + 5 + 6)^2]
$$
  
\n
$$
= \frac{100}{8} [384 - \frac{1}{9}(54)^2]
$$
  
\n
$$
= \frac{100}{8} [384 - 324]
$$
  
\n
$$
= \frac{100}{8} [60] = \frac{6000}{8} = 750; s = 27.4.
$$

The mean is calculated to be  $M = 540/9 = 60$ .

- 2.44 How would you describe the dispersion for the set of scores given in the previous example? Large
- 2.45 The scores of students on an examination are influenced by many factors, e.g., knowledge of the subject, loss of sleep, misunderstanding of an examination question, breaking a pencil point during an examination, the kind of examination, and so on. If the outcome of a set of events such as the scores on an examination is determined by many factors, a frequency distribution representing the events often has a \_\_\_\_\_\_\_\_\_\_\_\_\_\_\_\_\_\_\_\_\_\_\_\_\_\_ appearance. Bellshaped

(a)

2.46 This is called:

- (a) a bell-shaped frequency distribution
- (b) an abnormal curve
- (c) none of these
- 2.47 Figure 2.5 shows the spread of grades 'that can be expected in a normal distribution. The curve is *bell-shaped.*  Z-scores, T-scores, ETS (Educational Testing Service) scores, the WISC (Wechsler Intelligence Scale for Children), IQ, and percentiles are also shown on the chart. Study this chart, and then answer the questions that appear below.

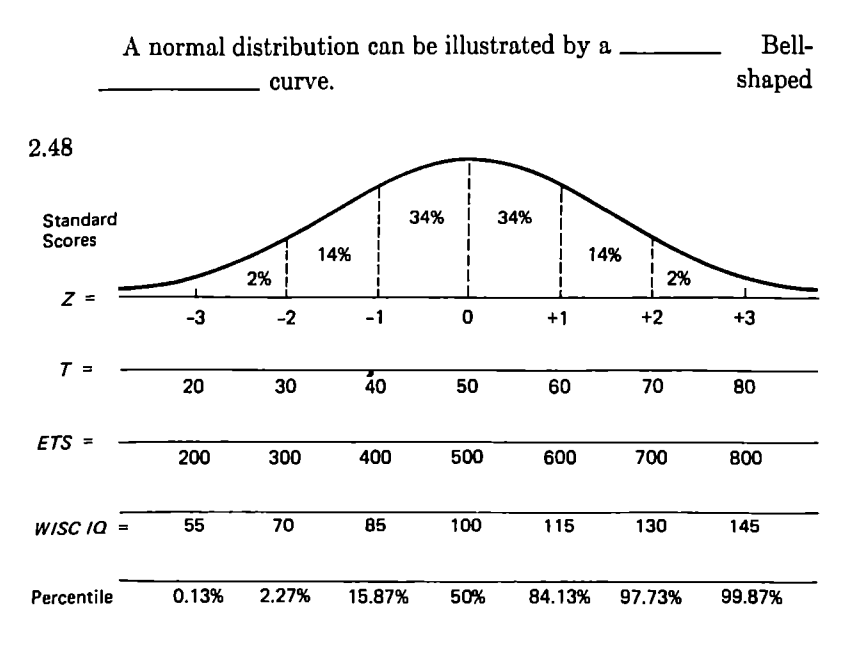

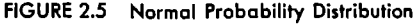

2.49 There are many factors that determine how many times the number seven will come up if two dice are rolled, for example, the manner in which the dice are held in the hand before the roll, how hard they are tossed, the size of the dice, and so on.

If the sum of the faces of a pair of dice is recorded in a frequency distribution, a \_\_\_\_\_\_\_\_\_\_\_\_\_\_\_\_\_\_\_\_\_\_\_\_\_\_\_\_\_ curve Bellwould be the expected result. Shaped

- 2.50 With more tosses of the dice, the curve of the frequency distribution representing the number of each toss would become:
	- (a) more irregular
	- (b) more smooth and regular
	- (c) flat and straight
	- (d) none of these
- 2.51 If the dice were rolled many times, this would lead to an almost perfect bell-shaped frequency distribution similar to a curve mathematicians call a normal curve.
	- ( ) True
	- ( ) False
- 2.52 Earlier we spoke of the mean and standard deviation of a sample (or set) of examination scores. These values are estimates of corresponding quantities in the (perhaps idealized) *population* of all examination scores. Often the distribution of examination scores in the population is adequately described by the normal distribution with a particular mean and standard deviation. To distinguish the mean and standard deviation of the population from the mean and standard deviation of the sample, the former are often denoted  $\mu$  and  $\sigma$ , respectively. (Recall that the sample mean is denoted by  $M$  and the sample standard deviation by *s.*) The *parameters*  $\mu$  and  $\sigma$  are not defined in terms of finite sums as in Frames 2.11 and 2.41, respectively, but through the process of *integration,* a concept from calculus which is outside the scope of this book.

In the remainder of this chapter the terms "mean" and "standard deviation" refer to the *population mean* and *population standard deviation.* When you encounter these terms elsewhere, however, be sure to ascertain how they **True** 

(b)

are used - as descriptors of the sample or of the population. Careful authors will observe the distinction.

- 2.53 Suppose that the standard deviation of a normal distribution is taken as a unit of dispersion. The horizontal axis is then measured off in these standard score units. The mean of the distribution is taken as a starting point, and measurements go in both directions. If the mean corresponds to a standard score of zero, then a point 3 standard deviations to the right of the mean has a standard score of  $+3$ , while a point 2 standard deviations to the left of the mean has a standard score of:
	- $(a) +2$  $(b) -3$  $(c) -2$ (d)  $+3$  (c)
- 2.54 A point 1.5 standard deviations to the left of the mean would have a standard score of:
	- $(a) -1.5$  $(b) +1.5$  $(c) -3.5$ (d)  $+2.5$  (a)
- 2.55 A point 3 standard deviations to the right of the mean would have a standard score of:
	- $(a) +3$  $(b) +2$
	- $(c) -3$
	- (d)  $-1$  (a)
- 2.56 Of the scores in any normal distribution, almost percent of them are within 3 standard deviations from the mean of the distribution?
	- (a) 50 percent
	- (b) 80 percent·
	- (c) 100 percent
	- $(d)$  none of these  $(c)$

- 2.57 About percent of all the scores in a normal distribution are within 3 standard deviations to the right of the mean?
	- (a) 90 percent
	- (b) 80 percent
	- (c) 50 percent
	- (d) 20 percent
- 2.58 Almost 50 percent of all the scores in a normal distribution lie between a standard score of zero and  $-3$ .
	- $( )$  True
	- $( )$  False
- 2.59 A *normal distribution* is symmetrical. The percentages of scores in terms of standard score units is the same to the left of the mean as to the right of the mean.
	- ) True
	- ) False
- $2.60$  The percentage of all the scores in a normal distribution included between a standard score of zero and  $-2$  is:
	- (a) 2 percent
	- (b) 14 percent
	- (c) 34 percent
	- (d) 48 percent
- 2.61 Between a standard score of  $-1$  and  $+1$  the percentage of all the scores in a normal distribution is:
	- (a) 34 percent
	- (b) 17 percent
	- (c) 68 percent
	- (d) none of these
- 2.62 In a normal distribution the percentage of grades that can be expected to fall between  $-1$  and  $+2$  standard deviations from the mean is.

True

(c)

True

(d)

î.

(c)

- (a) 14 percent
- (b) 34 percent
- (c) 82 percent
- (d)  $84$  percent (c)
- 2.63 A person whose ETS-score (Educational Testing Service) is 700 is how many standard deviations above or below the mean, given that the mean is 500 and the standard deviation is 100?
	- $(a) +1$
	- $(b) -2$
	- $(e) +3$  $(d) +2$
- $2.64$  A person whose ETS-score is  $650$  is  $\_\_\_\_\_\_\$  standard deviations from the mean.  $+1.5$
- 2.65 A derived score differs from a raw score in that a *raw score* gives no information about what the score means and says nothing about the relation between the raw score and the other scores in the distribution, while a *derived* score does give such information and is therefore meaningful.
	- $( )$  True ٠  $( )$  False True
- 2.66 A *standard score* gives some information about the relative standing of the student with respect to other students in the population.

$$
( ) True
$$
  
( ) False  

$$
( ) False
$$

2.67 T-scores are shown in Figure 2.5 on the second line below the Normal Probability Distribution graph. The T-score is also a derived score. To convert a standard score, sometimes also called *Z-score,* to a corresponding T-score, multiply the Z-score by 10 and add 50.

If the Z-score is  $+3$ , what is the corresponding  $T$ -score? 80

(d)

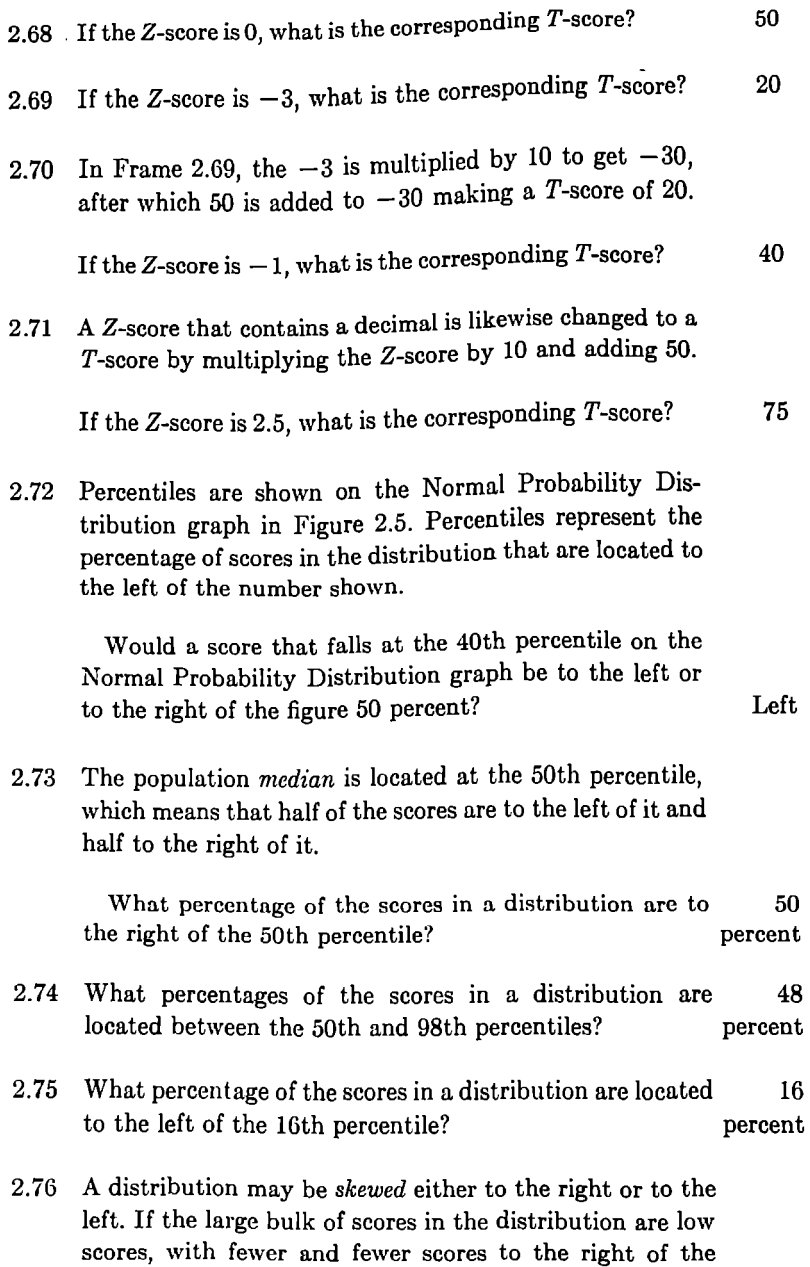

central tendency, the distribution is *skewed to the right*  (the longer tail of the distribution extends toward the right). But if the large bulk of the scores are high scores and there are fewer scores toward the left of the central tendency, the distribution is *skewed to the left* (the longer tail of the distribution extends towards the left).

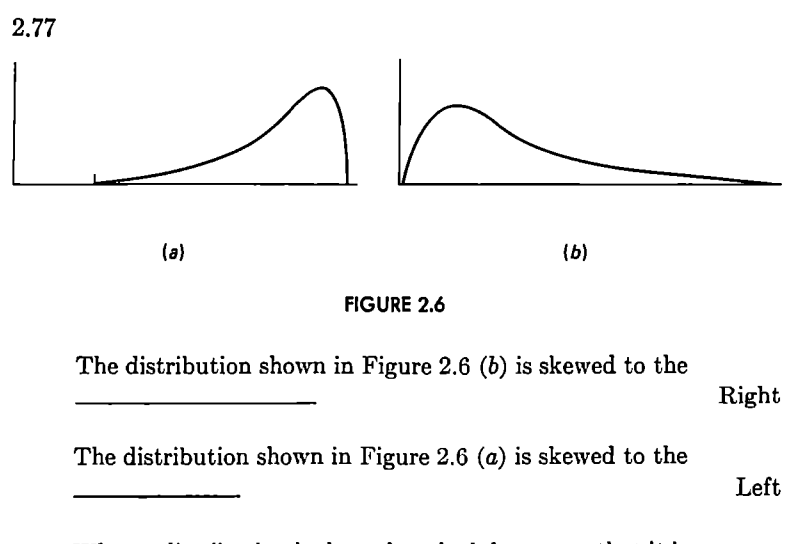

- 2.78 When a distribution is skewed to the left, we say that it is *negatively skewed,* and when a distribution is skewed to the right, we say it is *positively skewed.*
- 2.79 The distribution shown in Figure 2.6  $(a)$  is:
	- (a) negatively skewed
	- (b) positively skewed

(a)

(b)

- 2.80 The distribution shown in Figure 2.6 (b) is:
	- (u) negatively skewed
	- (b) positively skewed
- 2.81 The *difficulty* of a test question is measured by the proportion of students who get the question right. This proportion is *inversely related* to the difficulty of the question.

That is to say, the more students that get the question right, the less difficult (or the easier) the question is said to be.

The *difficulty factor,*  $D = R/n$ , is determined simply by dividing the number of students who got the question right  $(R)$  by the total number of students  $(n)$  who answered the question.

If 10 students answered the question and 8 answered it correctly, what is the difficulty factor for this question? .8

(b)

2.82 We sometimes say that the *average* score received on a test indicates how difficult the test is. Likewise, the notion of a difficulty factor for determining the difficulty of a question on a test is analogous to this $-$  it is the average score on the question.

> The proportion or percentage of students that answer a question correctly is  $\frac{1}{1}$  related to the difficulty of that question. Inversely

#### 2.83 A difficulty factor of .8 would signify:

- (a) the question is difficult
- (b) the question is not difficult
- (c) more than half the students answered the question wrong
- (d) more information is needed

#### 2.84 A difficulty factor of .5 would signify:

- (a) the question is difficult
- (b) the question is not difficult
- (c) half of the students answered the question right
- (d) more information is needed (c)
- 2.85 A difficulty factor of .2 signifies that many students could not answer the question correctly and the question is therefore presumed to be difficult.

True ( ) False True

2.86 All the questions on an examination might involve about .5 difficulty, or there might be a rather wide range with some questions being significantly more difficult, but with the average of all items being about .5.

If you want to motivate the poorest students and to challenge the best students, what difficulty factor would you use for your test questions?

- (a) .5 on all questions
- (b) .2 on all questions
- (c) .8 on all questions
- (d) wide range of difficulty values
- 2.87 *Correlation coefficient* is a decimal, signifying the amount of association between two *variables.* Each variable must actually vary or change in order for the pair to be correlated.

If one item is fixed and unchangeable and the other item varies, can you measure their correlation?

Yes . 2.88 When *two mriables tend to* ~·ary *together* - that is, when No No

the high scores in one variable are associated with the high scores in the other variable and when the low scores in one are likewise associated with the low scores in the other - these variables are said to be *positively correlated*.

Variables that tend to vary together directly result in a Positive Positive

2.89 But if the high scores in one of the variables tend to go with the low scores in the other variable, or vice versa, then these variables are said to be *negatively correlated.* 

Variables whose high and low scores vary inversely to one another result in a  $\frac{1}{\sqrt{2\pi}}$  correlation. Negative

(d)

2.90 If the variables are totally unrelated, so that a high score in one is equally likely to be associated with a high score or a low score (or even a medium score) in the other, then these variables are said to be *uncorrelated.* 

> If the figure  $+1$  signifies a *perfect positive correlation* and the figure -1 signifies a *perfect negative correlation,*  then the figure 0 signifies:

- (a) a perfect correlation
- (b) uncorrelated variables
- (c) not significant
- 2.91 *Correlation* is a decimal, not a percentage. It is measured on a scale, as shown in Figure 2.7, which extends from  $-1$  through zero to  $+1$ .

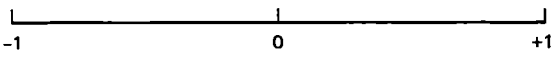

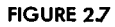

There is no such thing as a correlation greater than  $+1$ or less than  $-1$ .

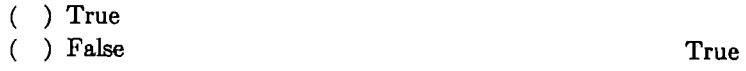

#### 2.92 A perfect correlation is signified by:

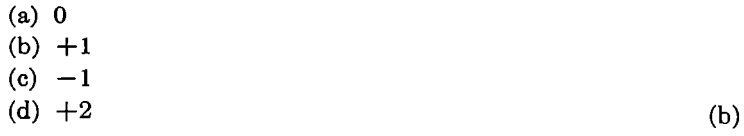

or

(b)

(c)

2.93 Suppose that the correlation between age and mistakes on an automobile driving test is  $-.3$ .

This statement means:

- (a) as the age of the driver increases, the number of questions he misses on the test tends also to increase
- (b) as the age of the driver increases, the number of questions he misses on the test tends to decrease
- (c) a perfect negative correlation exists,· so there is no relation between age and the test questions missed (b)
- 2.94 A measure of association between two variables is called *correlation.* Since height and weight tend to be closely related, that is, short people generally weigh less than tall people, we can say height and weight are positively *correlated* variables.
	- ( ) True
	- ( ) False
- 2.95 Variables are said to be correlated if information concerning one of them gives information concerning another variable.

If we find that the average number of science books read by a student affects his grade in nonscience courses, we can say that there is a correlation between reading books on science and the grade received in nonscience courses.

- ( ) True
- ( ) False
- 2.96 If a history professor tells his class: "All those who got 100 on the history test got 20 on the mathematics test, and all those that got 100 on the mathematics test got 20 on the history test," he is saying that the correlation between the history test and the mathematics is:
	- (a) negative
	- (b) positive
	- (c) uncorrelated variables

True

True

(a)

2.97 Although correlation does not necessarily imply causation, a correlation coefficient is useful in making *predictions.*  Thus, if the scores of students on one test are correlated with their scores on another test, a student's score on one test can be used to predict his score on the other test.

> If two events are *perfectly correlated,* this means that the one event is the *cause* of the other event.

- $( )$  True
- ( ) False

One way two events can be highly correlated is for both to be produced by a third event.

2.98 The *reliability* of a test signifies dependability of the results obtained from using that test.

> The same test is given three times to a student. The three resulting scores differ widely. The test is probably not reliable.

- ( ) True
- ( ) False
- 2.99 A test is said to be valid if it measures whatever it was designed to measure.

Which statement is false?

- (a) A test can be valid without being reliable, but it cannot be reliable unless it is valid.
- (b) A test can be reliable without being valid, but it cannot be valid unless it is reliable. (a)
- 2.100 You have now completed this chapter and are ready to take the Post-Test, which appears on the following pages.

Go now to the Post-Test and answer the questions. Check your answers against the correct ones, which appear in the right-hand column of the page.

True

False

## **POST-TEST**

- 1. If the professor returns your paper marked with a raw score of 26 and tells you that the mean for the examination was 20, what information do you still need in order for your score to be meaningful?
- (a) the median for the examination (b) the dispersion of the scores (c) the difficulty factor (d) none of these (b) 2. Name two measures of central tendency. Median, Mean 3. The measure of central tendency most sensitive to extreme scores is the median.
	- ( True ( False False
- 4. Which of these difficulty factors signifies an easy question:

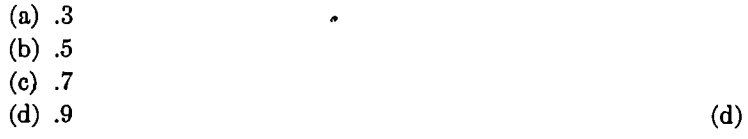

- 5. If the scores on an examination spread out far from the mean, the dispersion is:
	- (a) large (b) small  $(c)$  normal  $(a)$
- 6. In a normal distribution, what percentage of the grades can be expected to fall between  $-2$  and  $+2$  standard devia- 96 tions from the mean? percent

- 7. How many standard deviations above or below the mean is a person whose ETS-score is 700?
	- $(a) +3$  $(b) +2$  $(c) -2$ (d)  $-3$  (b)
- 8. A normal distribution is represented by a \_\_\_\_\_\_\_\_\_\_\_\_ Bell-<br>shaped  $\frac{\ }{\ }$  curve.
- 9. A person with an ETS-score of 600 would be presumed to have an IQ of:
	- (a) 100 (b) 115
	- (c)  $130$  (b)
- 10. A very few large scores (or small scores) will have an effect upon the mean.
	- ( ) True ( ) False True
- 11. The middle point in a set of scores is called:
	- (a) the mode (b) the mean
	- (c) the median (c)
- 12. The last step in calculating standard deviation involves  $finding$   $\qquad \qquad \qquad \qquad \qquad$ root
- 13. Scores that differ greatly from the measure of central tendency are called:
	- (a) raw scores
	- (b) extreme scores
	- (c) Z-scores
- 14. The \_\_\_\_\_\_\_\_\_\_\_\_\_\_\_ is a point or score that separates the bottom half of the set from the top half. Median

(b)

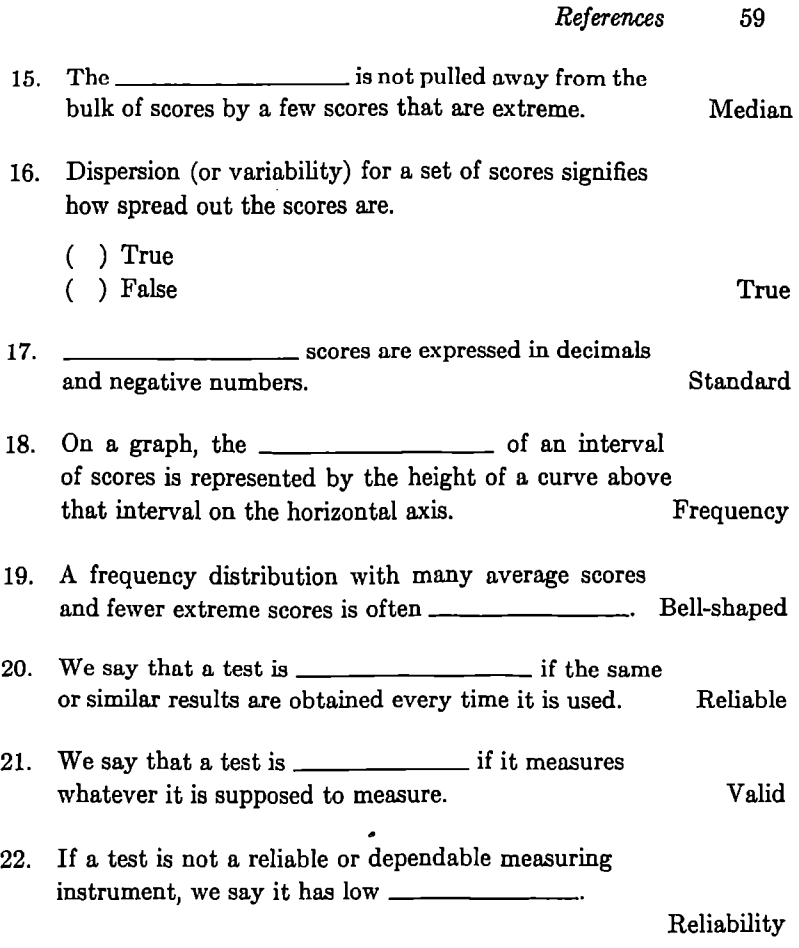

## REFERENCES

Clark, Virginia A., and Tarter, Michael E., *Preparation for Basic Statistics: A Program for Self-Instruction.* (New York: McGraw-Hill, Inc., 1968).

Dixon, W. J., and Massey, F. J., *Introduction to Statistical Analysis,*  3d ed. (New York: McOraw-Hill, Inc., 1969).

Gourevitch, Vivian, *Statistical Methods: A Problem-Solving Approach.* (Boston: Allyn and Bacon, Inc., 1965).
#### 60 *Programmed Statistics*

Hays, William L., *Statistics for Psycholooists.* (New York: Holt, Rinehart and Winston, Inc., 1965).

Hoel, P. G., *Elementary Statistics,* 2d ed. (New York: John Wiley & Sons, Inc., 1966).

Lindgren, B. W., and McElrath, G. W., *Introduction to Probability and Statistics,* 3d ed. (New York: The Macmillan Company, 1969).

McCollough, Celeste, and Van Atta, Loche, *Introduction to Descriptive Statistics and Correlation: A Prooram for Self-Instruction.*  (New York: McGraw-Hill, Inc., 1965).

McCollough, Celeste, and Van Atta, Loche, *Statistical Concepts: A Program for Self-Instruction.* (New York: McGraw-Hill, Inc., 1963).

Mosteller, F., Rourke, R. E. K., and Thomas, G. B., Jr., *Probability and Statistics.* (Reading, Mass.: Addison-Wesley Publishing Company, Inc., 1961). (The text for the "Continental Classroom" TV course on probability and statistics.)

Popham, W. James, *Educational Statistics: Use and Interpretation.*  (New York: Harper & Row, 1967).

# **Chapter Three THE DIGITAL COMPUTER**

Let us now present a brief and elementary discussion of one of the major scientific developments of the twentieth century, the digital computer. This is important for three reasons. In the first place, it is essential to understand why the existence of the digital computer makes it easy to apply simple statistical ideas in a number of significant ways. Second, the material is needed as a background to our subsequent discussion of "programmed instruction." Third, the computer has become an integral part of our culture, which means that every educated person must comprehend certain of its fundamental aspects.

There are three principle types of computer: *digital, analog,* and *hybrid.* A *digital computer* is a machine for doing arithmetic: addition, subtraction, multiplication, and division. The greater part of contemporary computers operate according to electronic principles. An *analog computer* is a device for obtaining numerical answers to certain types of problems by converting the original problem into that of observing the behavior of a specific physical system. For example, we can solve systems of linear algebraic equations by the use of electrical or mechanical networks. A *hybrid computer* combines both digital and analog aspects.

#### 62 *The Digital (Jomputer*

Rinary

A digital computer does arithmetic in the scale of two, a "yes-no" system. The binary scale corresponds to the sequence of "heads" and "tails" discussed in Chapter 1. Zeros and ones, like heads and tails are essentially on and orr symbols. (See Figure 3.1.) This is why we can use vacuum tube circuits, transistor circuits, solid state devices, and so forth, in computers.

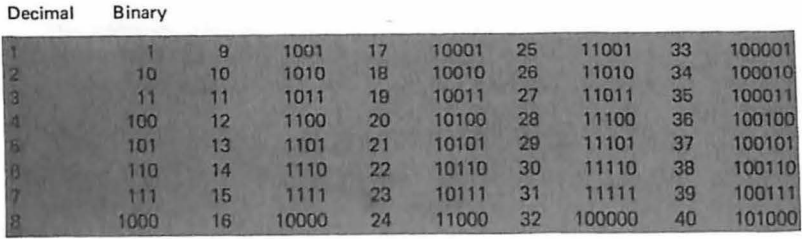

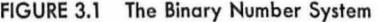

Since multiplication can be carried out in terms of addition, and division in terms of multiplication and addition, *all* of the fundamental operations in the digital computer are done in terms of addition. Currently, commercially available computers require about one microsecond to add two 10-digit numbers and about 10 times as long to multiply two 10-digit numbers. In other words, in *one* second the computer can perform 100,000 multiplications of this formidable nature. This fantastic ability to do rapid arithmetic, and by simple extension, rapid symbol manipulation, is what has revolutionized science and society.

A computer contains devices for five main functions as pictured in Figure 3.2. *Input* signifies the process by which information enters the computer, while *Output* is the process whereby the results are taken out of the computer. *Arithmetic* indicates the part of the computer that performs the basic arithmetic operations on the data held in *Storage*. Control signifies parts of the computer that dictate the functions to be performed by all the other parts.

The information as to the operations to be carried out by the computer is contained in a *computer program*, which may be written in any of a number of pecial computer languages, such as FORTRAN, BASIC, COBOL, ALGOL, or PLl. The logical organization of the sequence of operations is contained in a *flow chart.* To illustrate the

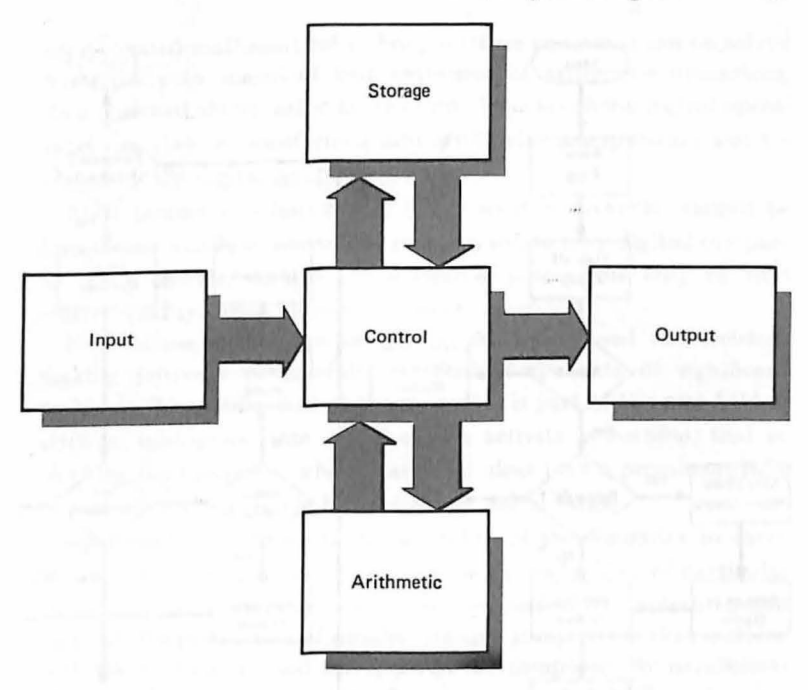

FIGURE 3.2 The Logical Elements of a Computer

basic idea, consider a flow chart for getting a reluctant student to school in the morning (Figure 3.3).

The successful application of statistical techniques to most problems of importance requires extensive amounts of data handling: storage and retrieval of data and arithmetic processing of this data. There are a number of major obstacles: space, time, accuracy, and display. The huge mass of data required often overwhelms even the largest of contemporary storage capacities; the time required to carry out the calculations is often prohibitively long; the input data are often of limited accuracy, which means that large numbers of arithmetical operations, and consequent round-off, produce unacceptable errors; the final results are so extensive that it is difficult to communicate them to the user in any feasible fashion. The general principle to to be emphasized is that the use of a computer to extract information from data is seldom routine.

Many major problems in the physical and social sciences can be translated into complex mathematical equations. With the use of

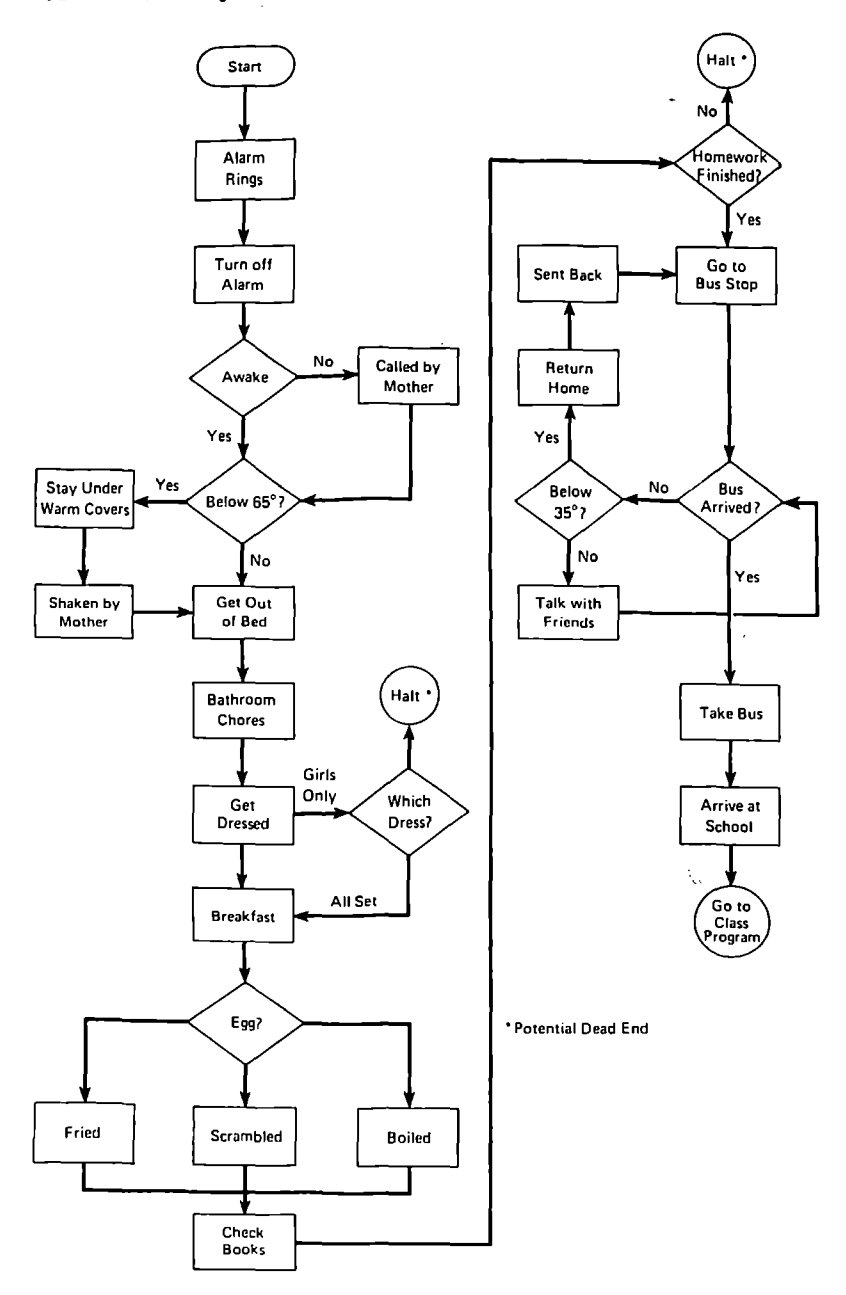

FIGURE 3.3 A Sample Flow Chart (Reprinted with permission from: Vincent S. Dornowski, Computers- *Theory* and Uses. Notional Science Teachers Association, Washington, D.C., 1964, p. 45)

sophisticated mathematical techniques these equations can be solved numerically by means of long sequences of arithmetic operations. As mentioned above, other types of problems involving logical operations can also be transformed into arithmetic manipulation and resolved by the digital computer.

Most problems of importance in our society,· however, cannot be formulated totally in terms that permit a solution by digitial computer. They contain various imponderables susceptible only to that elusive quality called human judgment.

Nonetheless, the computer can be profitably used for decisionmaking purposes in carefully selected components of significant problems. This utilization of the computer is part of the new field of *artificial intelligence.* One aspect of this activity is *learning;* that is, teaching the computer, where statistical ideas play a prominent role, to perform certain simple but extremely useful tasks.

Significant improvements in the ability of the computer to carry out its many functions are constantly being made. Two of particular importance are *miniaturization* and *parallelization.* By miniaturization we mean the production of smaller, cheaper components that incrense both the availability and the speed of the computer. By parallelization we mean the ability of the computer to perform different operations simultaneously.

It is now generally recognized that the most efficient utilization of a digital computer to solve complex problems requires a man-machine partnership, with each member of the team contributing particular talents and with man occupying the principal role.

#### **REFERENCES**

Darnowski, Vincent S., *Computers- Theory and Uses: A Unit for High School Classes.* (Washington, D. C.: National Science Teachers Association, 1964).

Gerard, R. W., *Computers and Education.* (New York: McGraw-Hill, Inc., 1967).

Gorn, Saul and Manheimer, Wallace, *The Electronic Brain and What* It *Can Do.* (Chicago: Science Research Associates, 1956).

Gruenberger, Fred J., and McCracken, Daniel D., *Introduction to Electronic Computers.* (New York: John \Viley & Sons, Inc., 19G3).

 $\mathcal{L}^{\text{max}}_{\text{max}}$  and  $\mathcal{L}^{\text{max}}_{\text{max}}$ 

 $\label{eq:2.1} \frac{1}{\sqrt{2}}\sum_{i=1}^n\frac{1}{\sqrt{2}}\sum_{i=1}^n\frac{1}{\sqrt{2}}\sum_{i=1}^n\frac{1}{\sqrt{2}}\sum_{i=1}^n\frac{1}{\sqrt{2}}\sum_{i=1}^n\frac{1}{\sqrt{2}}\sum_{i=1}^n\frac{1}{\sqrt{2}}\sum_{i=1}^n\frac{1}{\sqrt{2}}\sum_{i=1}^n\frac{1}{\sqrt{2}}\sum_{i=1}^n\frac{1}{\sqrt{2}}\sum_{i=1}^n\frac{1}{\sqrt{2}}\sum_{i=1}^n\frac$  $\label{eq:2.1} \frac{1}{\sqrt{2}}\left(\frac{1}{\sqrt{2}}\right)^{2} \left(\frac{1}{\sqrt{2}}\right)^{2} \left(\frac{1}{\sqrt{2}}\right)^{2} \left(\frac{1}{\sqrt{2}}\right)^{2} \left(\frac{1}{\sqrt{2}}\right)^{2} \left(\frac{1}{\sqrt{2}}\right)^{2} \left(\frac{1}{\sqrt{2}}\right)^{2} \left(\frac{1}{\sqrt{2}}\right)^{2} \left(\frac{1}{\sqrt{2}}\right)^{2} \left(\frac{1}{\sqrt{2}}\right)^{2} \left(\frac{1}{\sqrt{2}}\right)^{2} \left(\$ 

 $\mathcal{L}(\mathcal{L}^{\mathcal{L}})$  and  $\mathcal{L}(\mathcal{L}^{\mathcal{L}})$  . The contribution of  $\mathcal{L}^{\text{max}}_{\text{max}}$  and  $\mathcal{L}^{\text{max}}_{\text{max}}$ 

# **Chapter Four PROGRAMMED LEARNING**

One of the interesting ways in which the flexibility of the digital computer may be seen is in its use for training purposes. Many operations of our society, as mentioned in Chapter 3, cannot be expressed in arithmetic terms. They can, however, be broken down into sequences of simple operations, often requiring choices at various stages. Consider, for example, the use *o{* a digital computer as a teaching aid, a teaching machine.

Suppose that we wish to drill a student in a language, say Latin. One function of the teacher is to describe the general structural features of the language, and to explain certain bnsic concepts. Others are far more complex, involving subtle combinations of psychological methods and assessment of the abilities of the student. Drilling, on the whole, however, is a low-level activity that can be safely left to animate or inanimate assistants. Let us see how we might employ a digital computer for this purpose.

The basic point is that all possible questions and answers that we allow are enumerated ahead of time and labeled with numbers. Hence the instruction to display a specific question is an instruction to display a number. Suppose that the first question is the following:

*What is the first person singular of "to love?"* 

#### 68 *Programmed Learning*

Let us suppose that we want to use a multiple-choice format and display four possible answers for the student:

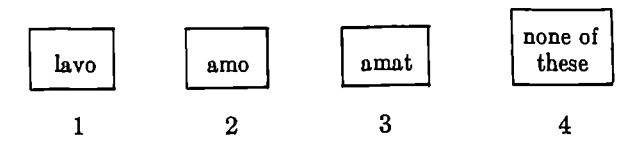

If the student chooses the right answer, *amo,* which is to say if he pushes the second button, or types in "2," the computer displays a second question and choice of answers; for example:

*What* is *the infinitive of "to love?"* 

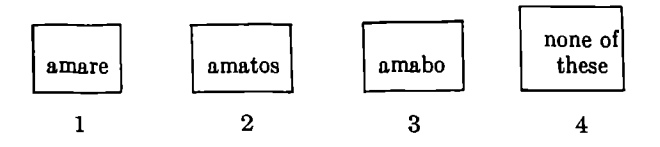

The process continues in this fashion.

There are a number of possibilities that we can explore if the student chooses the wrong answer:

- (I) The computer Can flash WRONG; CHOOSE ANOTHER ANSWER.
- (2) An explanation of the mistake can be provided, or a number of possible explanations.
- (3) The student can be referred to the appropriate place in the text where the correct answer is given.

With the aid of a digital computer programmed in the foregoing fashion, on the basis of cooperation between an experienced teacher in the particular subject and a programmer, we readily can provide drill in any part of the subject when both the questions and the answers can be simply stated. We cannot expect a teaching machine to be of any use in providing fundamental concepts, nor in any genuinely complex area requiring subtlety. It is designed to supplement, but not replace, the teacher. Note that this book is designed in part as a teaching machine. 1

If we do not approve of multiple-choice questions, we can ask the student to type in his answer in certain standard format. In the near future we can expect to use two-way verbal communication with the computer as long as the questions and answers are both of simple form and prescribed ahead of time. The idea is again a simple one. The sound impulses are transformed into electrical impulses and proceed as before. We cannot expect anything like ordinary conversation. Once again, this is where the teacher plays a paramount role.

Programmed instruction materials can be used as self-instruction if carefully prepared on the basis of extensive experience. The point is that a student can go into a booth and a computer acting like a teacher can instruct and test various subjects using different techniques. Programmed learning at a slightly more sophisticated level is also possible with the computer. Thus:

Computer assisted instruction (CAl) can take many forms. At the most rudimentary level the trainee-machine interaction is minimal. The computer presents instructional material via a display such as a teleprinter or cathode-ray tube (CRT); the trainee scans the presentation and indicates when he is ready to go on by means of a switch or pushbutton. The computer then may give further information, or it may present questions whose answers are to be recorded in a notebook or programmed textbook. Again the trainee notifies the computer when he is ready to proceed ... and so on to the end of the lesson.

Here the level of interaction is limited to a relatively primitive sequence without evaluation, interpretation or variation on the part of the computer. As refinement increases, the computer is brought into play with growing subtlety and flexibility.

First the relationship between trainee and machine is solidified by doing away with the text or notebook. The computer then presents all instructional material and records the trainee's responses. At a later

1 A medieval teaching machine used to train knights was known as u. "quintain," which consisted of an object (usually a shield) attached to a movable crossbar mounted on a post and used as a target in the sport of tilting. The appropriate response was for the knight to strike the shield directly in the center with.his lance; if struck off center, the device would deliver feedback by striking the horseman a blow ns he rode by. A "quintain" is pictured in *The Random /louse Dictionary of the English Language.* (New York: Random House, Inc., 1966), p. 1181.

#### 70 *Programmed Learning*

stnge the computer actively scores the trainee and presents the results to him; by this time the displays could include pictorial matter that changes to show evolving relationships. Ultimately, as CAI approaches its full development, the computer continuously evaluates the trainee's responses and leads him through remedial material if he fails to demonstrate understanding of key points in the main presentation. At this level displays can be as simple or as complex as the course material demands; and, if necessary, trainee responses can be in graphic form, conveyed to the computer by 'drawing' on the face of the scope with a light pen.<sup>2</sup>

The main point is *self-instruction,* whether it is provided by a programmed textbook that the student holds in his hand or by an elaborate computer-assisted educational system; these devices can be used in classroom situations involving both slow and fast learners. When there is a small body of knowledge to be learned by rote, such as the multiplication tables, a programmed book leads the student in small steps through a small amount of information until he has mastered the task. Computers will free classroom teachers from these low level activities and will give them more time for instruction. Teachers will have time to evaluate each student's work and to determine what is the right match between the use of programmed learning materials and individual instruction. A teacher may find it desirable to assign several students to work that involves programmed instructional materials while she concentrates the greater part of her efforts on one or two other children in another subject. Once again emphasis is upon a man-machine mixture, in which machines do what they can do very well (which is low-level rote work) while people do what they can do best (which is imaginative and creative thinking).

The following idea has often been suggested. A small box is located in a small room with a television screen in front of a desk where there is a typewriter. Programmed learning instruction materials are fed by a technician into a computer, a student pulls or pushes a knob; a report is sent electronically to the computer, where it is recorded on tape; and the whole operation during the period of instruction takes place without a teacher in the room. It is a mistake to think that the educational process will someday become completely automated;

•"Command/Control & CAl," *SDC Magazine,* Volume 10, Number 2, February 1967, pp. 4-5.

instead of taking away from the teacher's function, the computer will actually enhance it. For the first time she will actually be able to handle classes with large numbers of students. The versatility of programmed instruction when assisted by computers should be emphasized: not only will it benefit slow learners and fast learners; it will be a way of keeping every student gainfully employed in the classroom.

It may be true that we are about to see a revolution in our teaching methods, and that 20 years from now much of our education will be presented by automated computers and teaching machines; but whatever the cost of these devices, it must be included in the current costs of public and private school operations. The most affluent schools and districts will, naturally, be the first to adopt the new technologies.

#### **EXAMPLES OF PROGRAMMED INSTRUCTION**

#### **The Linear Program**

A *linear* program follows a sequential development of the material, with each student proceeding in the same order regardless of his response. (See Figure 4.1.) Despite any errors, the student proceeds

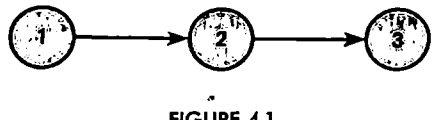

**FIGURE** 4.1

from item to item, each of which is normally short, and proceeds through a gradual development. He is informed of the correctness or incorrectness of his replies.

#### **The Branching Program**

A *branching* program, through interaction with the student, presents instructions based on his previous responses. (See Figure 4.2.) Item 1 presents information, followed by a test question on the material. A correct response refers the student to Item 5, the next unit of information; while an incorrect response refers him to either Item 9 or 13 for additional information before taking the test question again. It continues this way at Item 5 and through all subsequent items in the program.

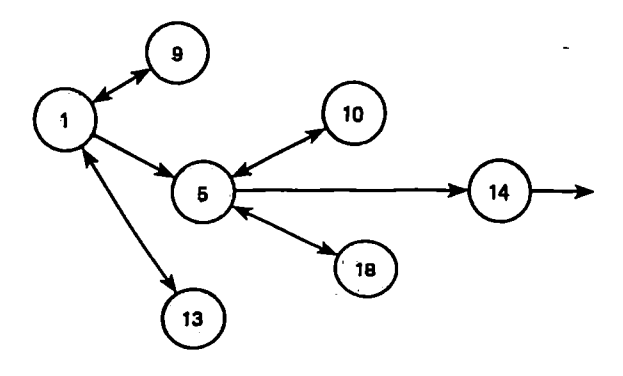

**FIGURE 4.2** 

#### **REFERENCES**

Coulson, John E., ed., *Programmed Learning and Computer-Based Instruction.* (New York: John Wiley & Sons, Inc., 1962).

Cram, David, *Explaining "Teaching Machines" and Programming.*  (San Francisco: Fearon Publishers, Inc., 1961).

Kay, H. "Programmed Instruction." In E. A. Lunzer and J. F. Morris, eds., *Development of Human Learning.* (New York: American Elsevier Publishing Company, Inc., 1968), Chap. 12, pp. 386-414.

Lysought, Jerome P., and Williams, Clarence M., *A Guide to Programmed Instruction.* (New York: John Wiley & Sons, Inc., 1963).

Markle, Susan Meyer, *Good Frames and Bad: A Grammar of Frame Writing.* (New York: John Wiley & Sons, Inc., 1964).

Pipe, Peter, *Practical Programming.* (New York: Holt, Rinehart and Winston, Inc., 1966).

Taber, Julian 1., Glaser, Hobert, and Schaefer, Halmuth S., *Learning and Programmed Instruction.* (Heading, Mass: Addison-Wesley Publishing Company, Inc., 1965).

# **Chapter Five SELECTING AT RANDOM**

By selecting an element at random from a collection of elements we mean simply that every element of the collection has the same probability of being selected. Specifically, if one item is to be drawn at random from a collection containigg a finite number, *n,* of items, the probability of drawing any specified element is  $1/n$ .

Similarly, if k items are to be drawn at random from a collection of  $n$  elements, each possible subset of size  $k$  must have the same probability of selection. (Just what this probability is, in terms of *n* and  $k$ , depends on whether the drawings are made with or without replacement and whether the order in which the elements appear is important. Once the mode of sampling has been determined, the appropriate probabilities can be found in Chapter 1.)

How can random selection be achieved'? The items comprising the collection can be numbered, these numbers written down on slips of paper or counters of some sort, these slips or counters put into a container and thoroughly mixed, and then drawings can be made from the container. The number chosen determines the item to be selected from the collection. Whether this results in random selection depends on the physical process of mixing and drawing.

There is available a ten-sided die $-$  actually a cylindrically shaped object whose cross section is a regular decagon- whose faces are labeled 0-9. A roll of this device produces a random decimal digit; two rolls yield two random decimal digits that can be taken to be one of the 100 numbers 0-99; three rolls provide a random one of the 1000 . numbers 0-999, and so on.

Another procedure for selecting at random is to use specially prepared tables of random numbers. Such a table is an array of numbers produced in such a way that each digit 0 through 9 appears with frequency 1/10, every pair of digits 00 through 99 appears with frequency 1/100, and so on. Perhaps the most famous table of random numbers is the set produced by the RAND Corporation.<sup>1</sup> An excerpt from this table appears at the end of this chapter.

To illustrate the process of random selection, consider drawing 11 items at random without replacement from a collection of 73 items. Only the composition of the sample, not the order in which it is drawn, is of importance.

For the first method discussed one would put slips of paper numbered from 1 to 73 into a container, stir, and draw 11 slips.

Using the 10-sided die, one would make a series of pairs of rolls (or, equivalently, make a series of rolls of two such dice) and select the first 11 distinct numbers between 1 and 73. The repetition of a number already rolled, the occurrence of a number larger than 73 or of 00 is ignored and another pair of rolls is made.

To use a table of random numbers, one selects a page and some starting point on the page<sup>2</sup> and reads off pairs of numbers from left to right beginning at the starting point. Suppose that one had selected p. 103 of the RAND Corporation tables (the reproduced extract) and the upper-left-hand corner of the page as the starting point. (Note that the first column of five digits merely number the rows of the table and are not random digits.) Reading off pairs of numrows or the table and are not random digits.) Reading off pairs of num-<br>bers, one obtains 12, 65, 16, 46, 11, 76, 97, 51, 09, 86, 99, 69, 76, 69, 25, 75, 73, 25, 35, .... Notice that 20 pairs of numbers had to be read off

<sup>1</sup>The RAND Corporation, A Million Random Digits with 100,000 Normal *Deviates.* (Glencoe, Illinois: The Free Press, 1955).

•The introduction to the RAND Corporation tables suggests that these be randomly selected also and that one take steps to assure that on different occasions, different portions of the tables be used.

before 11 suitable numbers (that is, between 1 and 73) were found. One had to ignore repetitions (16, 69, 25) and numbers larger than 73 (76, 97, 86, 99, 76, 75) in the selection process.

The ideas inherent in the preceding discussion should be sufficiently clear to let the reader construct procedures for sampling with replacement as well as for obtaining ordered samples.

ø

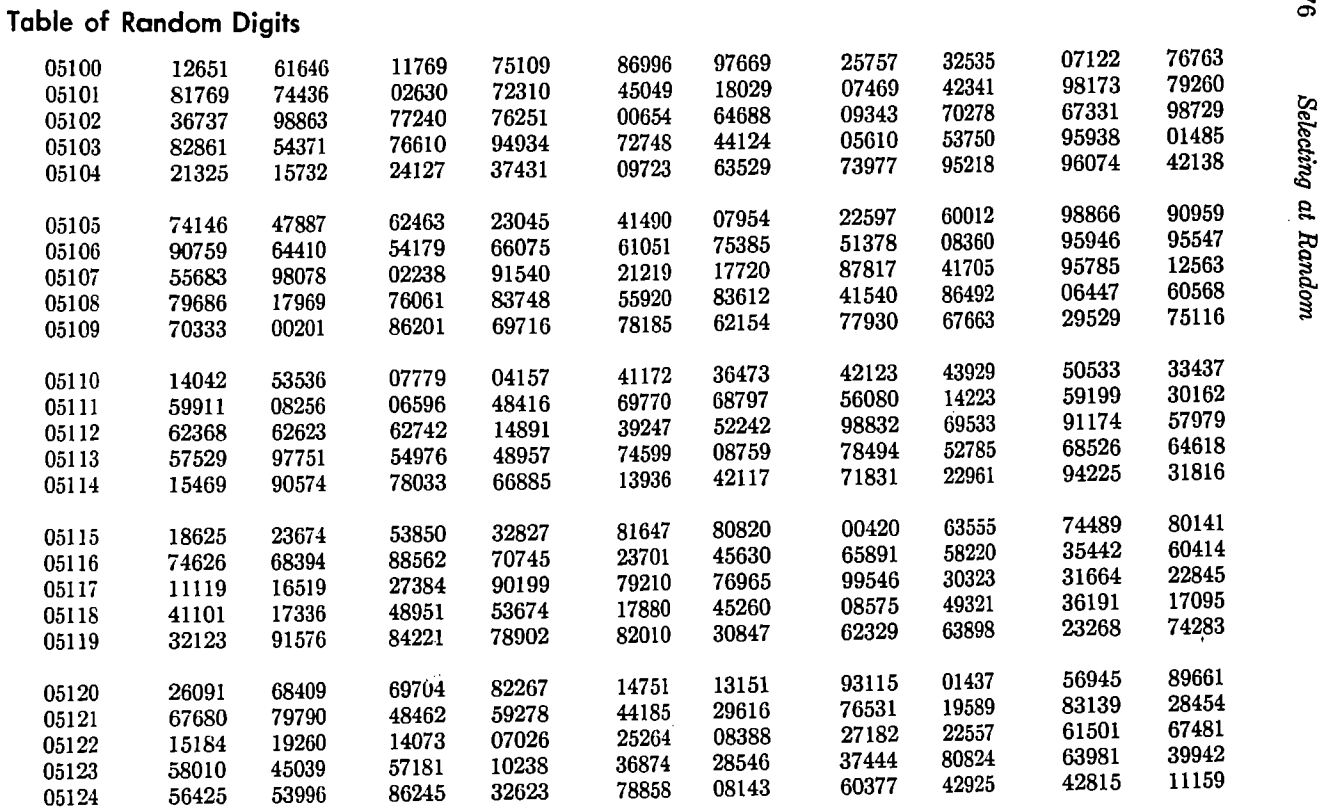

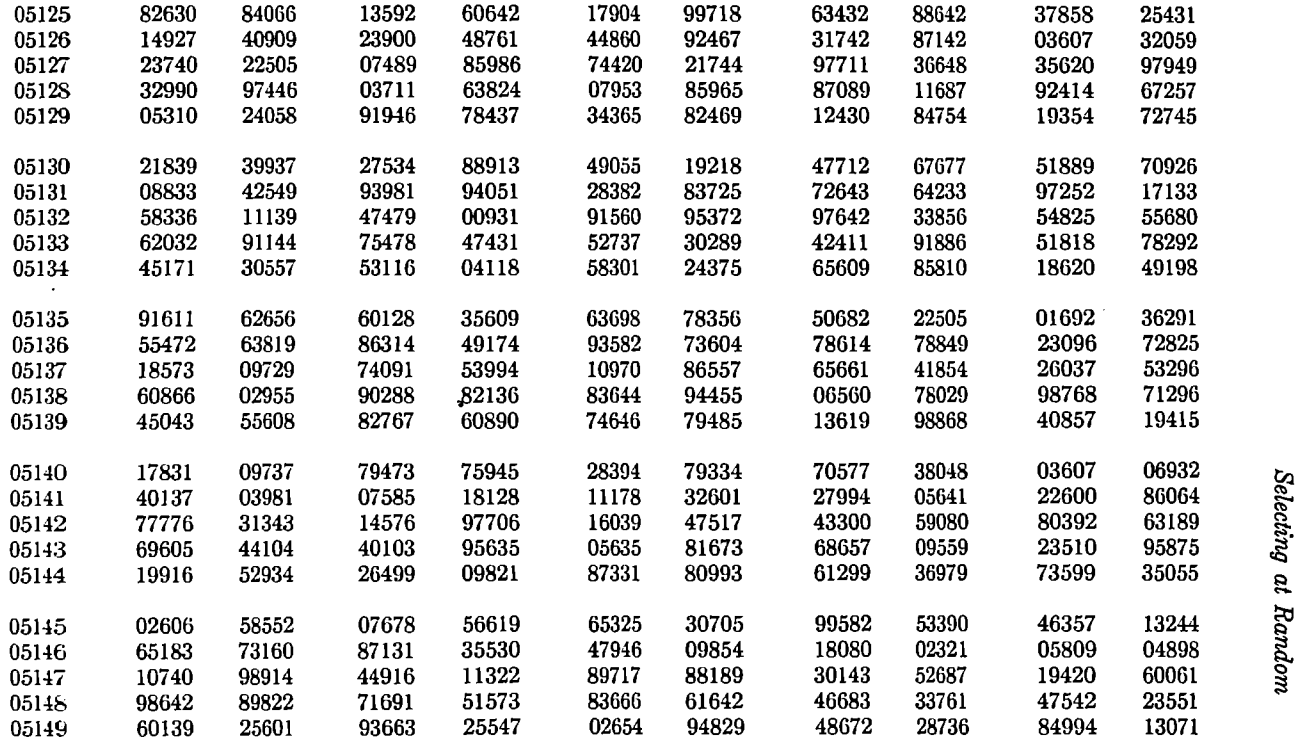

Reprinted with permission from: The RAND Corporation, *A Million Random Digits With 100,000 Normal Deviates*. (Glencoe, Illinois: ~ The Free Press, 1955), p. 103.

Selecting at Random

**V.** 

### **Chapter Six**

## **NEW COMPUTATIONAL AIDS FOR EDUCATORS**

#### **JOSS<sup>1</sup>**

JOSS is a personalized computigg service developed at The RAND Corporation that allows the user  $-$  student, teacher, or researcher $$ to interact directly with a central high-speed computer by means of a typewriter console. (See Figure 6.1.) Unlike most other systems designed for computer specialists, no technical "language" or programming techniques need be learned to operate JOSS. The student communicates with JOSS in simple imperative English language sentences that follow the standard rules for spelling, capitalization, punctuation, spacing, and so on. (See Figure 6.2.) Because of the ease with which JOSS can be learned, elementary and high-school students can use it to solve problems in basic arithmetic, algebra, trigonometry, and logic. Professional mathematicians, engineers, and others also use it in their research work to solve more sophisticated numerical problems.

1JOSS is the trademark and service mark of The RAND Corporation for its computer program and services using that program.

#### 80 *New Computational Aids for Educators*

A unique feature is the dialogue that is possible between the student and JOSS; whenever a user of the console violates a mathematical convention or a standard rule of English grammar, JOSS will type for him an "error message" - an instruction that helps him decide what he did wrong so that he can correct his error and continue. 2

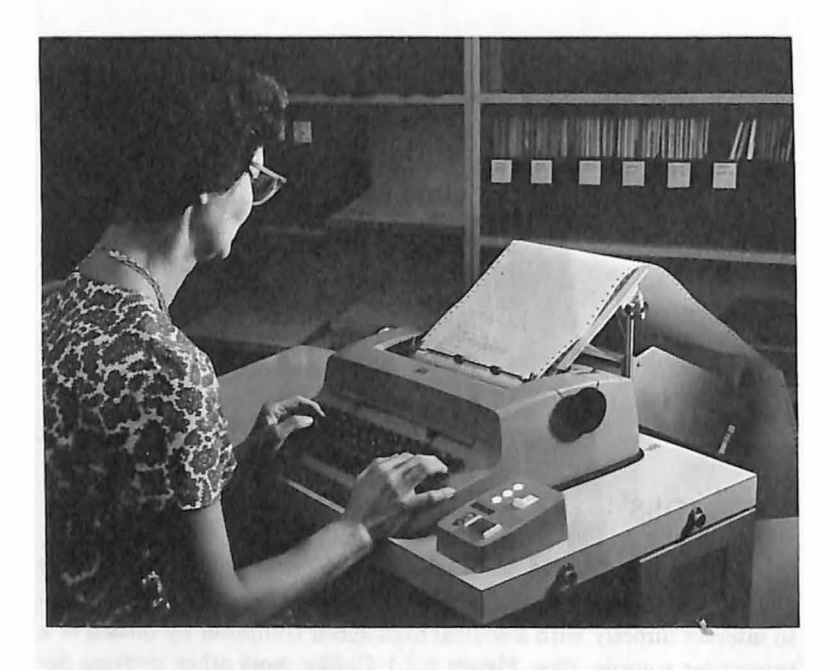

FIGURE 6.1 The JOSS Console, Consisting of a Modified IBM Selectric Typewriter and a Control Box

JOSS is ideally suited for solving numerical problems; the student is able to approach his console with only a partially formed idea of his problem and yet come away in a few minutes or hours with the correct answer. He must be able to specify "all data relevant to describing his problem and the algorithm for its solution, but need only provide a minimum of detail regarding how his problem is to be

<sup>!</sup>There is also a users' manual of operation entitled *The JOSS Primer,*  coauthored by S. L. Marks and G. W. Armerding (RAND Memorandum RM-5220-PR) which the student can consult for assistance when he is in trouble at the console.

solved...."<sup>3</sup> The JOSS service is estimated to be about ten times faster than the usual approach used in solving problems by a computer. The result has been that many problems that formerly were not worth the effort are being solved with ease by the use of JOSS.

The JOSS service is *time-shared;* that is, it provides simultaneous

Type 2+2. 2+2 = 4 Type "ok" if 500 - 3\*6 - 1000. ok type 2•2 Eh7 Set x=3. Type x.  $x = 3$ Type  $x+2$ ,  $x-2$ ,  $x+2$ ,  $x/2$ ,  $x+2$ .<br> $x+2 = 5$  $x+2 =$  $x-2 = 1$  $x \cdot 2 = 6$ <br> $x/2 = 1.5$  $x/2 = 1$ <br> $x^2 = 9$  $x^*2 =$ Type  $[(|x-5| \cdot 3+4) \cdot 2-15] \cdot 3+10$ .  $[( |x-5| \cdot 3+4) \cdot 2-15] \cdot 3+10 = 25$  $x=7$ Type  $(x-7)$   $\cdot$  3+4)  $\cdot$  2  $\cdot$ Type ((lx-51·3+4)·2-15)·3+10.  $[( |x-5| \cdot 3+4| \cdot 2-15] \cdot 3+10 = 25]$ Type sqrt (3).\_, sqrt (4). sqrt ( 3) = 1. 7320508 1  $sqrt(4) = 2$ Type sqrt (- 1). I have a negative argument for sqrt. Type sin  $(0.5)$ , cos  $(.5)$ .  $sin(.5) = 479425539$  $cos(.5) = 0.877582562$ Type exp (0), exp ( 1). exp (20).  $exp(0) = 1$  $exp (1) =$  2.71828183<br> $exp (20) =$  4.85165195  $4.85165195 \cdot 10^{6}8$  $y = -1.23456 \cdot 10^{+2}$ Type  $y$ ,  $ip(y)$ ,  $fp(y)$ ,  $dp(y)$ ,  $xp(y)$ .  $y = -123.456$  $ip(y) = -123$  $fp(y) = -0.456$  $dp(y) = -1.23456$  $xp(y) = 2$ N=100 Type sum  $[i=1(1)N:i=2]$ . sum [i=1(1)N:i\*2] = 338350 Type prod (N,N+1,2· N+1]/6. prod  $[N,N+1,2\cdot N+1]/6 = 338350$ 

FIGURE 6.2 An Example of JOSS, Showing the Actual Typewriter Output

<sup>3</sup>G. E. Bryan, *JOSS: Introduction to the System Implementation* (RAND) Paper P-3486, November 1966), p. 1.

service to a number of different users at the same time, each at their own individual typewriter consoles, which are connected by telephone lines to a central computer.

The name JOSS stands for "JOHNNIAC Open Shop System." Work was first started on JOSS in 1960. The system was originally· implemented on the JOHNNIAC computer (which is now displayed at the Los Angeles County Museum and was riamed in honor of John Von Neumann) by J. C. Shaw of RAND, to whom goes the bulk of the credit for the design.

#### **THE RAND TABLET<sup>4</sup>**

The RAND Tablet is a graphical input device that enables the student, using a special stylus, to input graphic information into a digital computer, and when accompanied by an appropriate computer

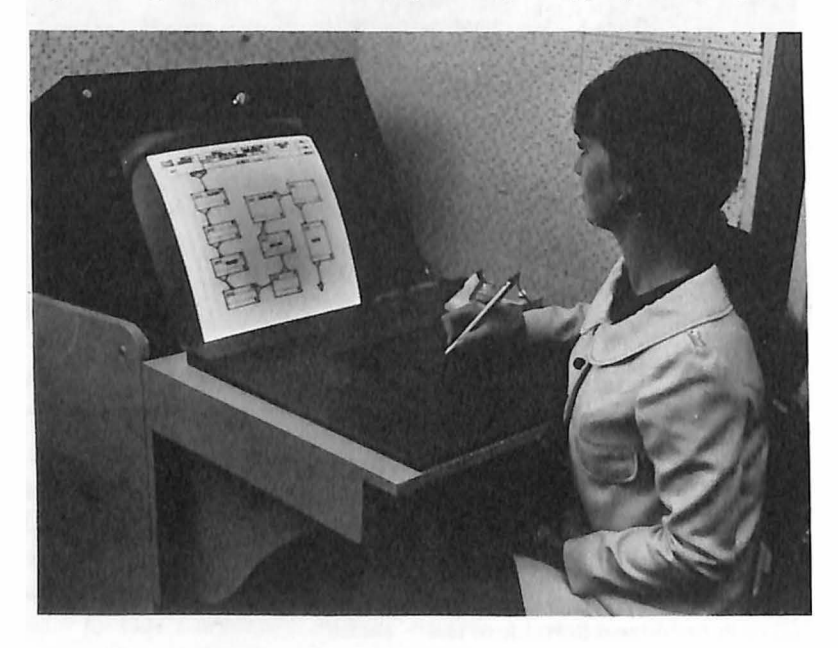

#### **FIGURE** 6.3

*4* T. 0. Ellis and M. R. Davis, "Digital Computer and Graphic Input System." (United States Patent No. 3,399,401, issued August 27, 1968).

program, it can be used to solve mathematical and other problems in a natural way. (See Figure 6.3.)

The Tablet, invented by T. 0. Ellis and M. R. Davis at The RAND Corporation, consists of a 10 in.  $\times$  10 in. horizontal surface on which the student writes or sketches with a. stylus ("electronic pen"). His  $manipulations of the stylus—handwritten text (mathematical equa$ tions, formulas, and so on) or hand drawings (curves, sketches, and so  $\text{on}$ ) — serve as inputs to the computer and also to a cathode-ray tube (CRT) display. The computer through appropriate programming  $(GRAIL,$ <sup>5</sup> and so on) interprets the manipulations of the stylus in such a way that as the student,

... draws, moves, erases, and connects the various graphic symbols, the system responds with a variety of feedback. The primary response when the physical stylus is pressed lightly against the Tablet (closing a microswitch in the tip) is the appearance of display 'ink.' The ink follows the virtual stylus movement until the stylus is raised and the switch opens. The ink track is processed to determine whether the symbol and its position are appropriate. If everything checks, the track is replnced by a stylized symbol. Otherwise, the ink merely disappears.•

The fact that the student is "on-line" with the computer makes it possible to express himself directly and naturally, and he has the ability to control the activities of the computer and the information it presents to him.

The RAND Tablet has potential in such applications as digitizing map information and as a working tool for mathematicians or engineers in those areas where graphical languages are applied to manmachine interactions. For example, one of its uses has been in the area of building design .... A scaled floor plan of a school building is drawn on the writing surface of the Tablet and then viewed on the CRT display during study and analysis; the data thus generated can then be transmitted to the digital computer for comparison of optimum floor space allowances, classroom positioning, student flow patterns, and so on. This technique is useful in the design of optimum patterns for school or college libraries.

<sup>6</sup>GRAIL-Graphic Input Language, which is under development at The RAND Corporation.

•T. 0. Ellis and W. L. Sibley, *On* the *Problem of Directness in Camputer Graphics.* (RAND Paper P-3697, March 1968), p. 12.

#### 84 *New Computational Aids for Educators*

Other educational applications of the RAND Tablet exist in the areas of mathematical models, psychological testing, automated teaching, and situations involving the use of teacher-student questionnaires.

#### **REFERENCES**

JOSS

Baker, C. L., *JOSS: Introduction to a Helpful Assistant.* (RAND Memorandum RM-5058-PR, July 1966).

This is a description of the capability of the JOSS system, presented through a step-by-step demonstration of the process, with illustrative material taken from the actual JOSS output.

Bryan, G. E., *JOSS: Introduction to the System Implementation.*  (RAND Paper P-3486, November 1966).

This paper provides an overview of the JOSS system, its history, a description of the hardware, and the JOSS language.

Bryan, G. E., and Smith, J. W., *JOSS Language.* (RAND Memorandum RM-5377-PR, August 1967).

This memorandum is designed to serve as an introduction to JOSS for people with some programming experience. It presents summaries of the actions that can be requested of JOSS and of the language for requesting these actions.

Gimble, E. P., *JOSS: Problem Solving for Engineers.* (RAND Memorandum RM-5322-PR, May 1967).

This memorandum, written from the engineer's point of view, introduces the busic principle of JOSS operation, in a sequence designed to enable the engineer to solve successively more involved scientific problems. It contains an overview of the JOSS system, including descriptions of the console and the language.

Marks, S. L., and Armerding, G. W., *The JOSS Primer.* (RAND Memorandum RM-5220-PH, August 19G7).

This is the users' manual of operation. It is designed to introduce JOSS to the beginning user by means of examples that can be followed by a reader without any programming experience.

*References* 85

THE RAND TABLET

Davis, M. R., and Ellis, T. O., *The RAND Tablet: A Man-Machine Graphical Communication Device.* (RAND Memorandum RM-4122- ARPA, August 1964).

This is the original report describing the RAND Tablet which is believed to be the first such man-machine graphical communication device that is digital.

Ellis, T. 0., and Sibley, W. L., *On the Problem of Directness in Computer Graphics.* (RAND Paper P-3697, March 1968).

۰

This report describes on-going work in the field of "Computer Graphics" and also discusses the history of the RAND Tablet.

 $\blacksquare$  $\bullet$  $\boldsymbol{\mu}$ 

### **Chapter Seven**

## **THE NEXT DECADE IN EDUCATION**

In this book, we have addressed ourselves to the latest developments in education in the fields of programmed learning texts, computer-assisted instruction, new computational aids for learning, and so on. A word should now be added about how these developments will apply to schools and colleges in the future.

Our country has entered the 1970s in a state of dramatic social change which is affecting all of our institutions, especially education. This occurs at a time when student enrollments in colleges and in elementary and secondary schools, both public and private, have increased steadily and sharply since the 1950s; in 1969 it has been estimated that there were about 60 million students in public and private schools in grades K-12 and another 7 million attending colleges and universities. If our extrapolations of the trend are borne out, we can expect to see in the next few decades an eventual total school and college enrollment of over 100 million students.<sup>1</sup> (See Figure 7.1.)

"These extrapolations were made using a linear least-squares fit to available data from 1950 in the case of public schools (K-12), from 1940 in the case of nonpublic schools (K-12), and from 1950 for higher education. As with all extrapolations, the present ones must be cautiously interpreted. Their accuracy is subject to many unknowable contingencies, such as worldwide and national economic, social, and political developments, trends in family planning (the "pill"), and so on.

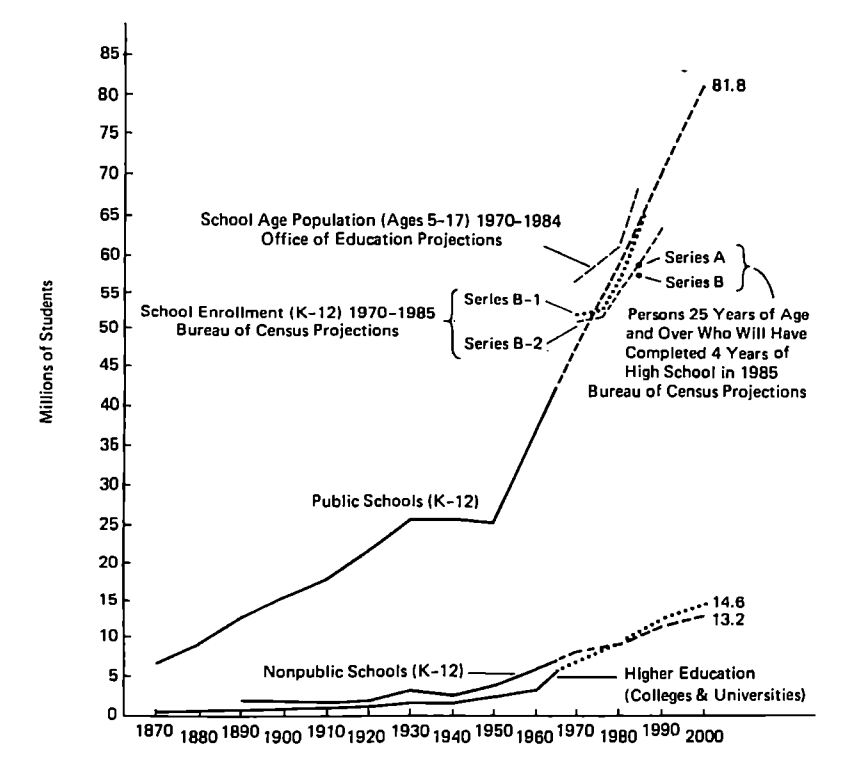

FIGURE 7.1 School and College Enrollments from 1870-2000

SOURCES: *Historical Statistics* of *the United States, Colonial Times to* J9S7, Supplement 1962 *Statistical* Abstract of the *United* States, 1969 Digest of *Educational* Statiatics, 1968 Projections of *Educational Statistics to 1975-1976* 

The sheer number of students will make use in the classroom of educational television, computer-assisted instruction, programmed learning devices, and so on, very attractive. Indeed, these innovations are already now in limited use.

It is becoming generally recognized that *accountability* in our public schools and colleges is overdue; far too long we have been "wasteful" in education in the United States. Classroom space is going unused at certain hours and days of the week; teachers are not always performing at their capacities (due in part to some weaknesses in the tenure system); grading, testing, and evaluation methods used in our schools and colleges are in need of much study and improvement, and so on. The rising costs of teachers' salaries, mounting student enrollments, increased costs of new building construction, faculty and student unrest, all these are factors which point to *accountability* as a key word in education in the 1970s and beyond. As a result, parents, taxpayers, legislators, and the general public will be seeking educational reforms in such areas as teacher tenure, faculty promotion practices, obsolete staffing procedures, credential and Ph.D. requirements to teach, and so on. Even the "compulsory attendance" law, which requires attendance at school until either a certain age or the receipt of a diploma, must be considered for possible change. (In some districts today, this law is not rigidly enforced because of insufficient truant officers, on the one hand, and because some school administrators realize that their overall discipline problems are eased by the absence of certain students, on the other.)

Public education in the past has been a monopoly; now this is changing and on the horizon is *competition,* not just competition from nonpublic (private) schools but from business itself. The manufacturers of the new educational devices, the "outsiders" who have stood by and seen their materials and machines unused or misused, can be expected in the next decade to move into the teaching field themselves. This has, for some time, been the case with post-secondary trade schools. Certain computer manufacturing firms (for example, Control Data Corporation) and other private companies, are now offering commercial courses of study in computer programming and in computer maintenance. Already, some school districts have contracted out to private firms some of the functions which traditionally were the domains of the public school, (e.g., the San Diego City Schools recently talked with two private companies which will "guarantee" reading improvement of minority-group students or face a financial penalty. The two firms are Educational Development Laboratories of New York, a subsidiary of the McGraw-Hill Publishing Company, and Science Research Associates of Chicago, a subsidiary of IBM). When the results of these, and other, experimental programs become known, state legislatures will surely be making certain changes in the education law. Program budgeting, cost analysis, and statistical techniques (many of which arc far more sophisticated than those described

#### 90 *'l'he Next Decade in Education*

in the second chapter of this book)<sup>2</sup> are a necessary part of the evaluation of the affectiveness (and effectiveness) of these new programs.

There is much evidence, therefore, that needed educational reforms will occur, at all levels, in our public schools and colleges during the . next decade and that some of the ideas described in this book will play an important role in these reforms.

<sup>2</sup>A fact which suggests that one should pursue his study of statistics beyond the present book.

Ä

## **APPENDIXES**

- A. TABLE OF SQUARES AND SQUARE ROOTS
- B. NORMAL CURVE AREAS
- C. GLOSSARY OF COMPUTER AND PROGRAMMED INSTRUCTION TERMS
- D. LIST OF MATHEMATICAL SYMBOLS

#### APPENDIX A

### TABLE OF SQUARES AND SQUARE ROOTS

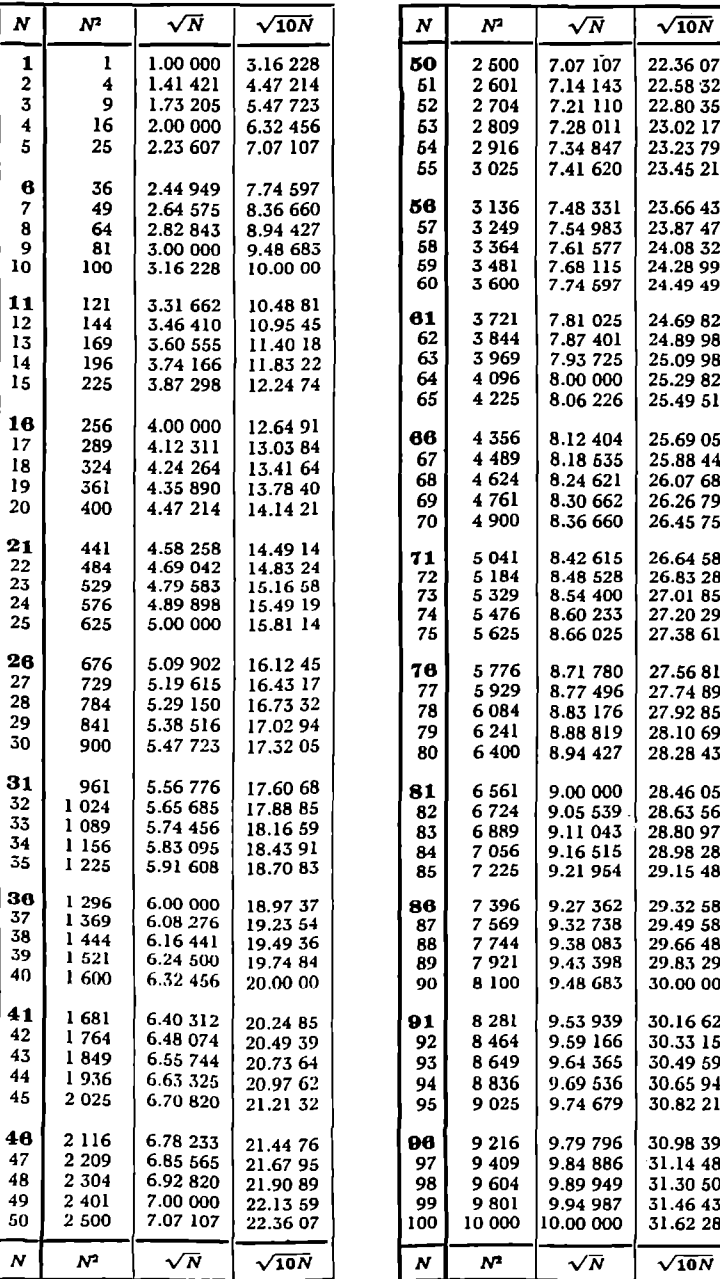

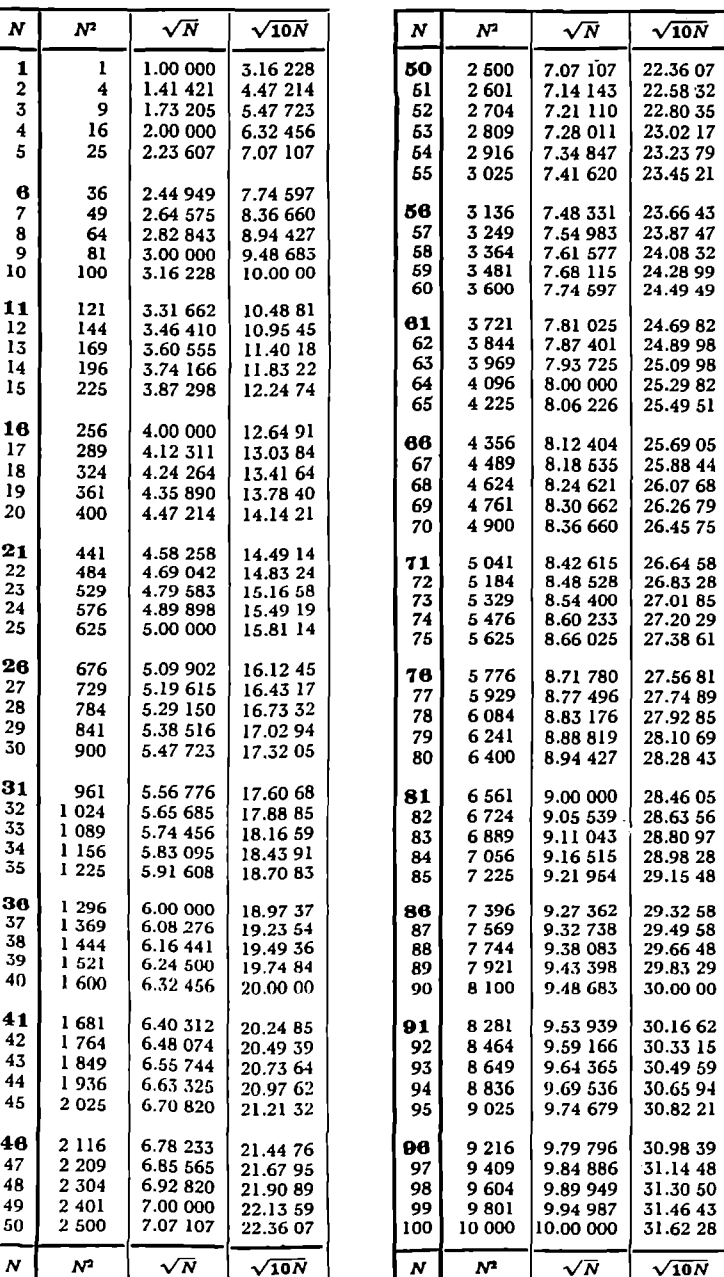

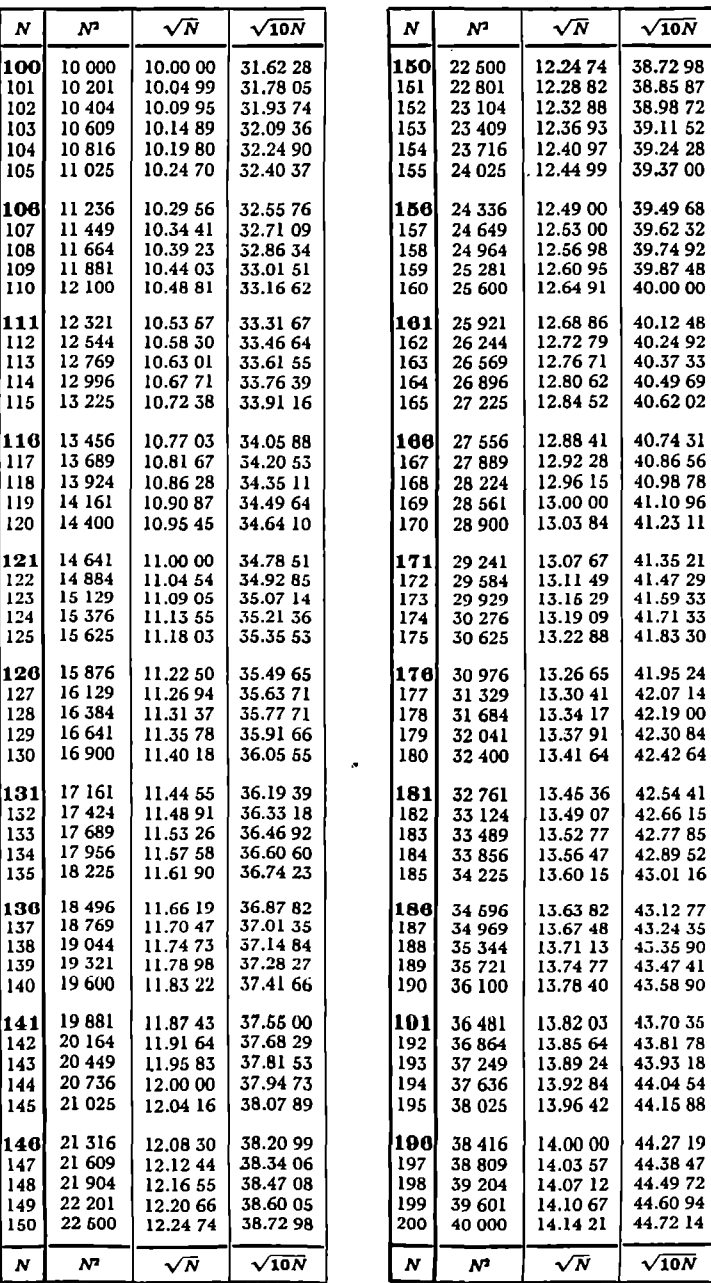

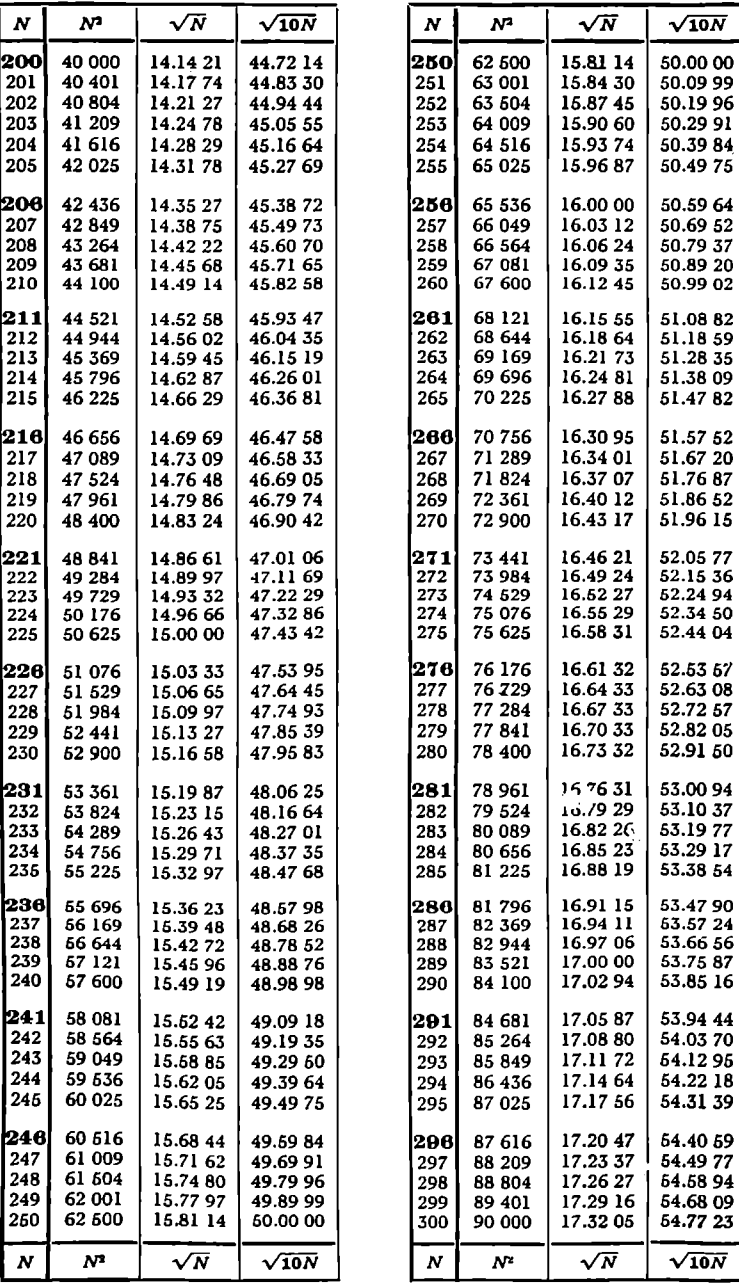

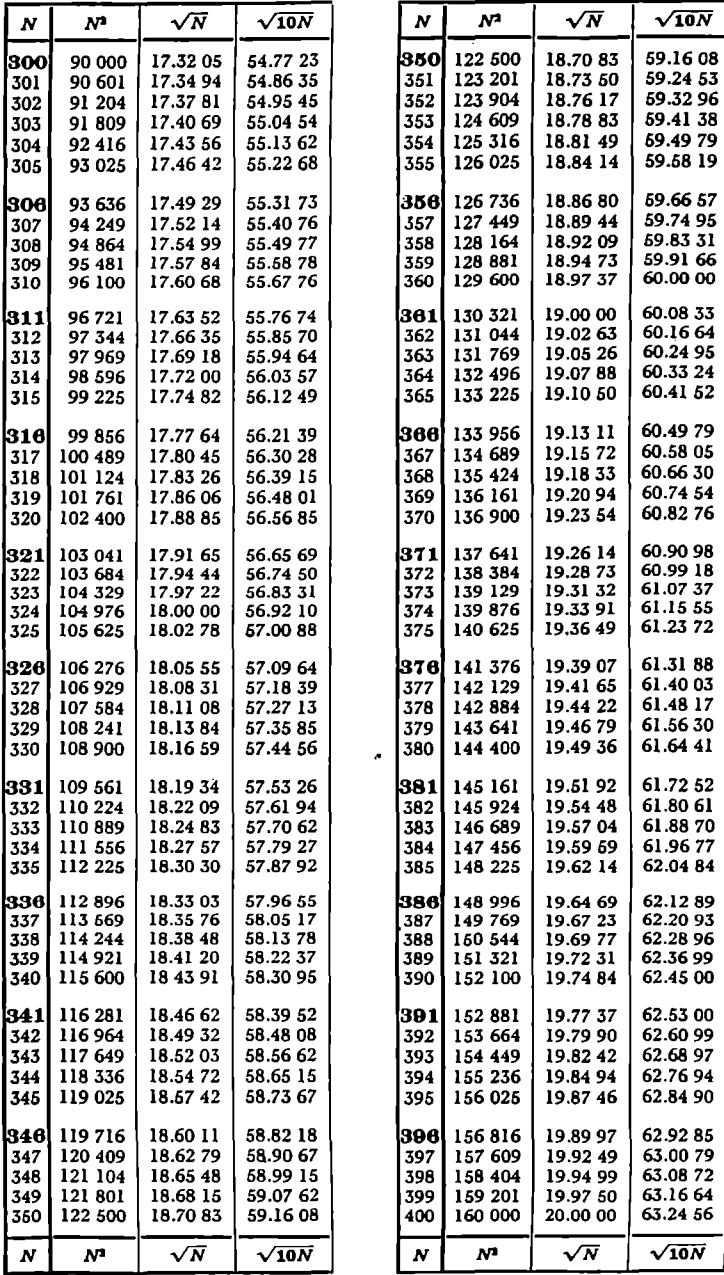

59.83 31<br>59.91 66 60.00 00

60.08 33 60.16 64<br>60.24 95

60.99 18<br>61.07 37

61.40 03<br>61.48 17

61.72 52 61.80 61<br>61.88 70

62.12 89 62.20 93 62.28 96<br>62.36 99

62.53 00 62.60 99<br>62.68 97

396 156 816 19.89 *97* 62.92 85 397 157 609 19.92 49 63.00 *79*
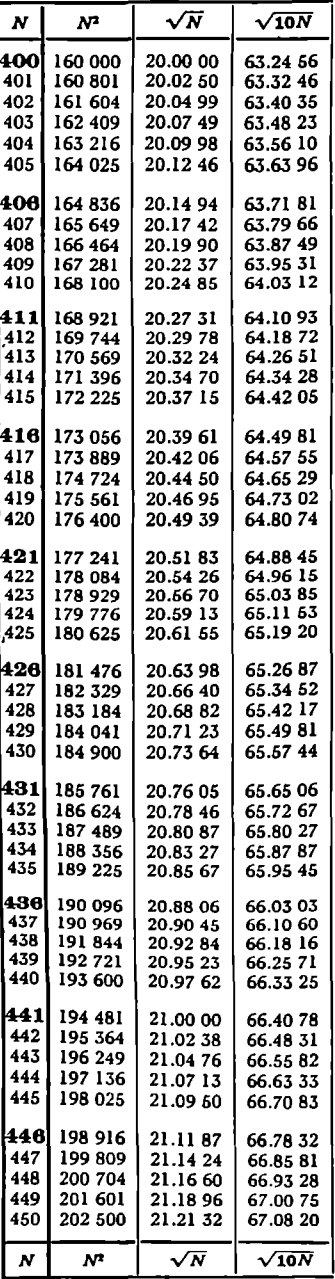

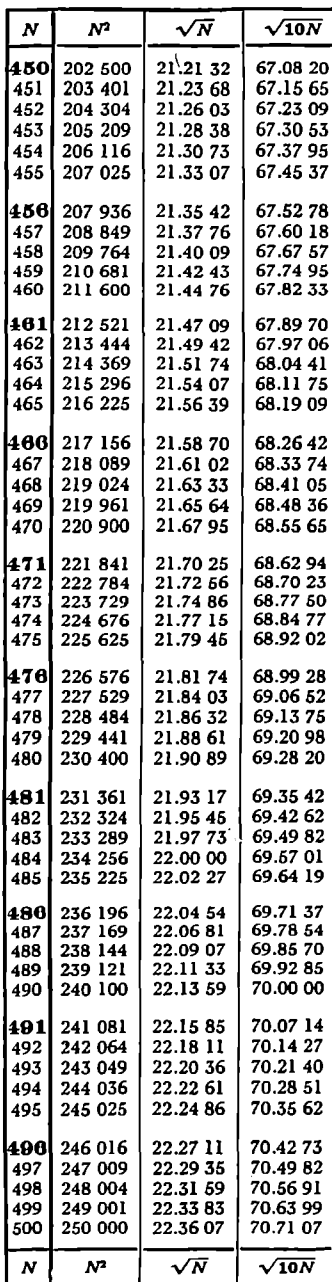

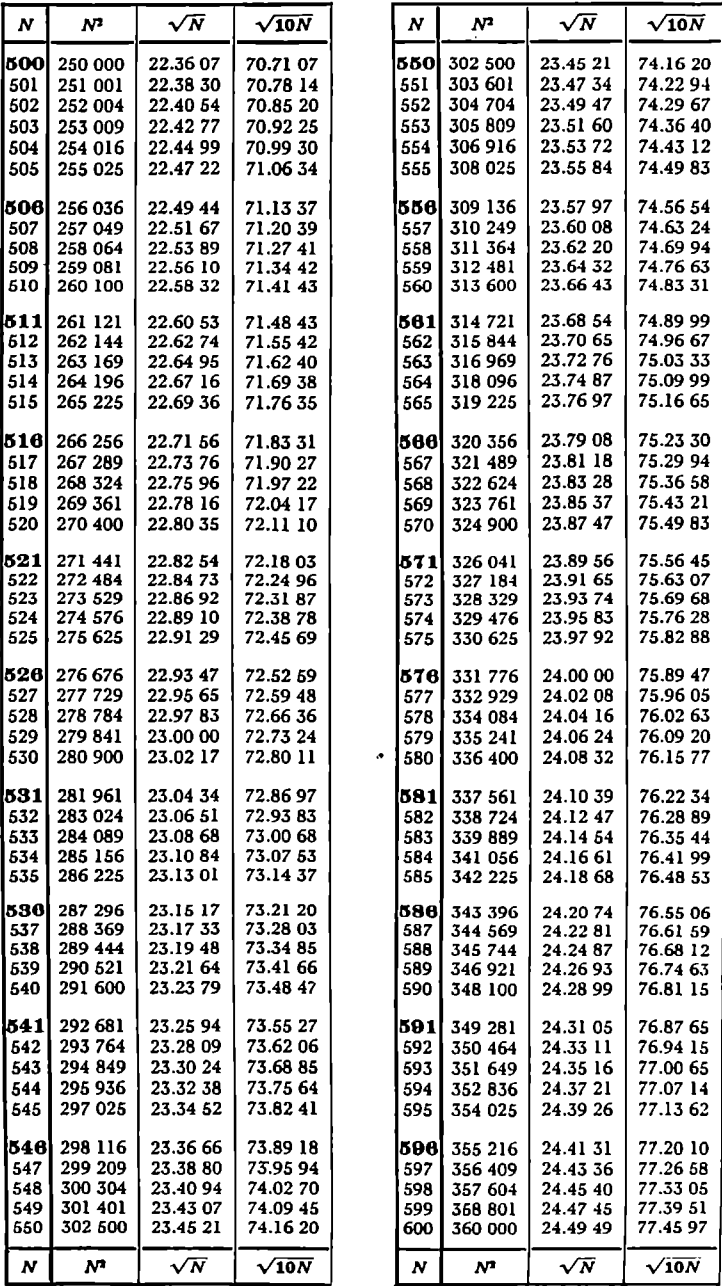

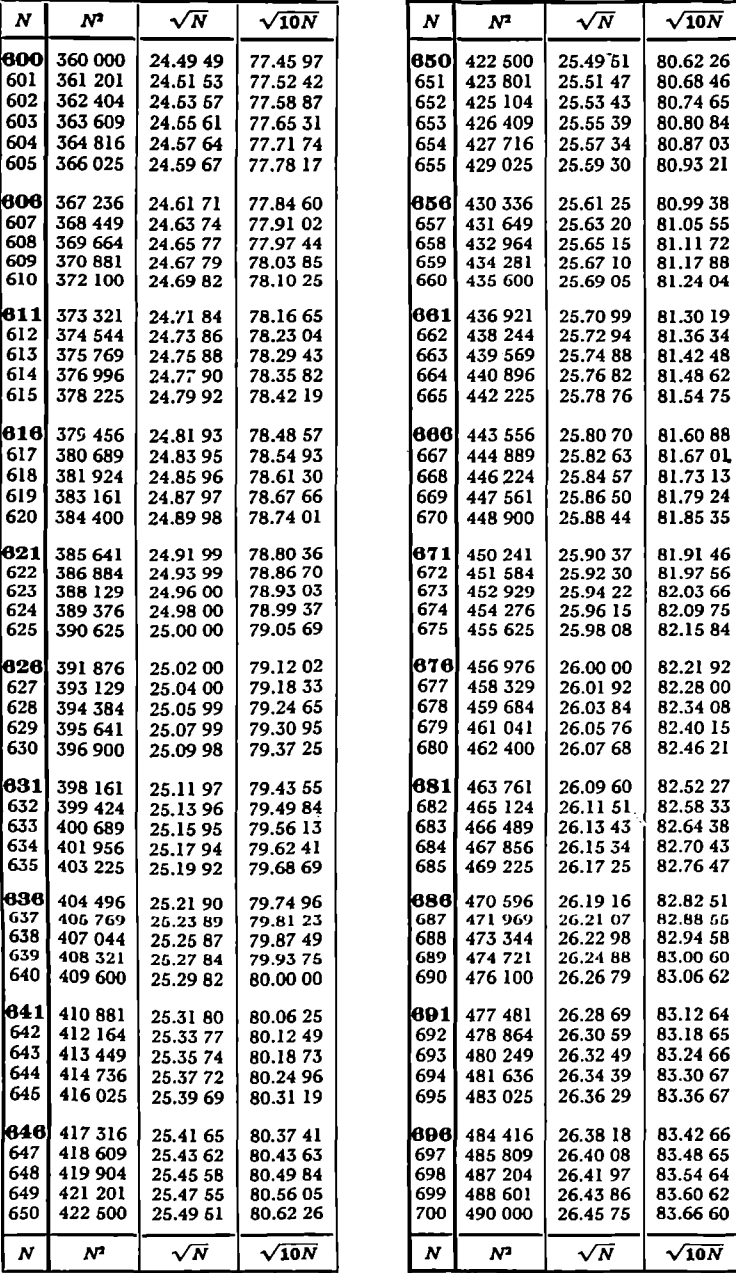

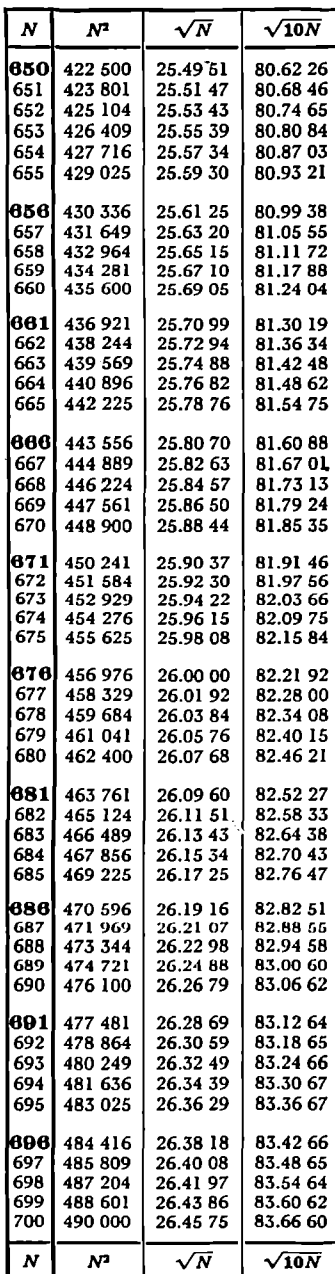

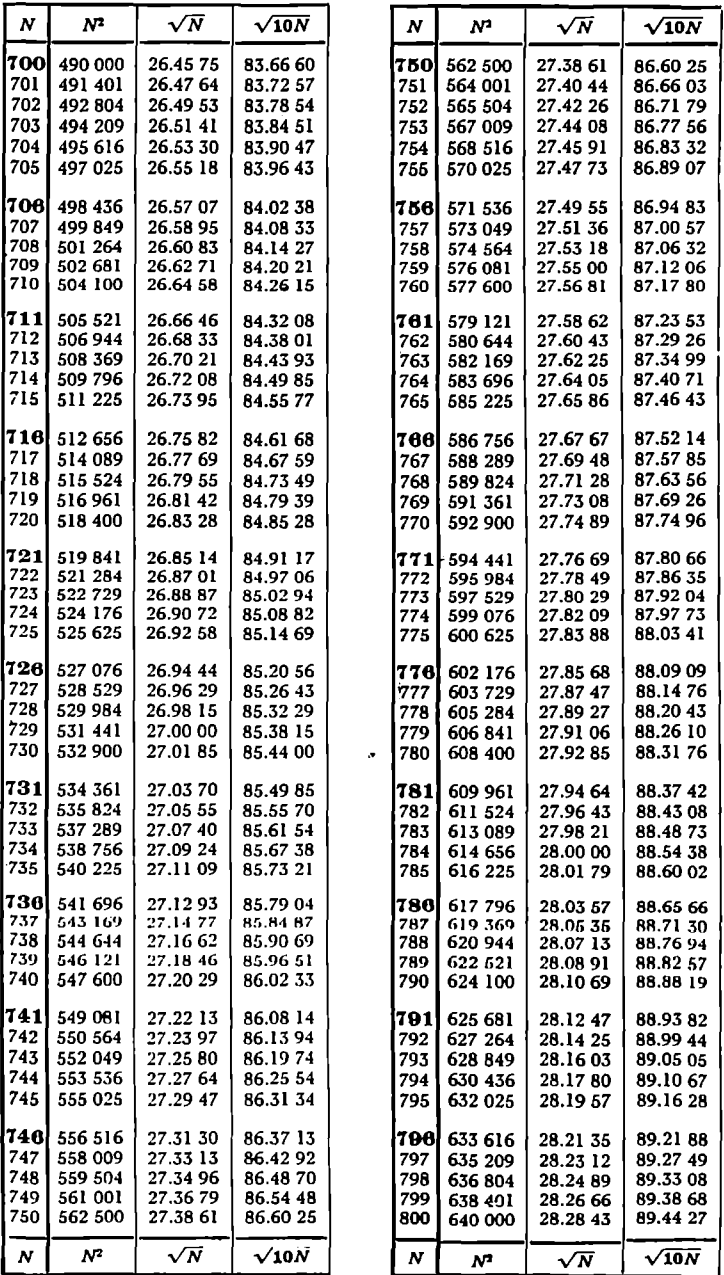

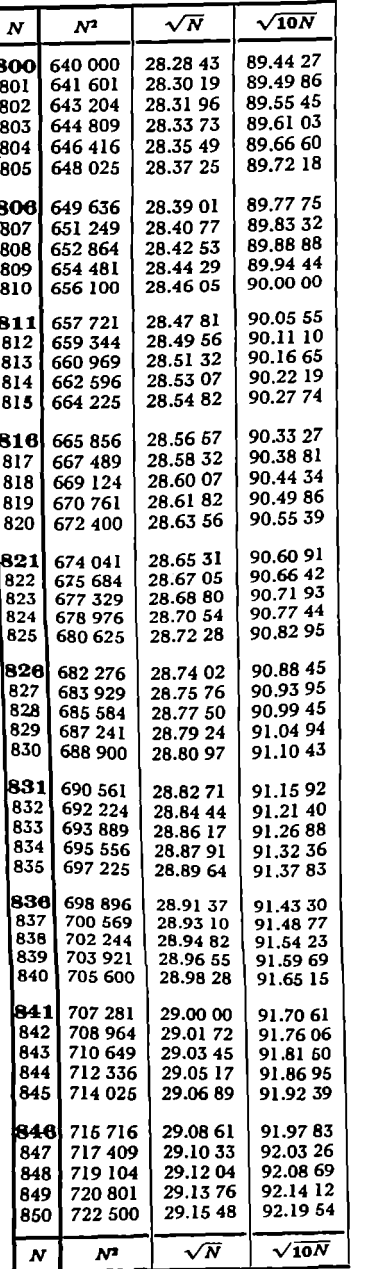

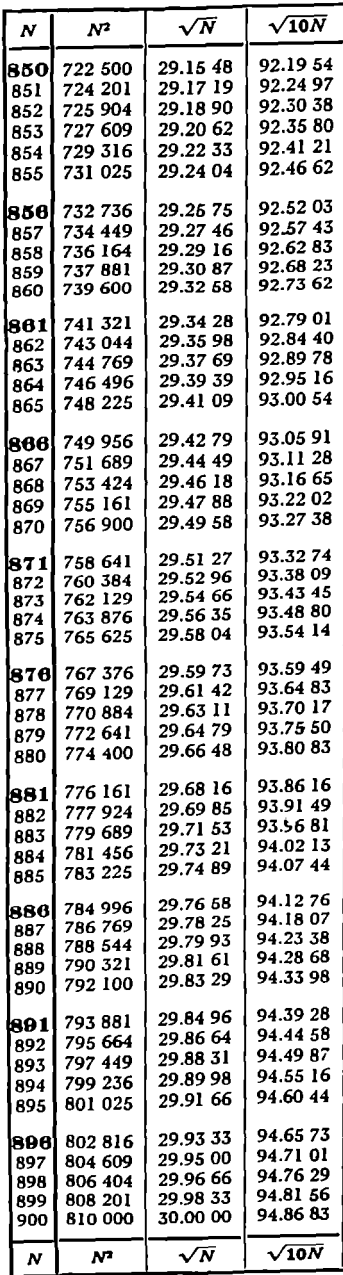

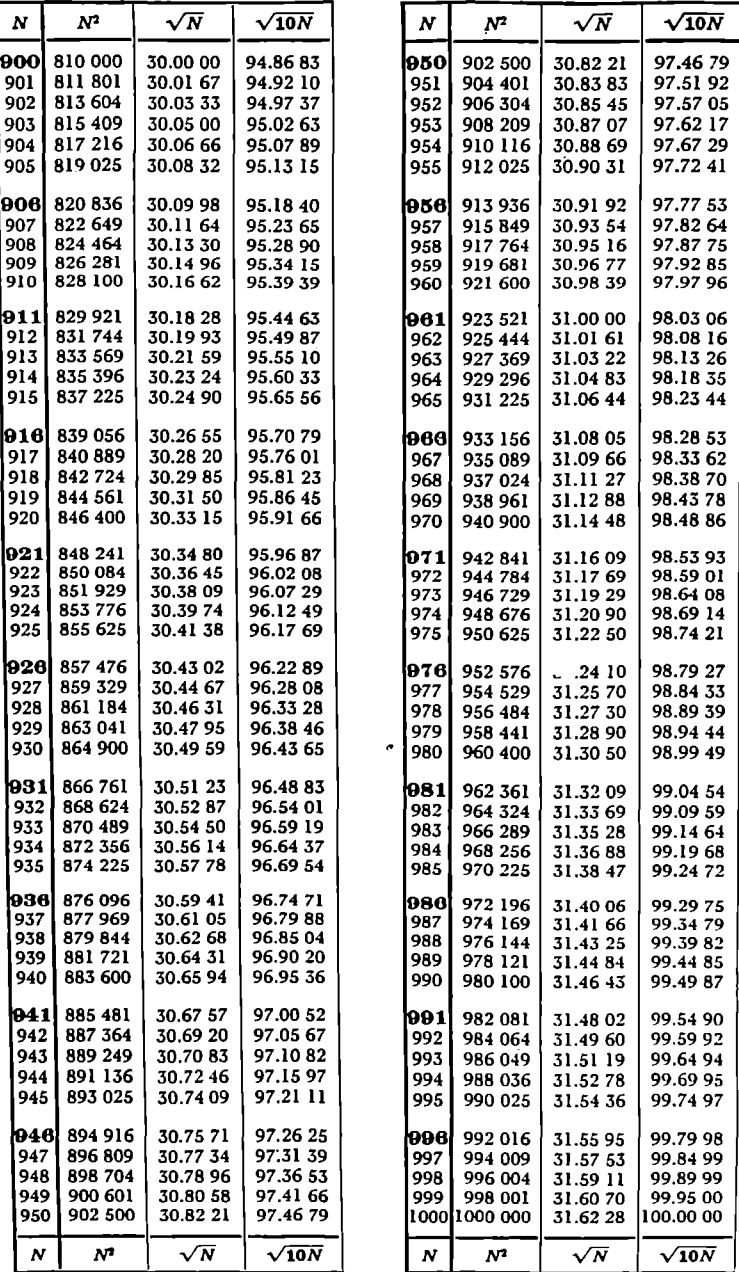

### **APPENDIX 8**

## **NORMAL CURVE AREAS**

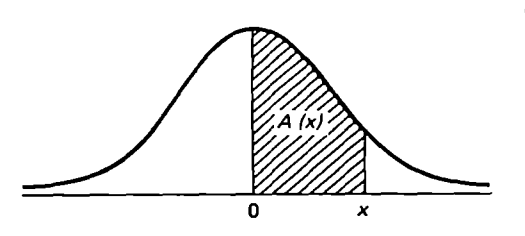

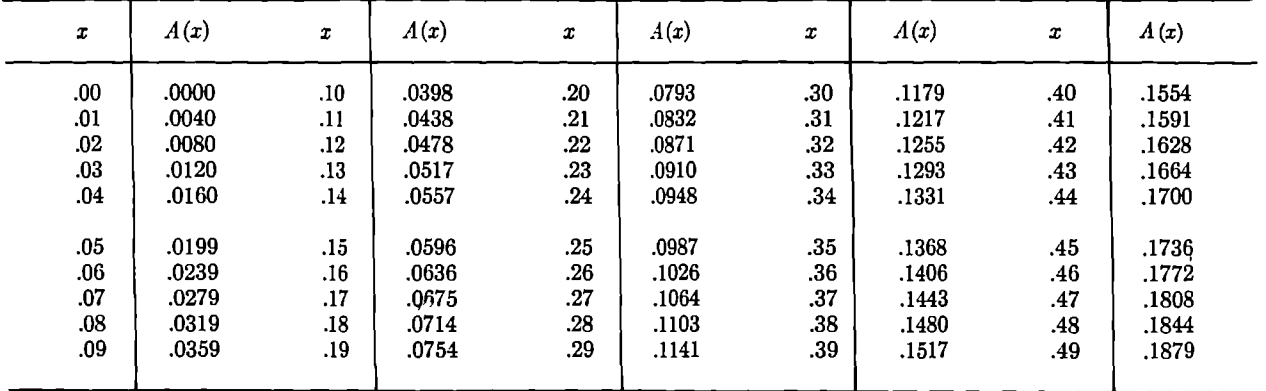

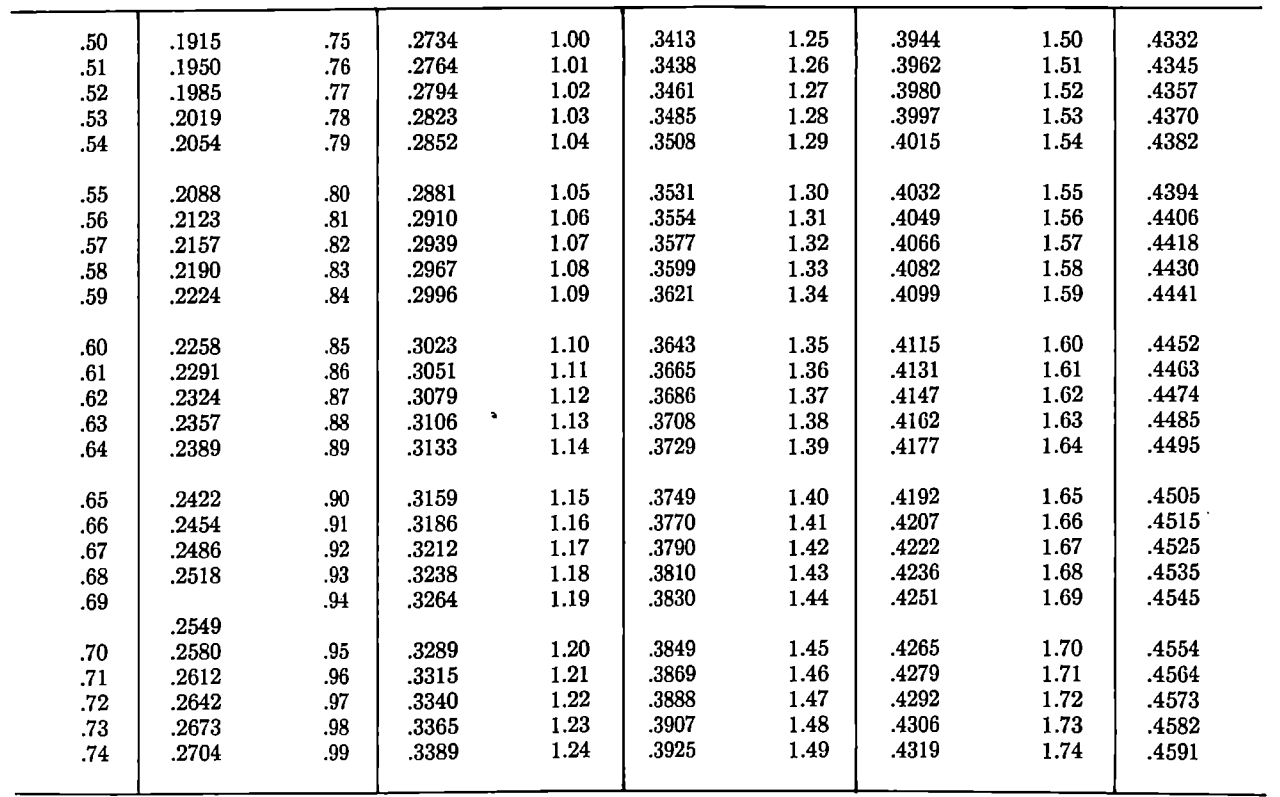

| $\boldsymbol{x}$ | A(x)  | x    | $\Lambda(x)$ | $\pmb{x}$ | $\Lambda(x)$ | x    | A(x)  | x    | A(x)           |
|------------------|-------|------|--------------|-----------|--------------|------|-------|------|----------------|
| 1.75             | .4599 | 1.95 | .4744        | 2.15      | .4842        | 2.35 | .4906 | 2.55 | .4946          |
| 1.76             | .4608 | 1.96 | .4750        | 2.16      | .4846        | 2.36 | .4909 | 2.56 | .4948          |
| 1.77             | .4616 | 1.97 | .4756        | 2.17      | .4850        | 2.37 | .4911 | 2.57 | .4949          |
| 1.78             | 4625  | 1.98 | .4762        | 2.18      | .4854        | 2.38 | .4913 | 2.58 | .4951          |
| 1.79             | .4633 | 1.99 | .4767        | 2.19      | .4857        | 2.39 | .4916 | 2.59 | .4952          |
| 1.80             | .4641 | 2.00 | .4773        | 2.20      | .4861        | 2.40 | .4918 | 2.60 | .4953          |
| 1.81             | .4649 | 2.01 | .4778        | 2.21      | .4865        | 2.41 | .4920 | 2.61 | .4955          |
| 1.82             | .4656 | 2.02 | .4783        | 2.22      | .4868        | 2.42 | .4922 | 2.62 | .4956          |
| 1.83             | .4664 | 2.03 | .4788        | 2.23      | .4871        | 2.43 | .4925 | 2.63 | .4957          |
| 1.84             | .4671 | 2.04 | .4793        | 2.24      | .4875        | 2.44 | .4927 | 2.64 | .4959          |
| 1.85             | .4678 | 2.05 | .4798        | 2.25      | .4878        | 2.45 | .4929 | 2.65 | .4960          |
| 1.86             | .4686 | 2.06 | .4803        | 2.26      | .4881        | 2.46 | .4931 | 2.66 | .4961          |
| 1.87             | .4693 | 2.07 | .4808        | 2.27      | .4884        | 2.47 | .4932 | 2.67 | .4962          |
| 1.88             | .4700 | 2.08 | .4812        | 2.28      | .4887        | 2.48 | .4934 | 2.68 | .4963          |
| 1.89             | .4706 | 2.09 | .4817        | 2.29      | .4890        | 2.49 | .4936 | 2.69 | .4964          |
| 1.90             | .4713 | 2.10 | .4821        | 2.30      | .4893        | 2.50 | .4938 | 2.70 | .4965          |
| 1.91             | .4719 | 2.11 | .4826        | 2.31      | .4896        | 2.51 | .4940 | 2.71 |                |
| 1.92             | .4726 | 2.12 | .4830        | 2.32      | .4898        | 2.52 | .4941 | 2.72 | .4966          |
| 1.93             | .4732 | 2.13 | <b>AS34</b>  | 2.33      | .4901        | 2.53 | .4943 | 2.73 | .4967          |
| 1.94             | .4738 | 2.14 | .4838        | 2.34      | .4904        | 2.54 | .4945 | 2.74 | .4968<br>.4969 |
|                  |       |      |              |           |              |      |       |      |                |

Normal Curve Areas *(continued)* 

 $\sim$ 

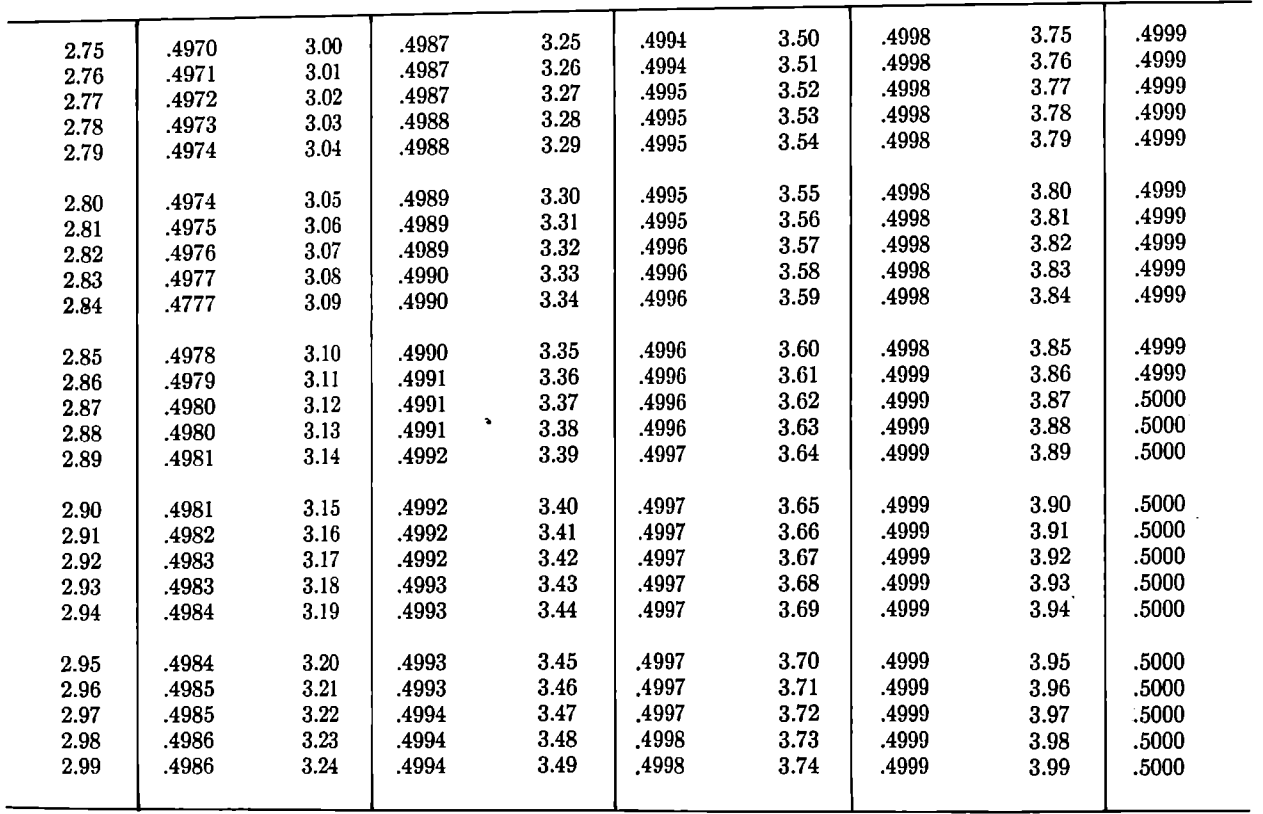

105

### **APPENDIX C**

## GLOSSARY OF COMPUTER AND PROGRAMMED INSTRUCTION TERMS

- ACCESS TIME The time required to transfer information from storage to where it is going to be used.
- ADAPTIVE TEACHING MACHINES Teaching machines that automatically alter the instructional presentation sequence *as* a function of the pupil's performance. Example: The machine may shift to a smaller step size if the pupil is making more than four incorrect responses out of every ten frames.
- ADAPTIVITY The capacity of the teaching machine and its associated program to adjust in one or more ways, on the basis of the learner's responses, to his specific needs.
- ADDRESS A label, usually a number, identifying a place in storage where a piece of information may be stored.
- ALGORITHM A step-by-step routine for computation.
- ANALOG COMPUTEH A computer that represents numbers by actual physical changes; contrasting with digital.
- BINARY ARITHMETIC A number system based on only two choices, 0 and 1.
- BRANCHING A style of programming in which selection of the next frame to be presented depends on the response given in the current frame.
- CODING The processing of representing rules for handling the processing of information in a synthetic or computer language.
- COLLATOH Component of a teaching machine that measures and records the learning process by collecting and recording data such as the number of errors, the type of error, time intervals required for response, and so on, in such a way that each item is collated with the part of the program to which it pertains.
- coMPARATOR Component of a teaching machine that judges the correctness of the pupil's response. This evaluation is then transmitted, depending on the mode of operation, to the pupil, the reinforcement dispenser, the collator, and/or the sequence control unit.
- COMPILER A special set of instructions contained in a computer to translate a source program into machine language.
- CONTROL Part of the computer that effects an orderly sequence of operation of the other parts of the computer.
- DISPLAY MECHANISM The unit of a teaching machine that presents the content material in a series of frames.
- FEEDBACK The function of a teaching machine that consists of providing the pupil with knowledge of results.
- FLOW CHART A diagram or graphic representation of a plan for the sequence of operations in solving a problem on a computer.
- FORTRAN Formula Translation, a scientific code usable in many computers for computer operations.
- FRAME A unit of a program: the segment displayed at each step in the sequence. Usually the unit that requires a response.
- HARDWARE The mechanical, electrical, and magnetic devices and materials from which an automatic computer system is constructed.
- HYBRID COMPUTER A machine having different functions and representing n cross between two types of computers, as the analog and digital.
- INPUT Information that is transferred from the outside to the inside of a computer for the purpose of processing; also refers to machinery used to bring information into the computer.
- ITEM Any single unit of a test or experiment; that is a single question on a test or a single nonsense syllable in a list of syllables.
- LOGICAL OPERATION ·An operation dealing with the validity of thought in an arithmetic computation, or other activities such as comparing or selecting information.

#### 108 *Appendix C*

- MACHINE LANGUAGE The coded operations that control information and addresses in a digital computer.
- MACHINE WORD A set of characters occupying one storage location and treated as a unit. May be of fixed or variable length.
- MICROSECOND One millionth part of a second (.000001 sec).
- MILLISECOND One thousandth part of a second (.001 sec).
- NANOSECOND One billionth part of a second (.000000001 sec).
- OUTPUT Information transferred out of any part of a computer as a result of data processing.
- PROGRAM A plan of detailed instructions for solving the machine problem in a digital computer.
- PROGRAMMER One who prepares the sets of instructions.
- PROGRAMMING The process of arranging the material to be learned into a series of sequential steps; usually moves the student from a familiar background into a complex and new set of concepts, principles, and understandings; also refers to preparation of instructions for a computer.
- PROMPT Programming techniques designed to insure the desired response to a frame.
- PUNCHED CARDS Cards containing information expressed by means of specially coded holes.
- REAL TIME Computer operation simultaneous with the occurrence of the event that supplies the material for the input.
- ROUTINE The set of coded instruction necessary for performing an operation in a digital computer.
- SEQL'ENCING Arranging the frames of a program in an order that provides the most efficient situation for learning.
- SIMULATION The representation of physical systems and phenomena by computers, in which the processing done by the computer represents the process itself.
- socRATIC METHOD A method of instruction that consists of a conversational quiz in which a tutor asks questions, the student replies, and the tutor confirms or denies the student by a series of questions to the correct response.
- STEP The increment in subject matter level to be learned with each succeeding item or frame in the program.
- STICK, HICKORY A primitive teaching machine.
- STORAGE A part of the computer that holds material received for future use.

۸

### **APPENDIX D**

## **LIST OF MATHEMATICAL SYMBOLS**

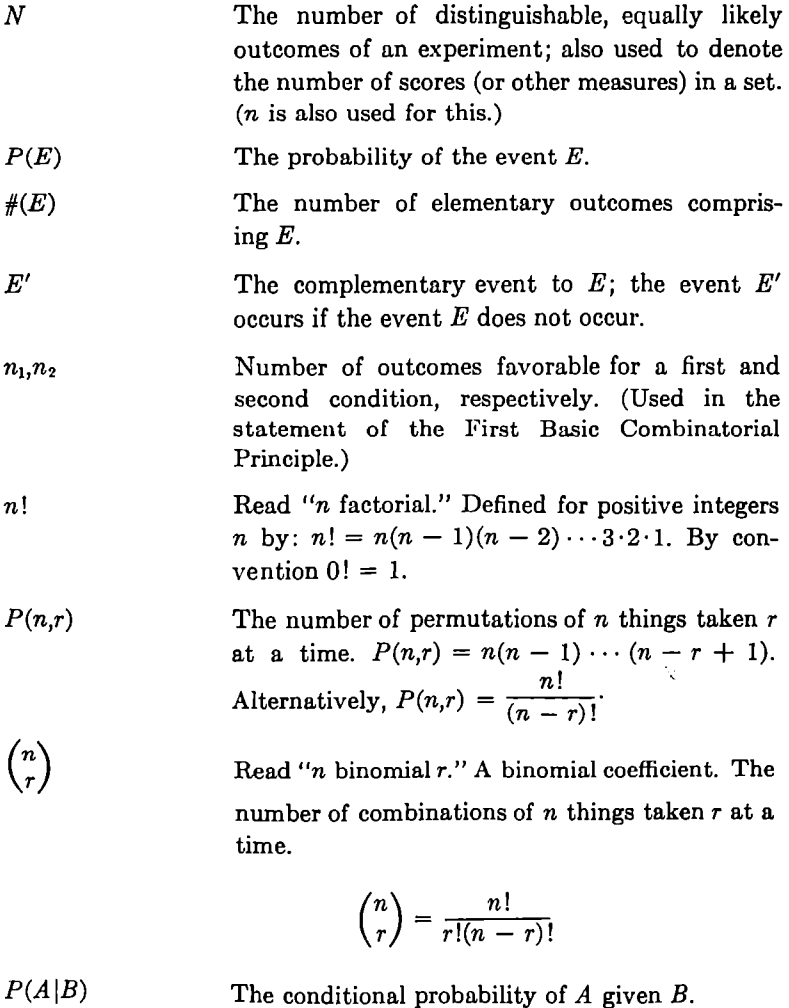

 $P(A|B) = P(A \text{ and } B)/P(B)$  provided  $P(B) \neq 0$ .

 $p_1, p_2$ , and so on Probabilities of various events.

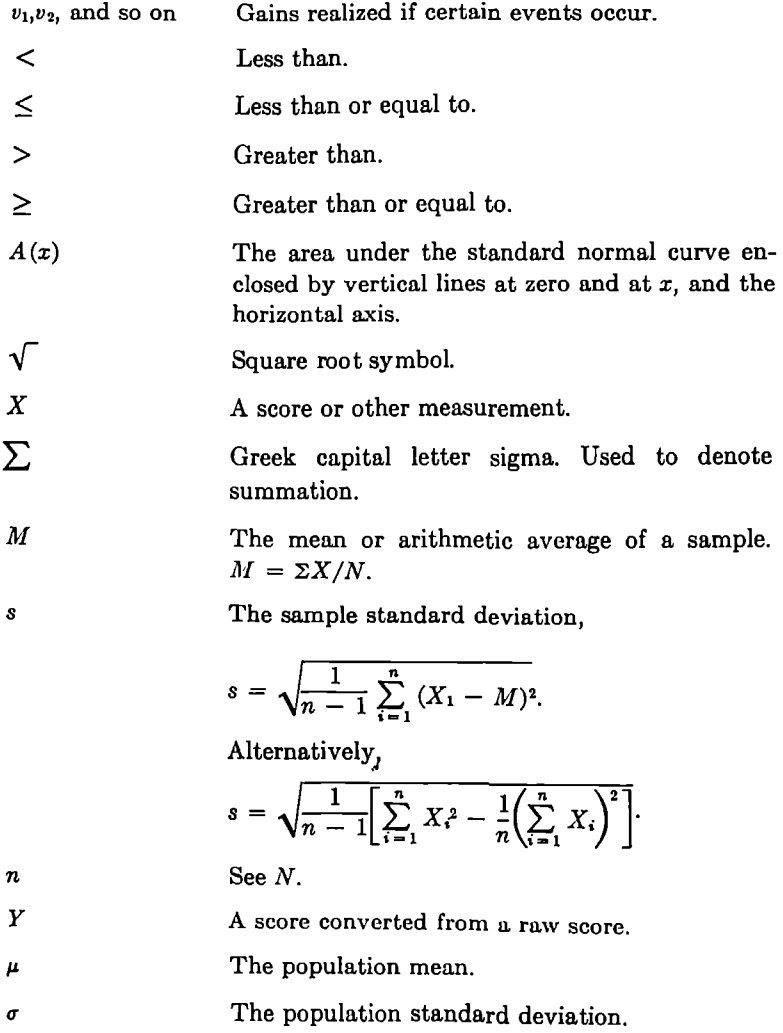

 $\mathcal{L}(\mathcal{L}^{\mathcal{L}})$  and  $\mathcal{L}^{\mathcal{L}}$  and  $\mathcal{L}^{\mathcal{L}}$  $\label{eq:2.1} \frac{1}{\sqrt{2}}\int_{0}^{\infty}\frac{1}{\sqrt{2\pi}}\left(\frac{1}{\sqrt{2\pi}}\right)^{2}d\mu\left(\frac{1}{\sqrt{2\pi}}\right)\frac{d\mu}{d\mu}d\mu\left(\frac{1}{\sqrt{2\pi}}\right).$  $\mathcal{L}(\mathcal{L})$  ,  $\mathcal{L}(\mathcal{L})$  ,  $\mathcal{L}(\mathcal{L})$  $\label{eq:2.1} \mathcal{L}(\mathcal{L}^{\text{max}}_{\mathcal{L}}(\mathcal{L}^{\text{max}}_{\mathcal{L}}))\leq \mathcal{L}(\mathcal{L}^{\text{max}}_{\mathcal{L}}(\mathcal{L}^{\text{max}}_{\mathcal{L}}))$  $\mathcal{L}(\mathcal{L}(\mathcal{L}))$  . The set of  $\mathcal{L}(\mathcal{L})$ A.  $\mathcal{L}(\mathcal{L}^{\mathcal{L}})$  and  $\mathcal{L}(\mathcal{L}^{\mathcal{L}})$  .

# **Index**

Accountability, 89 Adaptive control processes, 19 Analog computer, 61, 102 Arithmetic average *(See* Mean) Armerding, G. W., 80-81 Artificial intelligence, 65 Average score, 34, 152

"Bell-shaped" curve, 21, 44-46 Binary number system, 62, 102 Binomial coefficients, 7 Binomial probability distribution, 21 Borel, Emile, 19 Branching program, 68, 72, 102

C. A. I. (Computer-Assisted Instruction, 61-65, 69-70 Calculus, 46 Cause and effect, 56 Central tendency *(See* Mean, Median, Mode) Combinations, 7 Combinatorial theory, 4

first basic combinatorial principle, 4 second basic combinatorial principle, 10 Compulsory school attendance law, 89 Computer program, 62, 68, 104 Conditional probability, 13 Control Data Corporation, 89 Correlation coefficient, 53-56 Cost analysis, 89 Davis, M. R., 82-83 Decision making under uncertainty, 17, 18 Derived score, 49 Dice, 2-3, 11, 15, 73-74 (ten-sided), 45-46 Difficulty factor, 51-53 Digital computers, 61-65, 67-72 Dispersion, 41-42, 44, 47 Dresher, Melvin, 19 Dynamic programming, 19

×

Educational Development Laboratories, 89 Elementary outcome, 2 Ellis, T. 0., 82-83 Enrollments, 87-88 higher education, Figure 7.1, 88 nonpublic schools (K-12), Figure 7.1, 88 public schools (K-12) Figure 7.1, 88 ETS (Educational Testing Service) scores, 45, 49 Events, certain (or sure) events, 3 compound events, 2 dependent events, 15 elementary events, 2 impossible events, 3 independent events, 14 mutually exclusive events, 10 Expected value, 17 Extreme scores, 36-38, 43 Factorial, 6 Flow chart, 62, 64, 103 Formulas binomial coefficients, 7 conditional probability, 13, 17 difficulty factor, 52 expected value, 18 factorial, 6 mean, 35 normal approximation to binomial, 22 number of combinations, 7 number of permutations, 6 number of ways of selecting *r* items out of *n,* 17 probability of an event, 3 probability of  $r$  successes in  $n$  trials, 20 standard deviation, 43 Goodness-of-fit, 2 GRAIL, 83 Graphical languages, 83

Histogram, 40-41

Hybrid, computer, 61, 103 Integration, 46 IQ, 45, 58 Johnniac Open Shop System, 82 JOSS, 79-82 Languages (computer), 62, 79, 104 ALGOL, 62 BASIC, 62 COBOL, 62 FORTRAN, 62, 103 JOSS, 79-80 PL1, 62 Latin, 67-78 Learners (fast slow), 70–71 Linear program, 68, 71 Logical elements of a computer, 63 "Man-machine mixture," 65, 70 Marks, S. M., 80-81 Mean, 34-39, 43 Median, 34-39 Million Random Digits, 73-77 Mode, 35, 37-78 Model, 2, 20 Multiplication tables, 62, 70 Normal approximation to the  $binomial$ ,  $21$ ,  $22$ Normal curve *(See* "Bell-shaped" curve) Normal curve nren, 98-101 Normal distribution, 21, 45-48 Ordered arrangements, 6 Outcome, 2 Percentiles, 45, 50 Permutations, 6 Poker hands, 5, 8 Population, 46 Post-test, 57-59 Prediction, 56 Pre-test, 3Q-32

Probability of an event, 3 Program budgeting, 89 Programmed book, 70 Programmed instruction, 61-69, 7i Programmed learning, 67-72 Programming (defined), 104

Quintain, 69 (footnote 1)

RAND tablet, 82-85 Random numbers, 74, 76, 77 Randomness, 20, 73 Raw score, 33, 41, 43, 49 Real time (defined), 104 Reliability, 56 Remedial, 70 Research, 79-81, 83-84 Rote learning, 67-68, 70

Sample, 19 Science Research Associates, 89 Self-instruction, 70 Sequential analysis, 19 Shaw, J. C., 82 Skewed, 50-51 Socratic method, 105

Square root tables, 88-97 Standard deviation, 43-44, 47, 49 Standard score, 47-49 Success, 19 Symbols (mathematical), 106

 $T$ -scores, 45, 49–50 Teaching machines, 67-69, 71 Tenure, 89 Theory of Games, 19 Time shared, 81 Tree of Pascal, 7

Unordered arrangement, 7

Validity, 56 Variability *(See* Dispersion) Variables *(See* Correlation coefficient) Von Neumann, John, 19, 82

Williams, J. D., 19 WISC (Wechsler Intelligence Scale for Children), 45

Z-scores, 45, 49-50 Zero point, 43

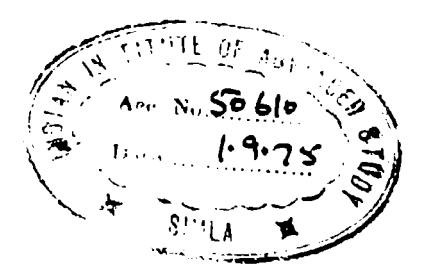